# PLANO DE OPERAÇÃO ANUAL III  $2021 - 2022$

# **FLORESTA NACIONAL DO CAXIUANÃ**

# UNIDADE DE MANEJO

# **FLORESTAL I**

# **SUMÁRIO**

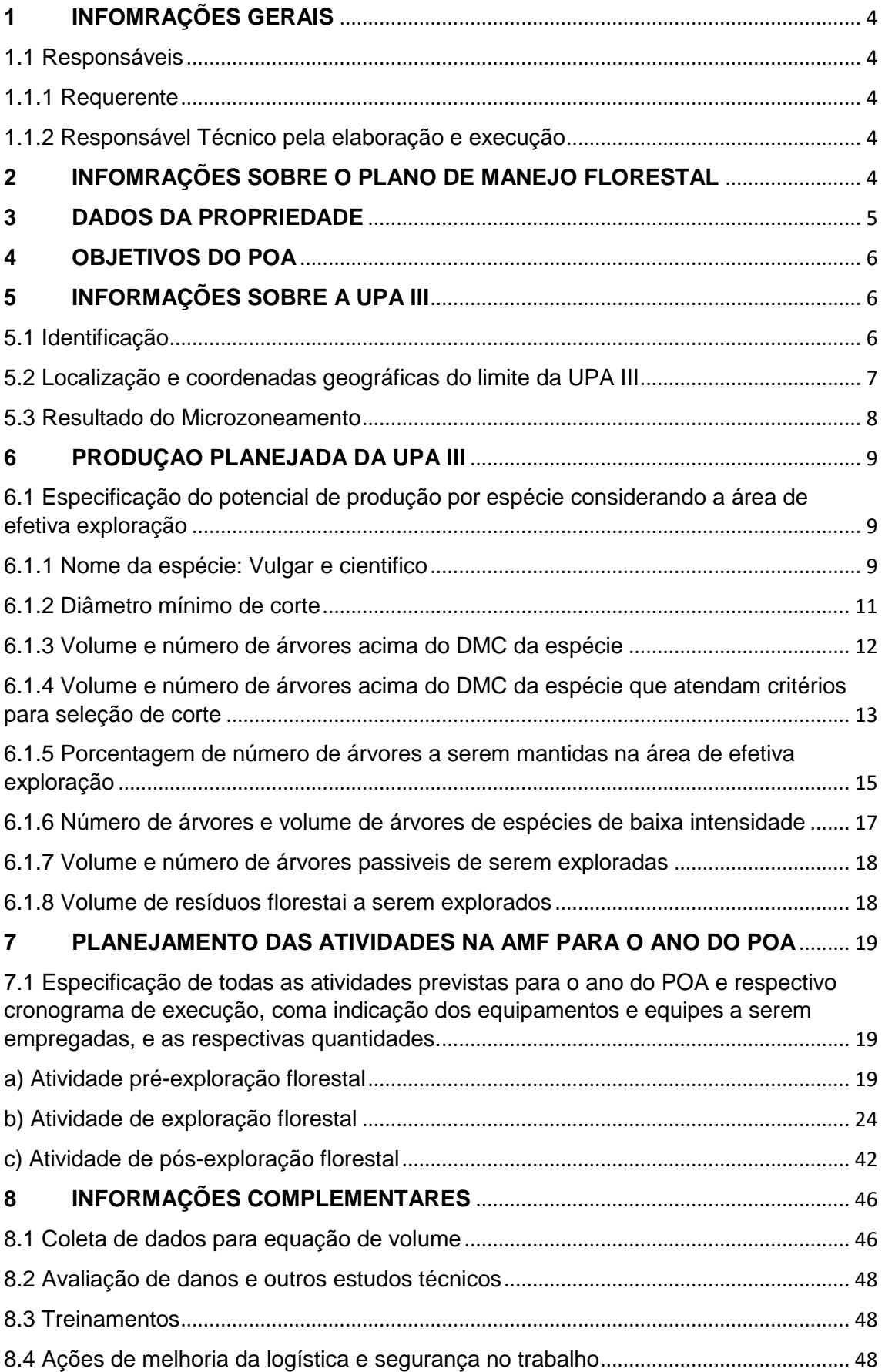

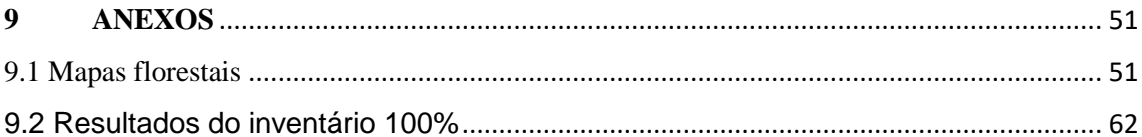

### <span id="page-3-0"></span>**1 INFOMRAÇÕES GERAIS**

#### <span id="page-3-1"></span>1.1 Responsáveis

#### <span id="page-3-2"></span>1.1.1 Requerente

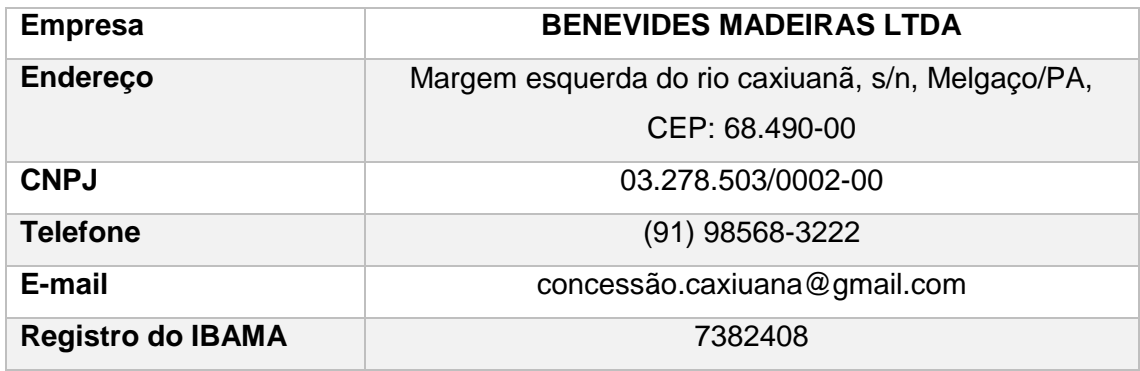

#### <span id="page-3-3"></span>1.1.2 Responsável Técnico pela elaboração e execução

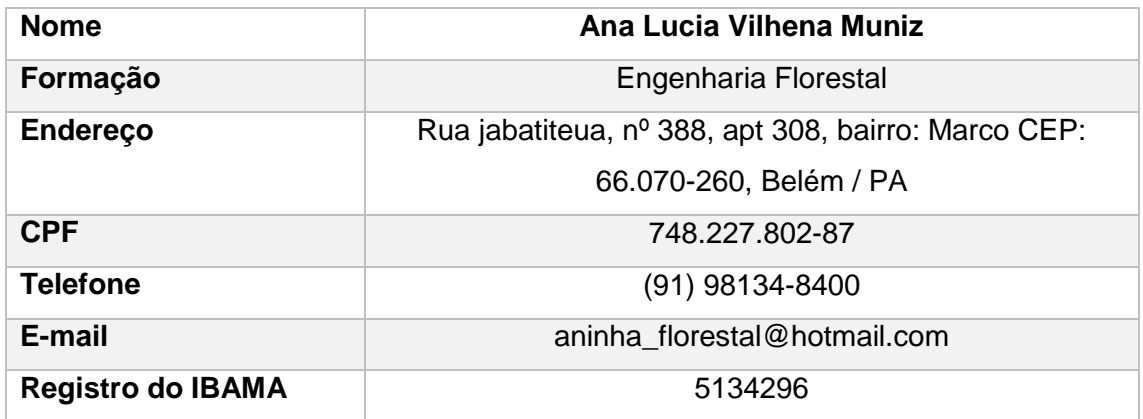

### <span id="page-3-4"></span>**2 INFOMRAÇÕES SOBRE O PLANO DE MANEJO FLORESTAL**

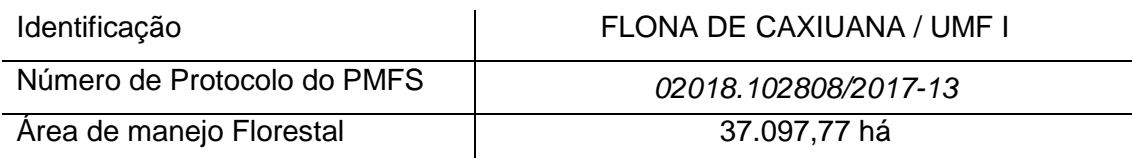

#### <span id="page-4-0"></span>**3 DADOS DA PROPRIEDADE**

A Unidade de Manejo I localiza-se nos municípios de Portel e Melgaço, estado do Pará, mais precisamente na porção norte da FLONA, limitando- se neste ponto com o município de Gurupá, ao sul com Zona primitiva da FLONA de Caxiuanã, a leste com a PEAEX Camutá do Pucuruí, e a oeste com a UMF II (Figura 01).

A UMF I ocupa 37.097,77ha correspondendo aproximadamente 21% do total de áreas destinadas à concessão florestal na Floresta Nacional de Caxiuanã. Os limites da Unidade de Manejo Florestal I são descritos a partir das Cartas Planialtimétricas em escala 1:100.000, da Diretoria do Serviço geográfico do Exército brasileiro (DSGEB), cartas MI-0480 e MI-0428, disponíveis na Base cartográfica Digital Contínua da Amazônia Legal – BCAL, 1:100.000, catálogo eletrônico EDGV 2.1, disponibilizado pelo IBGE.

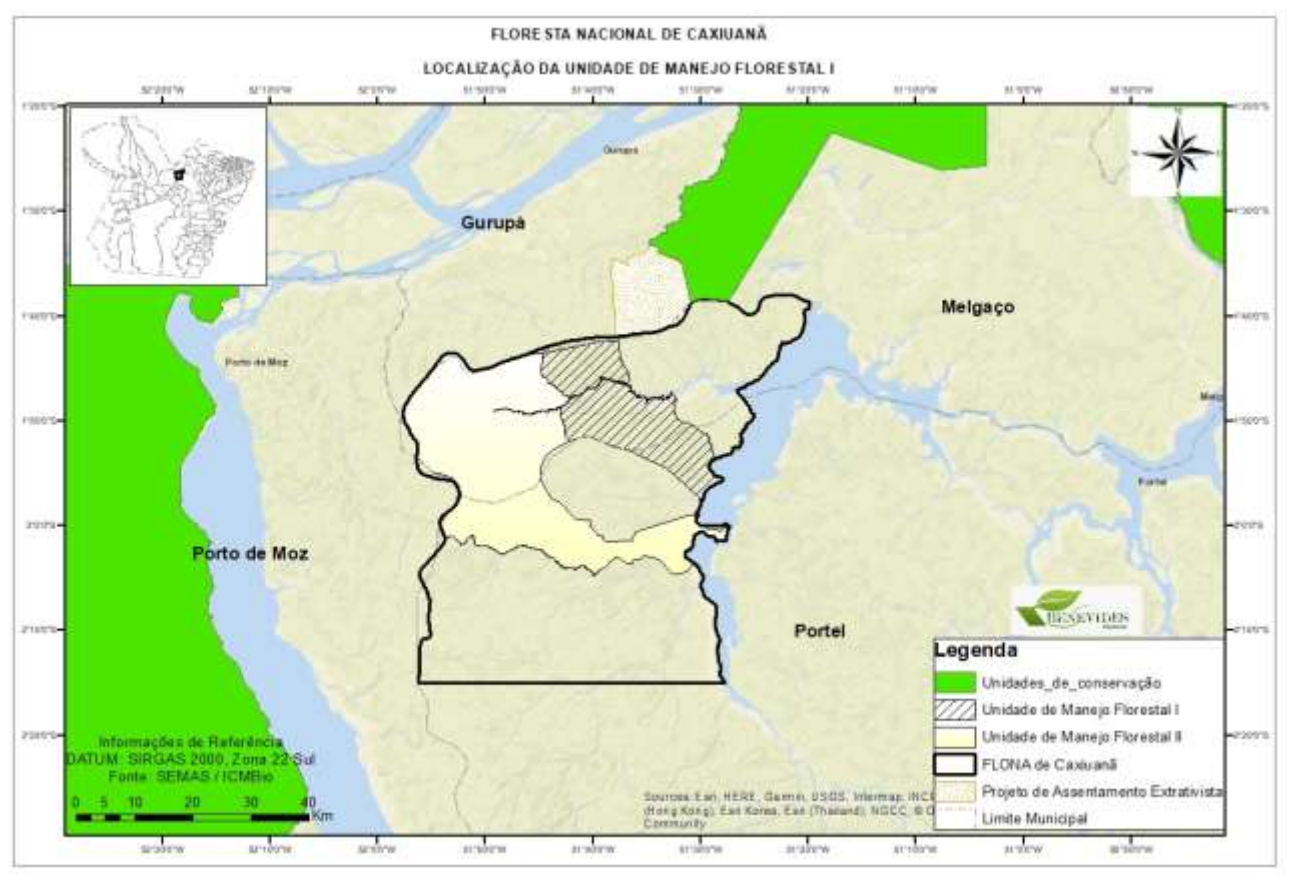

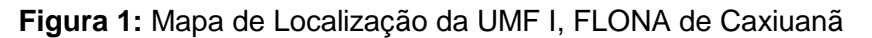

**Fonte:** Benevides Madeiras LTDA, 2020

#### <span id="page-5-0"></span>**4 OBJETIVOS DO POA**

- Determinar o volume e a área basal para as espécies comerciais, assim como a quantificação do estoque remanescente realizado através do inventário a 100%;
- Maximizar o aproveitamento das toras retiradas da floresta;
- Definir as áreas de preservação permanente, visando preservar o ambiente, à qualidade da água, controle da erosão, ou assoreamento dos cursos e nascentes de água;
- Garantir o suprimento de matéria prima à indústria inferindo sobre os locais dentro da área do projeto, onde há maior probabilidade de encontrar o maior volume por unidade de área das espécies comerciais;
- Qualificar e quantificar o volume disponível na área em condições de serem explorados, em conformidade com os interesses do empreendimento;
- Contribuir para o funcionamento lucrativo do empreendimento, o qual deve estar referenciado em princípios ecológicos e sociais;
- Empregar em sua maioria, mão-de-obra local na área do Projeto;
- Determinação das alternativas de minimização dos impactos ambientais;

#### <span id="page-5-1"></span>**5 INFORMAÇÕES SOBRE A UPA III**

#### <span id="page-5-2"></span>5.1 Identificação

A Floresta Nacional de Caxiuanã foi dividida em 3 Unidades de Manejo Florestal (UMF), sendo a UMF I alvo desde POA. A UMF I foi dividida em 30 Unidade de Produção Anual (UPA), onde a UPA III consiste nos anos de 2021/2022 (Figura 02).

#### <span id="page-6-0"></span>5.2 Localização e coordenadas geográficas do limite da UPA III

A UMF I limita-se em sua maior extensão, com os limites geográficos dos rios e igarapés inseridos na FLONA. A Unidade de Produção Anual está localizada na porção leste da UMF I; na tabela 1 e Figura 02 está descrito as coordenadas geográficas dos principais vértices e marcos da UPA III.

| Coordenadas | Longitude (X) | Latitude (Y) |
|-------------|---------------|--------------|
| P - 01      | -51,6899095   | -1,7692913   |
| $P - 02$    | -51,6899128   | -1,7783379   |
| $P - 03$    | -51,6879406   | -1,7783386   |
| $P - 04$    | -51,6884145   | -1,7900327   |
| $P - 05$    | -51,6899172   | $-1,7900344$ |
| $P - 06$    | -51,6899175   | -1,7907635   |
| $P - 07$    | -51,6989079   | $-1,7907601$ |
| $P - 08$    | -51,6989083   | -1,7917701   |
| $P - 09$    | -51,7010359   | $-1,7935140$ |
| $P - 10$    | -51,7039737   | -1,7935129   |
| $P - 11$    | -51,7067844   | -1,7692849   |
| P - 12      | -51,7067764   | -1,7692849   |
| $P - 13$    | -51,7078896   | -1,7677095   |
| P - 14      | -51,7078867   | -1,7602380   |
| $P - 15$    | -51,7078833   | $-1,7511914$ |
| $P - 16$    | -51,6988931   | -1,7511948   |
| $P - 17$    | -51,6899028   | -1,7511982   |
| $P - 18$    | -51,6899062   | -1,7602448   |

**Quadro 1:** Coordenadas geográficas da Unidade de Produção Anual III

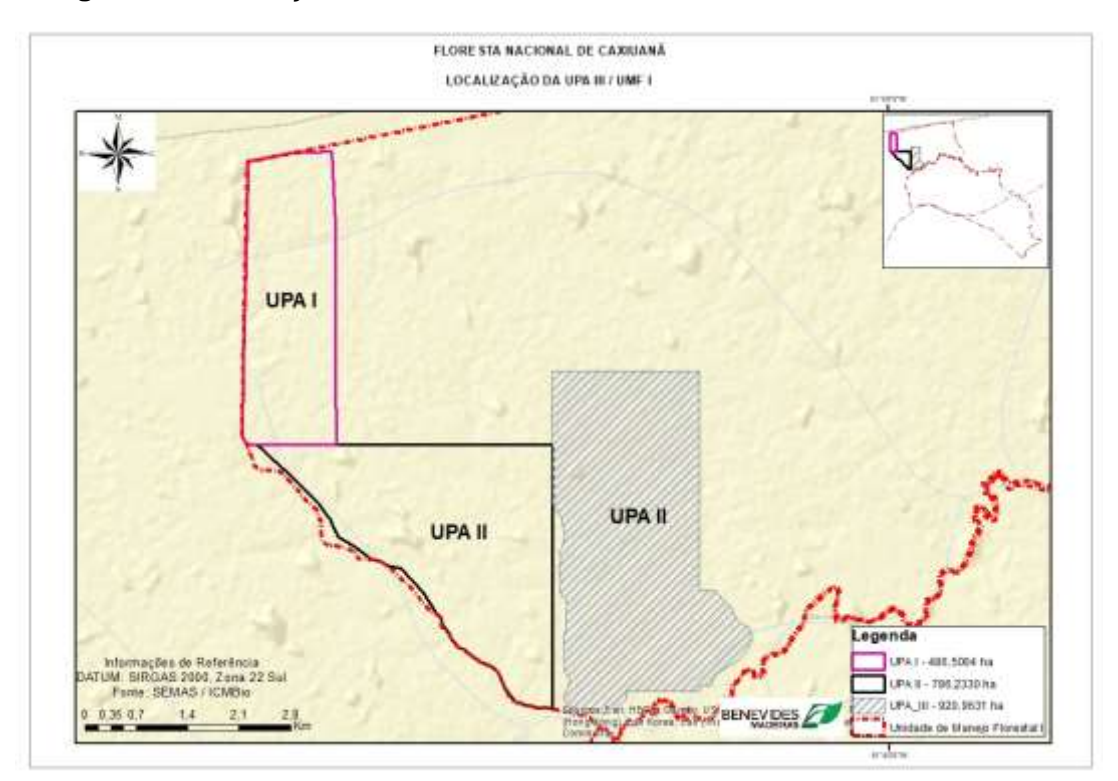

**Figura 2:** Localização e vértices da UPA II / UMF I, FLONA de Caxiuanã

#### <span id="page-7-0"></span>5.3 Resultado do Microzoneamento

#### a) Zoneamento Unidade de Produção Anual

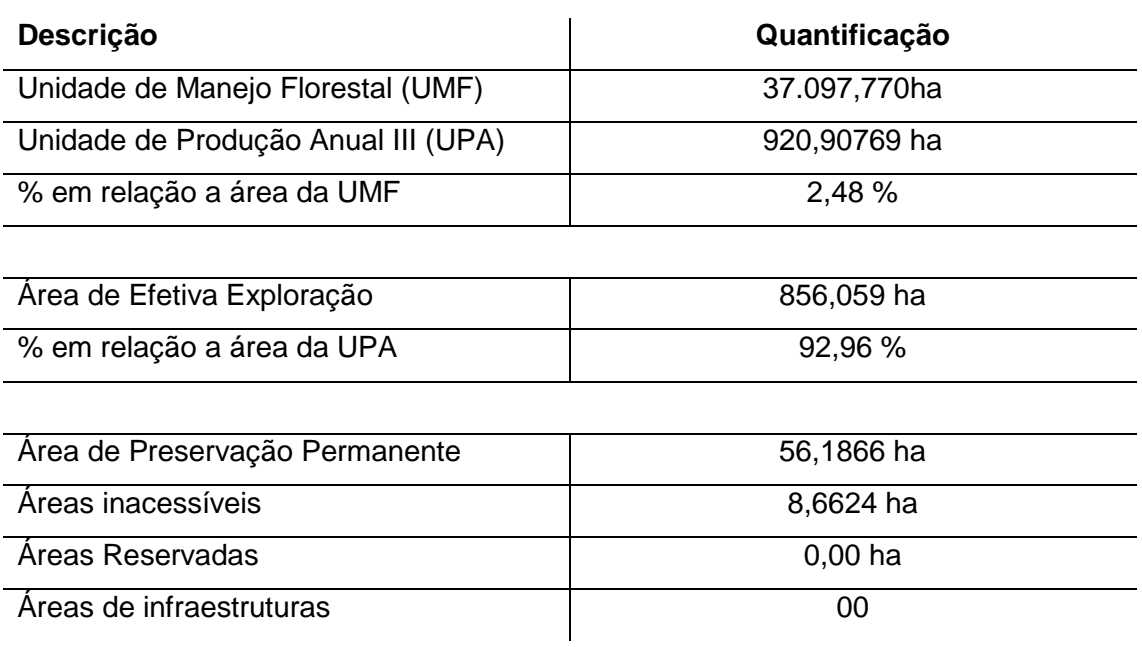

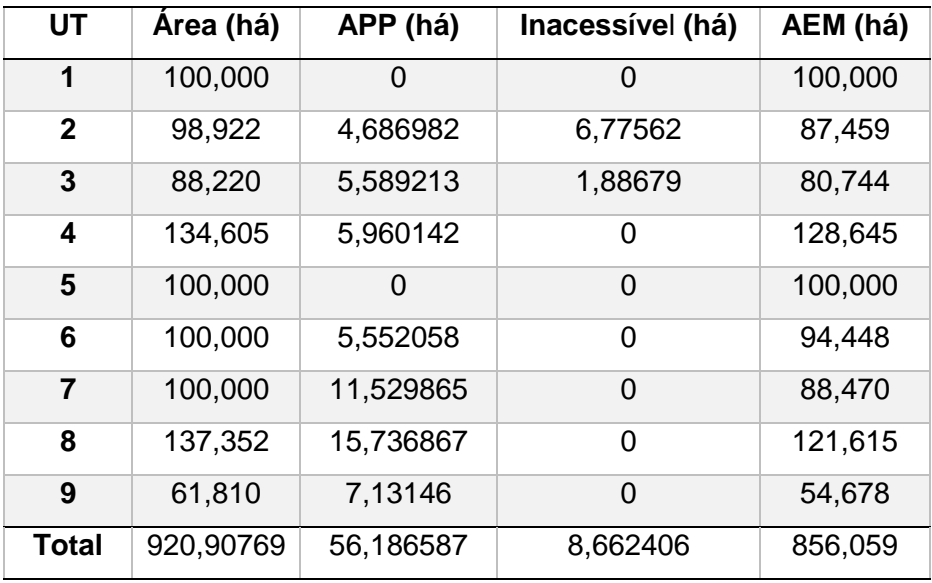

#### b) Zoneamento Unidade de Trabalho

#### <span id="page-8-0"></span>**6 PRODUÇAO PLANEJADA DA UPA III**

<span id="page-8-1"></span>6.1 Especificação do potencial de produção por espécie considerando a área de efetiva exploração

<span id="page-8-2"></span>6.1.1 Nome da espécie: Vulgar e cientifico

O levantamento realizado na área da UPA III identificou 95 espécies, comerciais e não comerciais, onde apenas 20 espécies foram selecionadas para exploração.

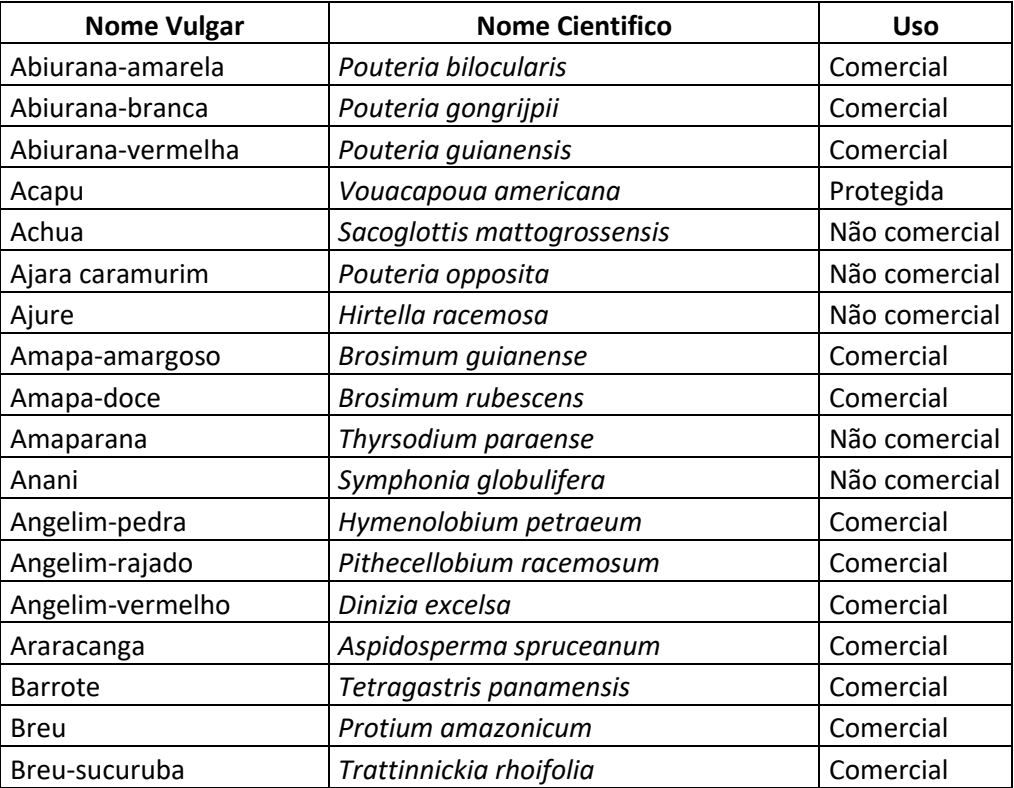

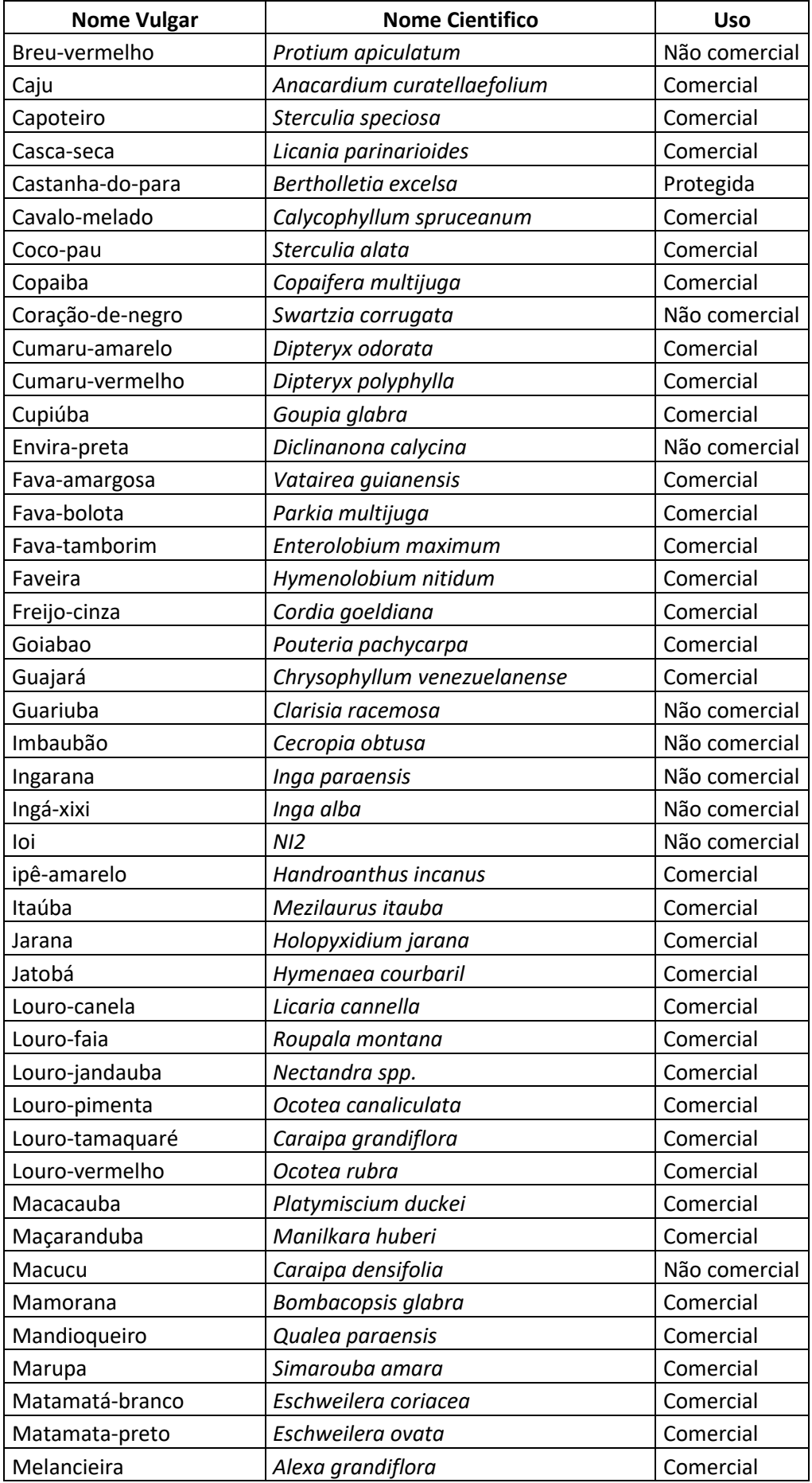

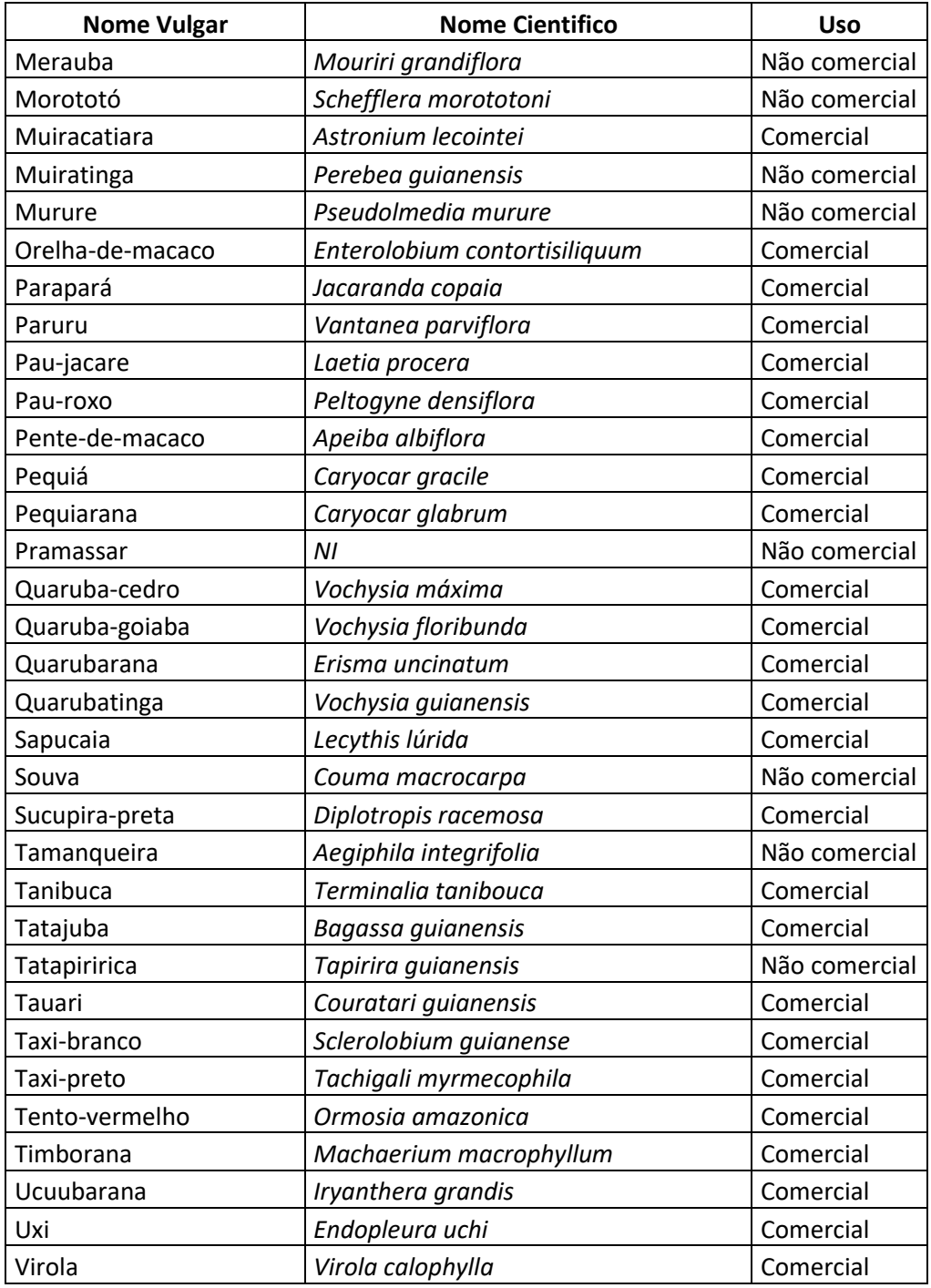

#### <span id="page-10-0"></span>6.1.2 Diâmetro mínimo de corte

O Diâmetro Mínimo de Corte a ser considerado é de 50 cm, conforme Norma de Execução IBAMA nº 1 de 24/04/2007

#### <span id="page-11-0"></span>6.1.3 Volume e número de árvores acima do DMC da espécie

Os indivíduos com DAP maior que 50 cm perfazem um total de 552 indivíduos com uma volumetria de 1.128,3938 m<sup>3</sup>.

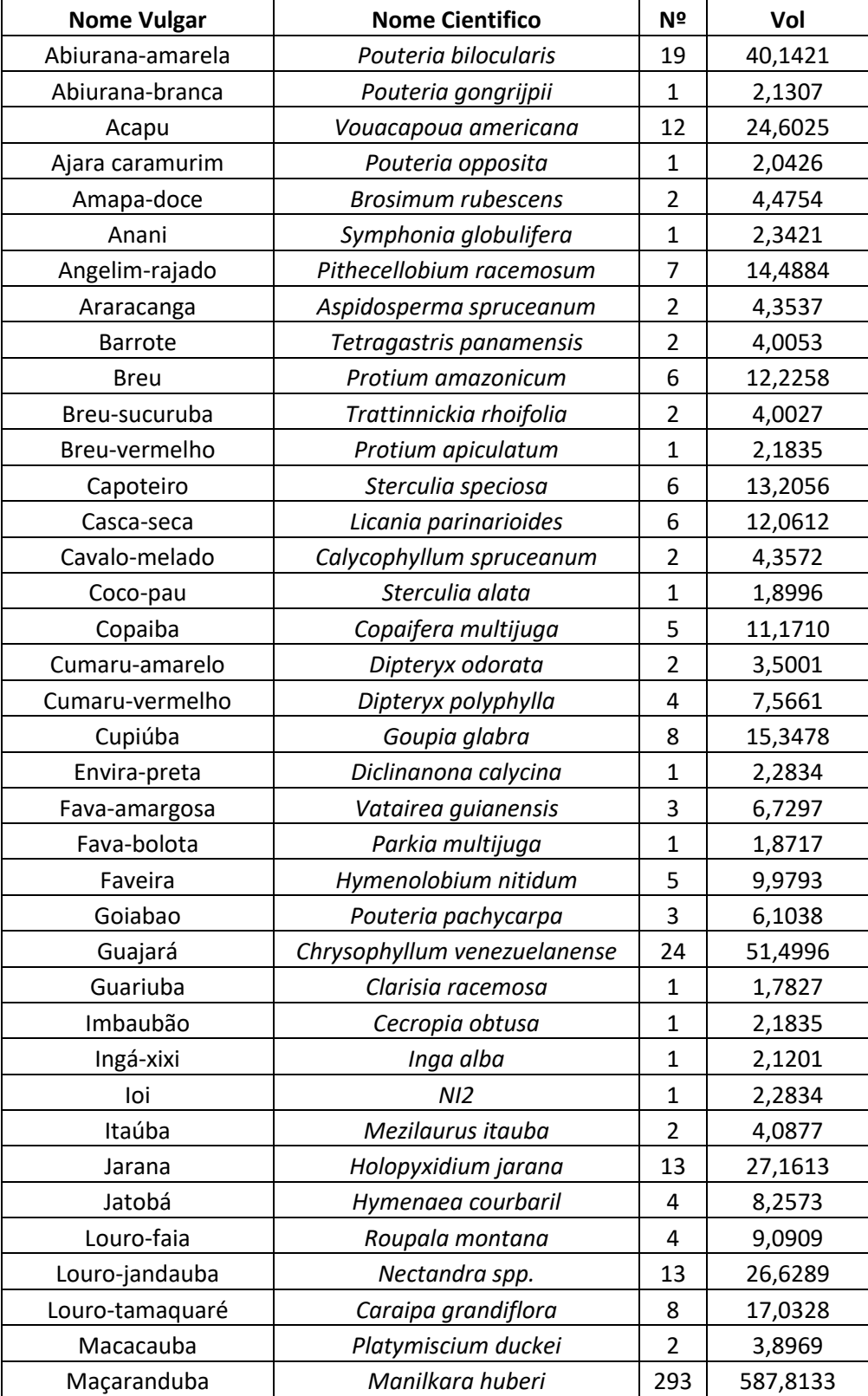

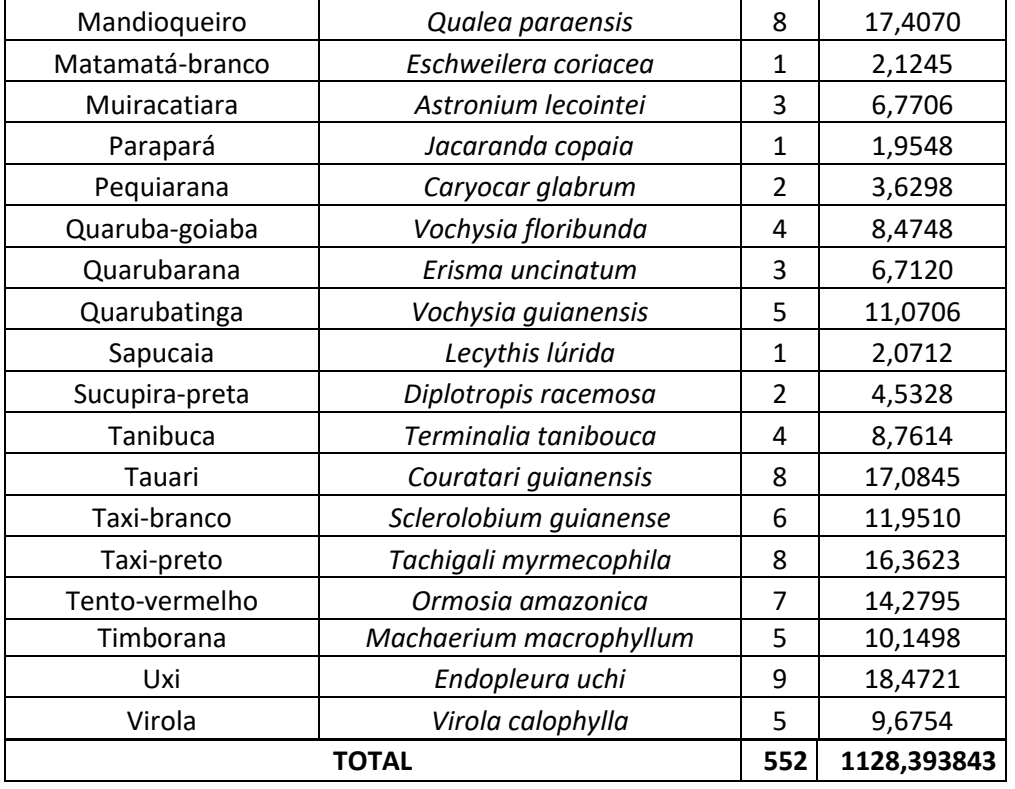

<span id="page-12-0"></span>6.1.4 Volume e número de árvores acima do DMC da espécie que atendam critérios para seleção de corte

Dos 14.600 indivíduos inventariados, 11.746 indivíduos com DAP acima de 50 cm, atendem os critérios de seleção para corte; porém apenas 3.404 indivíduos foram selecionados para serem manejados, ou seja, apenas 28,98% dos indivíduos serão explorados.

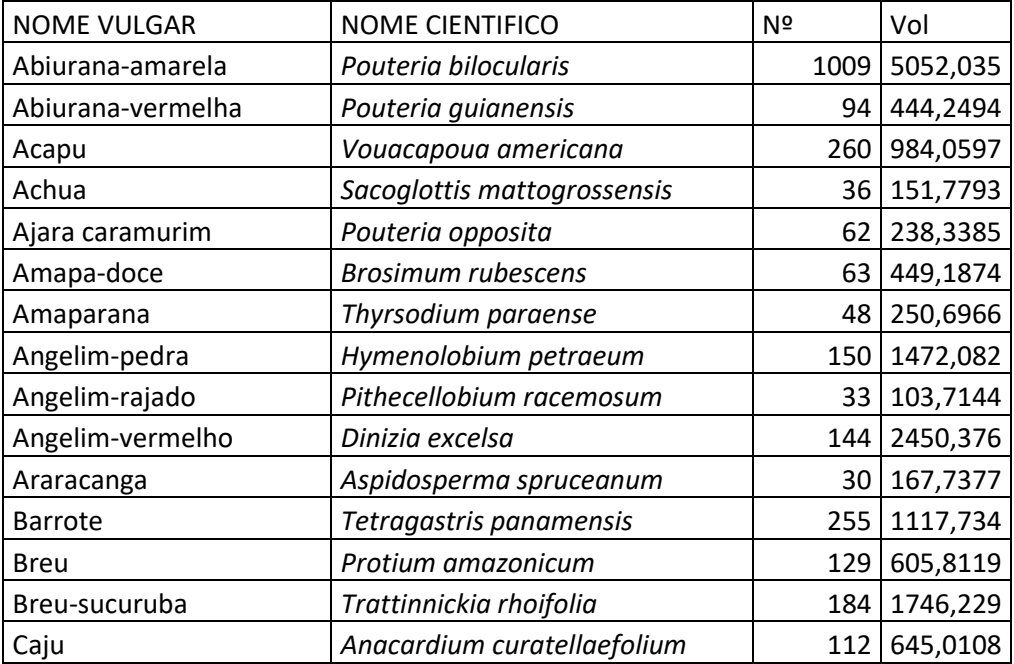

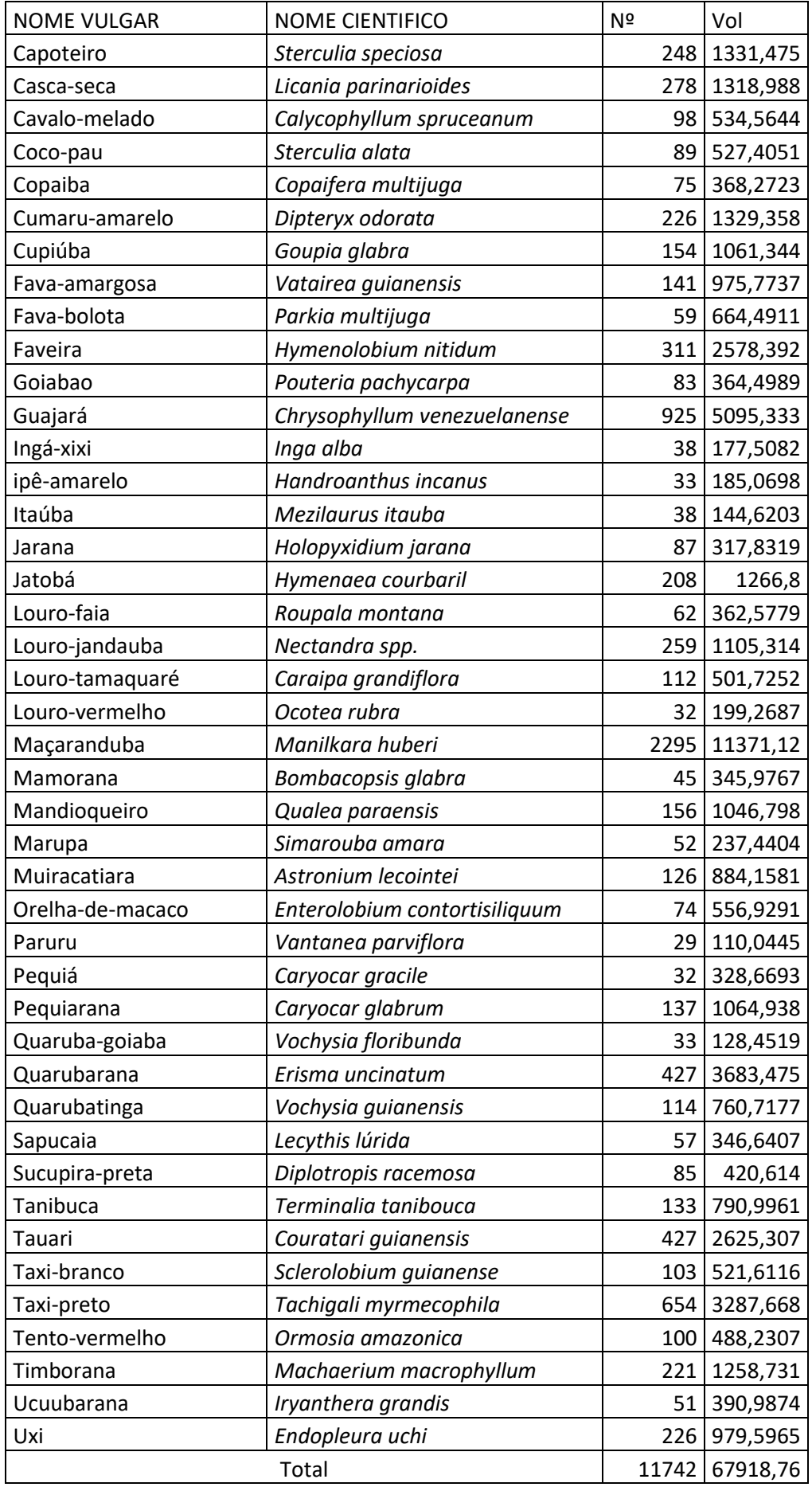

<span id="page-14-0"></span>6.1.5 Porcentagem de número de árvores a serem mantidas na área de efetiva exploração

As árvores a serem mantidas na área são classificadas como matriz, protegidas, remanescentes com DAP < 50, e remanescentes com DAP > 50

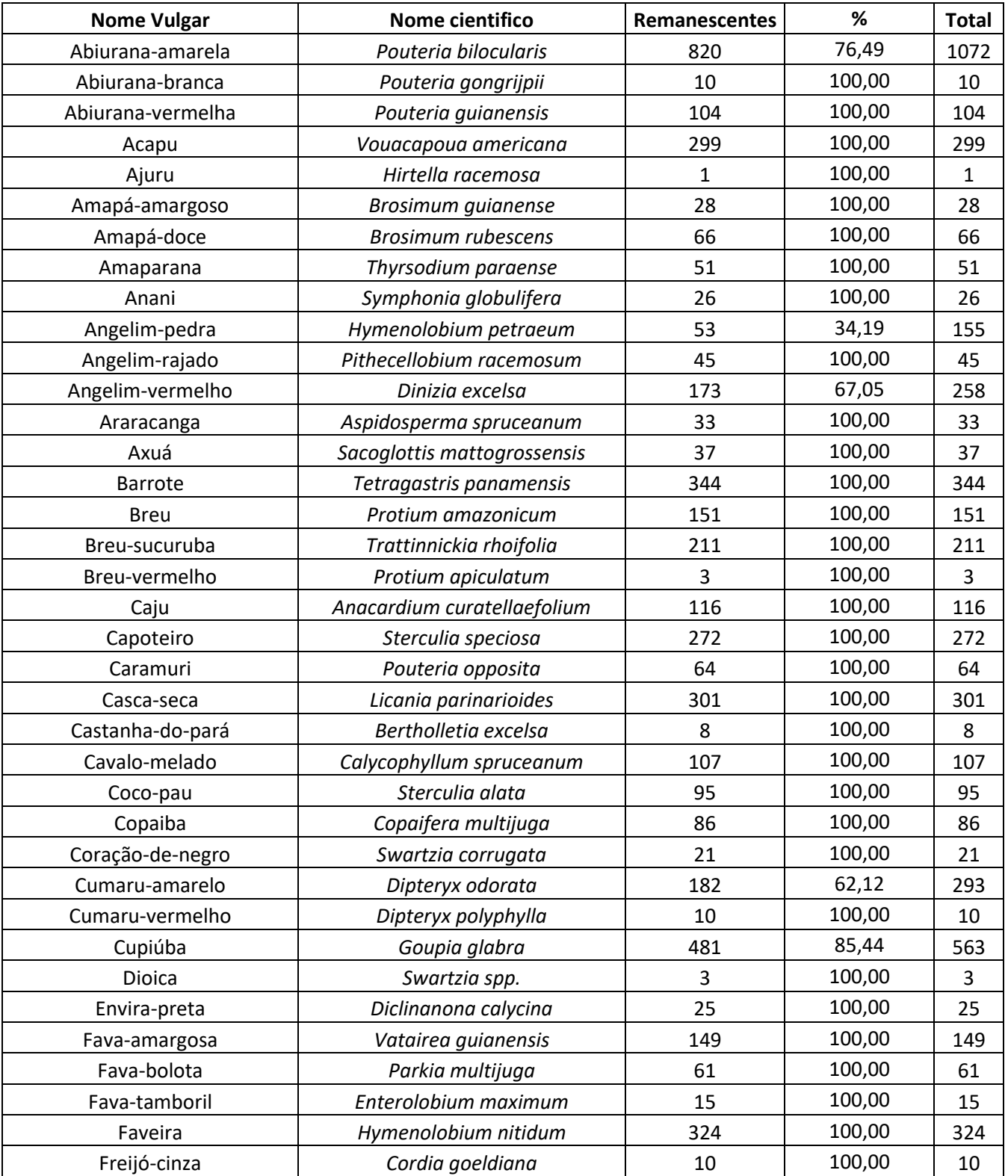

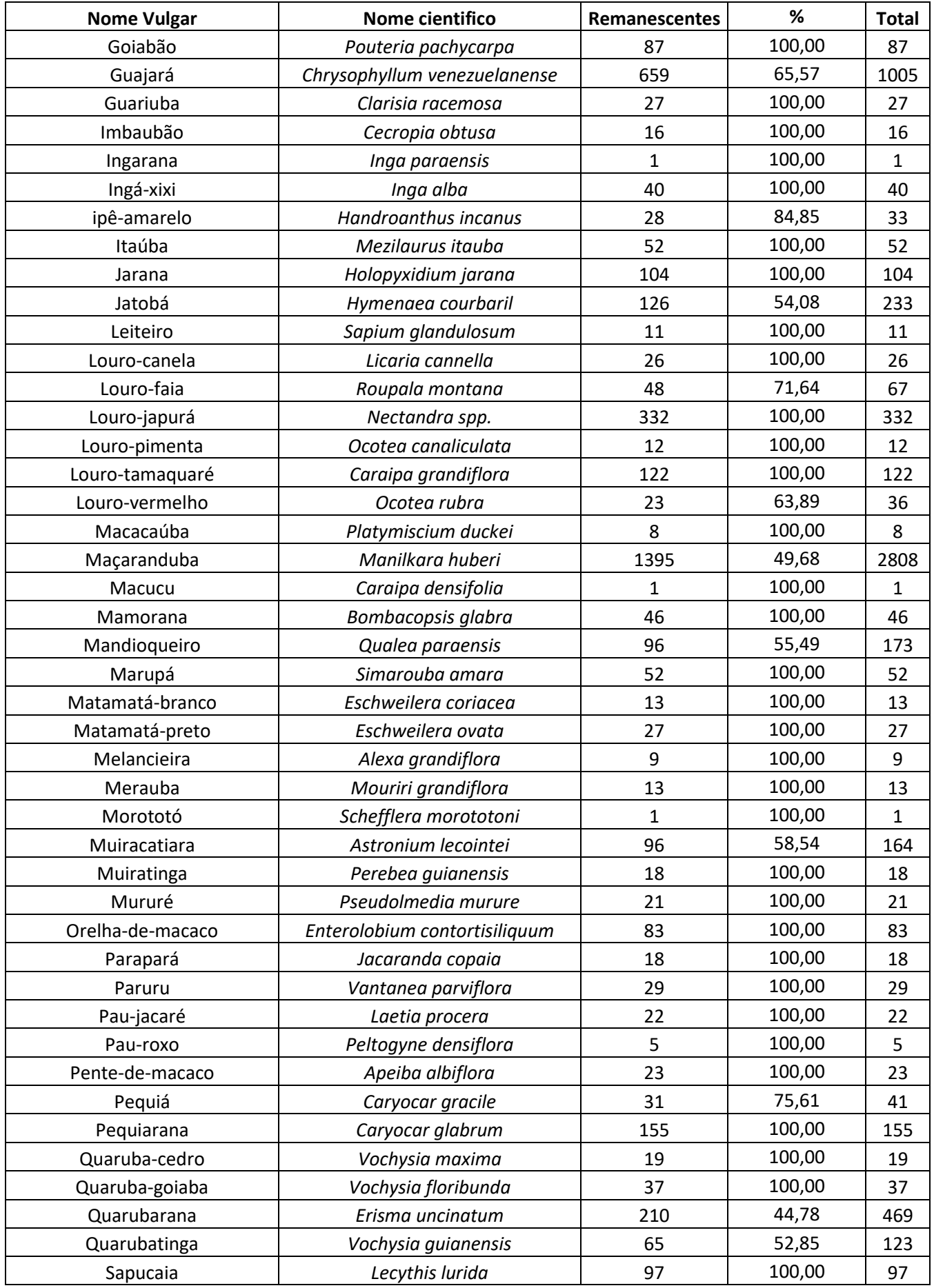

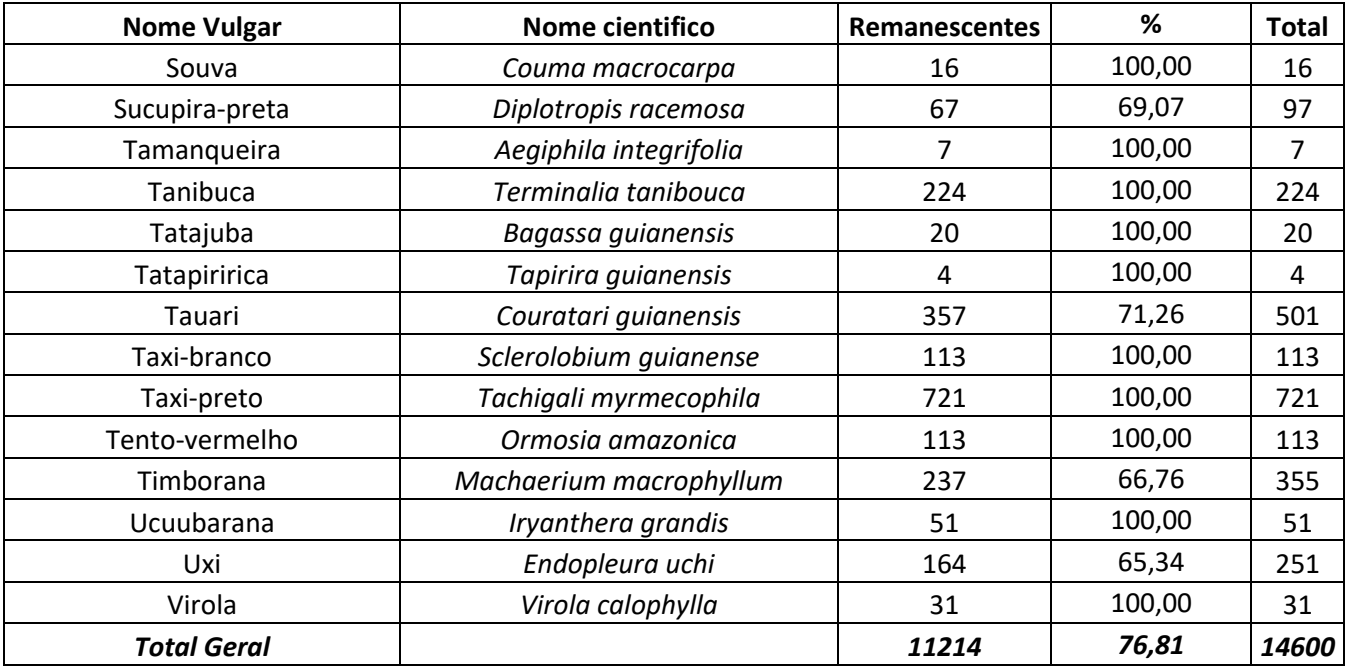

### <span id="page-16-0"></span>6.1.6 Número de árvores e volume de árvores de espécies de baixa intensidade

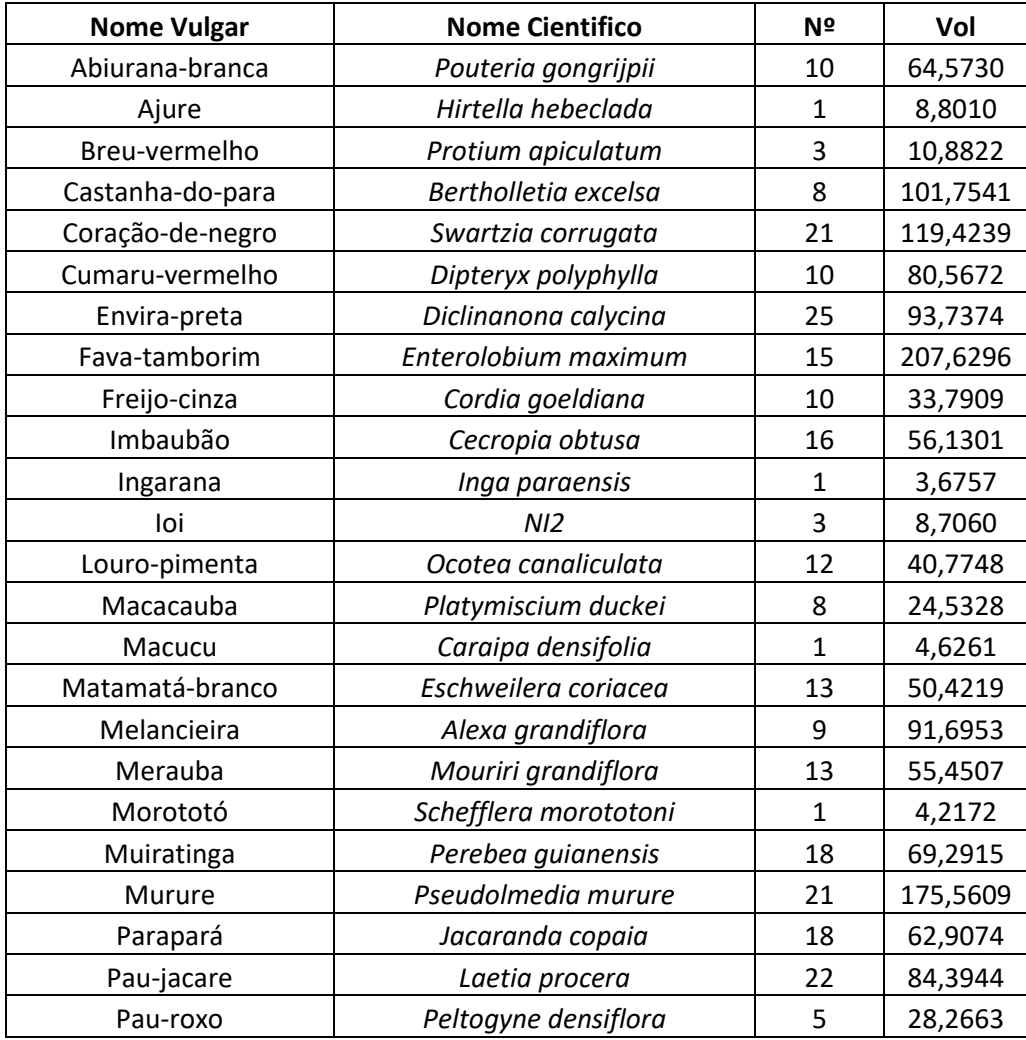

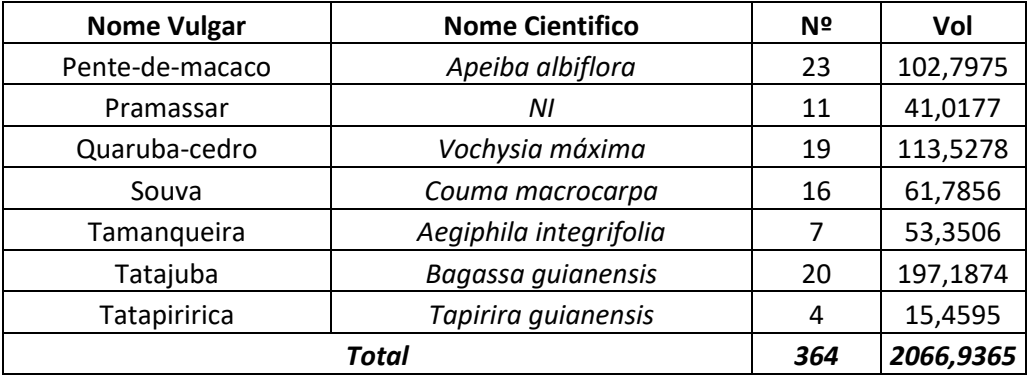

#### <span id="page-17-0"></span>6.1.7 Volume e número de árvores passiveis de serem exploradas

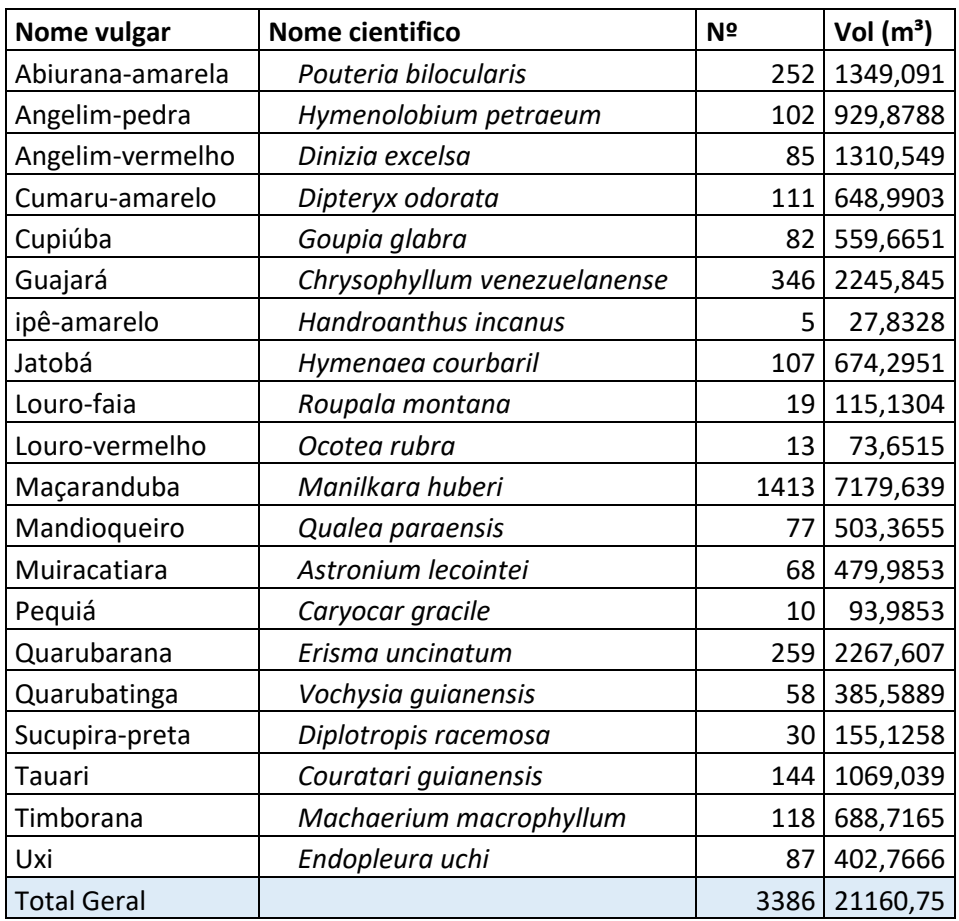

<span id="page-17-1"></span>6.1.8 Volume de resíduos florestai a serem explorados

Apesar de ser o terceiro POA da UMF I, não foi utilizado nenhum resíduo florestal das Unidades de Produção Anual anteriores.

#### <span id="page-18-0"></span>**7 PLANEJAMENTO DAS ATIVIDADES NA AMF PARA O ANO DO POA**

<span id="page-18-1"></span>7.1 Especificação de todas as atividades previstas para o ano do POA e respectivo cronograma de execução, coma indicação dos equipamentos e equipes a serem empregadas, e as respectivas quantidades.

<span id="page-18-2"></span>a) Atividade pré-exploração florestal

Delimitação Permanente da UPA

A delimitação da UPA III ocorreu em novembro de 2020 e seguiu o planejado no PMFS seguindo a imagem de satélite e bases cartográficas como drenagens. Os limites das UPA foi alocado em campo por meio de balizamento nos vértices. A partir de um azimute como sendo o marco zero, em seguida foram abertas picadas de 1,5 - 2 m de largura em todo o perímetro.

Subdivisão em UT

A UPA foi dividida em 06 Unidades de Trabalho (UTs) que variaram de 61 a 37 hectares. Cada UT foi dividida em 20 faixas de 50 metros de distâncias, onde foram abertas as picadas de orientação, colocando piquetes em cada picada. Logo, o primeiro piquete deve estar no marco zero, o segundo, a 50 metros até o final da picada base. Após a demarcação da picada de orientação na trilha base foi realizado o balizamento das trilhas de orientação. O técnico posicionado na picada do marco 0, segue-se o balizamento da primeira picada de orientação, com uma distância de 25 m entre as balizas da picada, a equipe chega ao comprimento final da Unidade de Trabalho, e ao finalizar a picada a equipe deslocou-se lateralmente 50 metros até a próxima picada de orientação onde iniciou a abertura de uma nova picada em direção à linha base, logo a numeração foi realizada inversamente. Para cada UT, as faixas foram numeradas de forma sequencial de 01 a 20, conforme Figura 03.

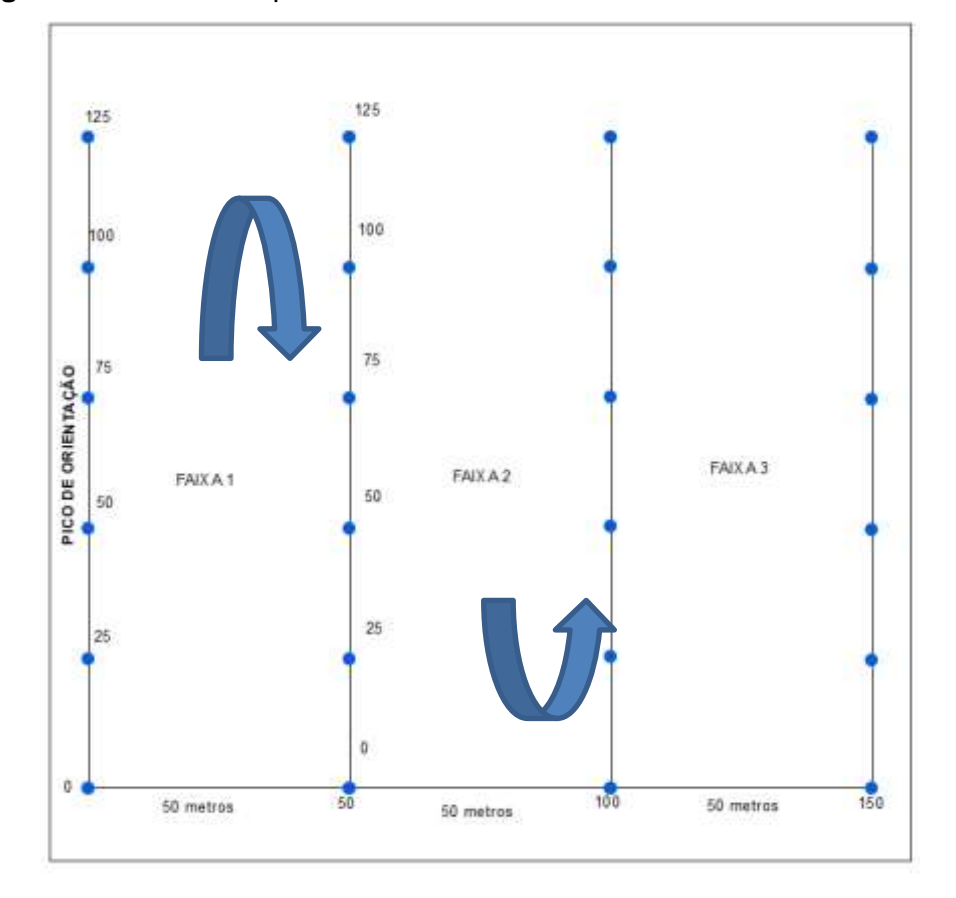

**Figura 3:** Desenho esquemático das subdivisões das Unidades de Trabalho

Nos vértices das UTs foram instaladas placas indicativas com o número de cada UT, facilitando assim a localização das equipes de exploração.

Inventário florestal 100% e corte de cipós

Para o censo florestal foram levantadas toas as árvores classificadas como comerciais e potencialmente comerciais com CAP maior que 125 cm (40 cm de DAP).

Para cada indivíduo, foram coletados os dados seguintes: Nome vulgar, CAP, Número da árvore, Localização precisa sobre o plano (coordenadas x e y); Altura comercial, Qualidade do fuste, Indicação de fatores restritivos de corte (presença de cipós, sapopemas), bem como a existência de obstáculos operacionais, além de receberem placa de alumínio de identificação das árvores, contendo o número da UPA, número da UT e o número da árvore de forma sequencial. As plaquetas foram fixadas no sentido do caminhamento do Inventário 100% para facilitar a visualização.

Os indivíduos foram identificados pelo nome vulgar das árvores, feita por técnicos da região (Identificadores botânicos experientes), devidamente capacitados, para posteriormente realizadas a relação com os nomes científicos das diferentes espécies, sob a supervisão de engenheiros florestais e botânicos devidamente capacitados. O corte de cipós ocorreu no momento da realização do inventário florestal 100% e foi realizado em todas as árvores que apresentaram grande incidência de cipó.

#### Microzoneamento

A execução desta atividade foi realizada no momento do inventário florestal 100%, que realizaram a produção de um croqui durante o caminhamento nas trilhas de orientação. O microzoneamento coletou maiores detalhes do meio ambiente, mapeando as áreas de APPs (áreas de Preservação Permanente), áreas inacessiveis, área cipoalicas entre outras características com maior exatidão.

Essas informações levantadas foram inseridas nos mapas da UPA para as atividades do manejo como forma de auxiliar na execução das atividades operacionais.

Seleção de árvores para corte e manutenção

Nesta atividade foram selecionados os indivíduos aptos a serem colhidos e os necessários a manutenção da biodiversidade e recuperação do estoque explorado. Esta seleção foi utilizada critérios baseados em parâmetros ambientais e econômicos, que atendam a legislação ambiental vigente.

*Árvores a Abater:* Foram selecionadas para o corte as árvores pertencentes as espécies comerciais, com DAP > 50 cm, qualidade de fuste 1 e 2, não ultrapassando o limite legal permitido.

*Árvores Remanescentes:* Todas as árvores sem interesse comercial para a serraria, as árvores abaixo e a cima do DMC e as árvores comerciais que não atendam aos critérios definidos para corte.

*Árvores Matrizes*: Todos os indivíduos com qualidade de fuste 3 e árvores localizadas em Áreas de Preservação Permanente que atuarão na formação do banco de sementes e mudas da floresta, sendo consideradas potenciais porta-sementes.

*Árvores Protegidas*: Árvores que legalmente não podem sofrer exploração

Tendo em vista o previsto em legislação federal e Estadual (IN 05/2011 SEMA e IN 05/2006 IBAMA e IN 012015 MMA), que diz respeito a manutenção de espécies para garantia do índice de raridade, foi garantida a manutenção de pelo menos 10% do número de árvores por espécie, na área de efetiva exploração da UPA, respeitando o limite mínimo de manutenção de três árvores por espécie por 100 ha (cem hectares), que atendam aos critérios de seleção para corte indicado no PMFS.

Para as espécies classificadas como vulneráveis a manutenção será de pelo menos, 15% do número de árvores por espécie, na área de efetiva exploração da UPA, e respeitado o limite mínimo de manutenção de 4 (quatro) árvores por espécie por 100 ha (cem hectares)

# **CRONOGRAMA DE EXECUÇÃO – ATIVIDADE PRÉ-EXPLORATÓRIA**

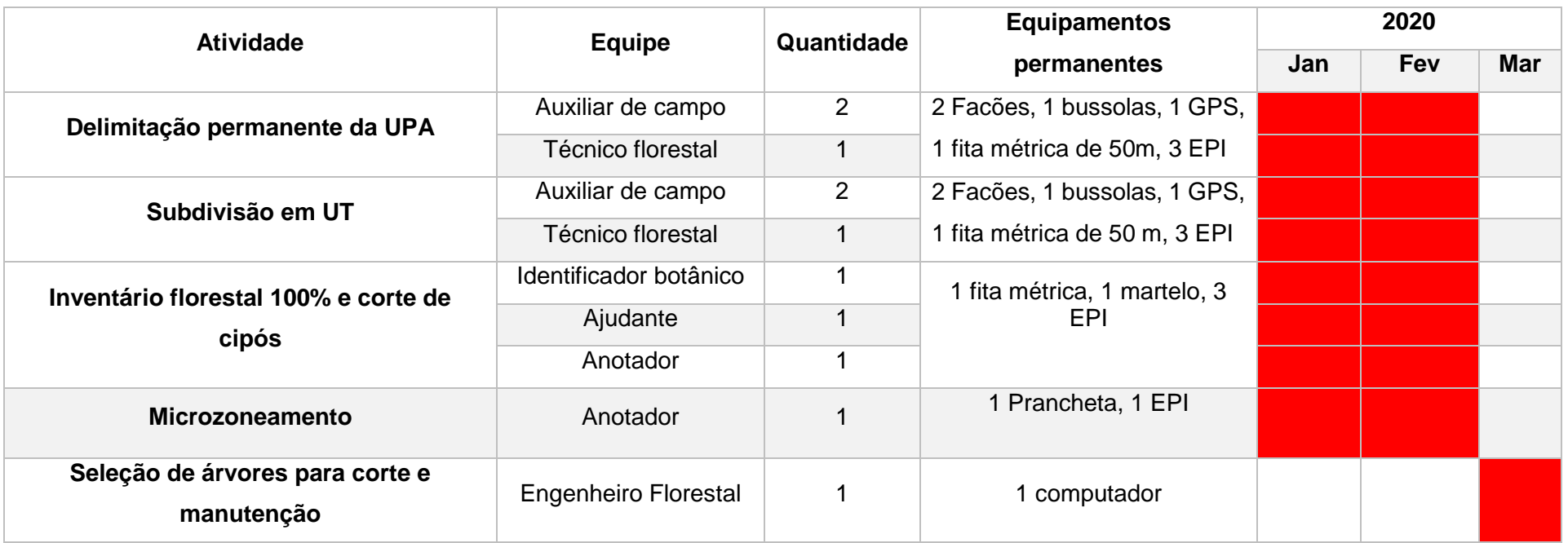

#### <span id="page-23-0"></span>b) Atividade de exploração florestal

Método de corte e derruba

A partir do mapa de exploração (estoque e colheita) e dos resultados obtidos pela seleção da pré-colheita, a equipe de planejamento confeccionará os mapas de colheita/extração. Em cada mapa estará anexada a listagem de árvores selecionadas para corte e de substituição quando necessário.

O operador e seu ajudante, de posse destes mapas, localizarão as árvores indicadas para a avaliação iniciando os procedimentos de verificação de possibilidade de derruba da árvore. Assim:

*Realizarão o teste do oco:* introduzindo o sabre do motosserra é verificada a existência e o diâmetro de ocos. As árvores que possuem ocos correspondentes a mais de 30% do diâmetro do fuste não são derrubadas.

*Avaliação da queda natural da árvore selecionada:* A equipe deverá avaliar a árvore selecionada quanto a inclinação e distribuição de galhadas na copa. O motosserrista também deve observar à presença de cipós presos a copa que podem denunciar a direção de queda natural da árvore.

Deve-se verificar os danos que a queda natural da árvore deve causar na floresta e avaliar o melhor local para a queda direcional, está deve ser planejada para o intervalo entre 10 e 45 graus ao redor do ponto de queda natural da árvore. A queda direcionada deve considerar a proteção de árvores remanescentes, matrizes e de espécies protegidas por lei, bem como facilitar a operação de arraste (conforme a localização do pátio de estocagem) abatendo a árvore no sentido contrário ao ramal e ao pátio, para que assim a árvore seja guinchada/pinçada sempre pela base do tronco. Além disto deve-se evitar a queda de duas ou mais copas das árvores para o mesmo local, assim como o abate de uma árvore sobre a outra.

Preferencialmente a queda da árvore deve ser direcionada para áreas de clareiras e cipoais. Caso tenha sido identificado algum requisito que descarte o abate de determinada árvore,

esta será substituída por outra da mesma espécie. O descarte da árvore deve ser indicado no mapa de corte e arraste.

*Retirada da placa de identificação da árvore:* O ajudante deve retirar a plaqueta para que o motosserrista realize o corte da árvore, sendo recolocada no toco da árvore após o corte.

*Limpeza do tronco da árvore e da zona de operação:* A limpeza do tronco e da zona de operação deverá ser feita pelo ajudante utilizando um facão, em um raio de aproximadamente 1m em torno da árvore.

*Abertura de rota de fuga:* As rotas de fuga devem ser feitas pelo ajudante, devendo ser alocadas na direção oposta a queda da árvore. Devem ser abertas duas rotas de 10 m de comprimento e largura de 60 a 80 em um ângulo de 45 graus a partir do tronco da árvore.

A técnica de corte utilizada para as árvores será a queda direcionada, levando em consideração a queda natural da árvore, direcionando a partir de três princípios principais básicos: proteger arvores remanescentes e matrizes, diminuir danos a floresta e favorecer a recuperação florestal e facilitar a operação de arraste.

O corte direcional, conhecido vulgarmente como "boca", é a primeira fase das técnicas de corte, determinando a direção de queda da árvore. O corte direcional representa um 1/3 do diâmetro da árvore, deve ser feito em uma altura que varia de 10-20 cm do solo. O corte direcional é formado por dois cortes principais, o corte no ângulo de 0 grau e o corte no ângulo de 45 graus. Com a união dos cortes descritos anteriormente forma-se o corte direcional (Figura 04A e 04B). Restam 2/3 do diâmetro da árvore que serão trabalhados através do corte de abate.

Após a conclusão dos cortes direcional e de abate, o operador deve orientar o ajudante para a utilização da cunha. O ajudante deve introduzir a cunha no corte de abate no local marcado pelo motosserrista, e deve bater firme com uma marreta de 2,5kg. O uso da cunha garante, na grande maioria das vezes, a queda direcionada, e permite uma operação mais segura.

O corte de abate inicia a uma altura de 8 - 15 cm acima do corte 0°, formando assim um salto, que vai servir de apoio para a árvore não escorregar em cima do toco no momento da caída, ocasionando uma maior segurança para a equipe e menos rachaduras no tronco. O operador finaliza o corte com o filete de abate ou segurança.

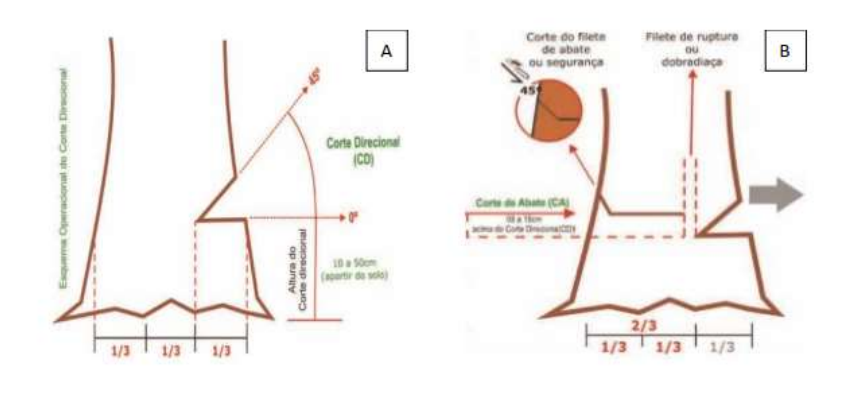

**Figura 4:** Demonstração do corte a ser utilizado na exploração

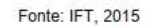

Além deste corte, será utilizado o corte em escadinha nas espécies que racham durante a queda, como no caso da espécie Maçaranduba. Nessa técnica são feitos dois cortes abaixo do corte direcional, nos ângulos de 0 grau e 90 graus, respectivamente, formando assim um degrau chamado de escadinha. Essa escadinha torna a queda da árvore mais suave, evitando que o tronco tenha rachaduras e defeitos em sua extensão.

O corte 0 graus é realizado de 8 a 15 cm abaixo do corte direcional, variando de acordo com o diâmetro da árvore e a altura do corte direcional, e deve corresponder a metade da extensão do diâmetro do corte direcional. O corte 90 graus forma a escadinha (Figura 05).

**Figura 5:** Demonstração do corte a ser utilizado para espécies com facilidade de rachadura

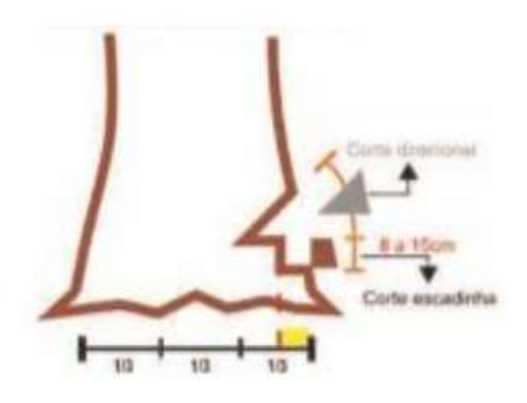

Fonte: IFT, 2015

#### Método de extração de madeira

A extração é a atividade que define o trajeto a ser realizado pelo trator durante o arraste das toras na floresta, tem como objetivo a redução dos danos a floresta remanescente, a redução do desperdício por perda de toras, garantir a segurança da equipe de operações e dar maior produtividade a operação da máquina.

O planejamento de arraste e realizado inicialmente no mapa de corte, onde é definido o traçado preliminar dos ramais de arraste. Em seguida, em campo, será realizado o reconhecimento dos obstáculos, sinalizado o trajeto do ramal de arraste e realizados os ajustes do planejamento no mapa.

O ramal será definido, buscando a menor distância entre a tora e o pátio de estocagem, facilitando a entrada das máquinas e cuidando para que o impacto seja mínimo. Sendo assim será evitado o cruzamento de nascentes e cursos d'água, que estarão identificados como APP nos mapas de corte e arraste, a largura do ramal de arraste não poderá ultrapassar 1,5 m da largura da lâmina da máquina, em curvas serão utilizadas árvores não comerciais como árvores pivôs, o planejamento deve ser realizado

sobre a vegetação de menor porte evitando danos excessivos, em casos da ocorrência de árvores protegidas por lei os ramais serão planejados a uma distância de 2 metros da

base da árvore, evitando impactos nessas árvores e o planejamento próximo as árvores remanescentes será realizado de forma que estas não sofram impactos, sendo somente planejado a trilha de arraste caso a distância entre essas árvores seja o suficiente para passar um Skidder.

A partir destas trilhas, serão abertas outras com o objetivo de se chegar até as árvores a explorar, formando o que se chama de "espinha de peixe". Os ramais abertos serão sinalizados com fitas de polietileno colorida para direcionar os operadores de acordo com a localização e quantidade de pátios e de toras na Unidade de Trabalho.

No arraste, as toras serão puxadas através dos ramais sinalizados até a chegada ao pátio por uma das pontas que é levantada do chão e presa na máquina para facilitar sua retirada. Esta atividade começa pelas toras que se encontram mais distantes do pátio e terminam com o arraste das toras mais próximas. Em condições normais de operação não é permitido o arraste de toras com mais de 15 metros para evitar danos nas árvores remanescentes, realizando o traçamento no interior da floresta.

Para executar a atividade de planejamento e arraste as equipes, devem ser treinadas e capacitadas com conteúdo teórico e prático conforme pede a legislação vigente e para os operadores de motoserrra será capacitado com conteúdo prático com carga horária mínima 08 horas conforme a NR 12.

Planejamento e construção da rede viária

O planejamento das estradas da UPA III considera duas categorias de estradas: Estrada principal e estrada secundária.

Estrada Principal: Estrada que conectam as UPAs a área do porto para o escoamento da matéria-prima. Estrada usada com maior intensidade na safra. Deve ser moto nivelada e abauladas para evitar atoleiros. A estrada principal será confeccionada com 6 m de leito carroçável e 4m de abertura lateral, totalizando 14m de abertura.

Estrada secundária: Estrada localizada na UT recebem trafego durante o período de sua exploração, em geral não são empiçaradas. Serão confeccionadas com 4-6m de leito carroçável sem abertura lateral.

O planejamento de estradas teve como objetivos: garantir o escoamento das toras dentro de uma técnica operacional prática e otimizada, permitir a orientação das equipes de campo, diminui o tempo operacional e os riscos de acidentes de trabalho, diminuir o impacto ambiental na floresta e reduzir custos. Em casos de passagens sobre cursos d'água, será realizada a alocação de bueiros ou construção de pontes sobre estes cursos a fim de manter os canais naturais, e fluxo natural das correntes de água e manter passagens para os animais aquáticos.

A partir do levantamento 100% e da plotagem das árvores, será realizado o planejamento em campo das estradas, envolvendo a abertura de uma trilha e a colocação de fitas de sinalização que possam ser visualizadas pelo operador durante sua construção, também será realizado o traçamento das árvores caídas no trajeto que dificultem ou causem danos à vegetação durante o deslocamento do trator, por fim, deverá ser realizada a derrubada das árvores mortas ou podres que estejam no trajeto do planejamento e ofereçam risco de queda sobre o trator durante a construção da estrada, possibilitando maior segurança do operador.

*Estradas principais:* A equipe seguirá por toda a extensão previamente planejada a fim de realizar a prospecção da área e a verificação do planejamento original. O eixo central da estrada deverá ser aberto com picada de 1,5 m de largura e sinalizado com fitas, que podem ser amarradas a arvoretas, cipós e balizas feitas com varas do subbosque a 1,80 m de altura. O espaço entre uma baliza e outra, deve sempre permitir ao tratorista visualizar a indicação seguinte (ao redor de 10 -15 m).

As balizas iniciais e final devem ser sinalizadas com duas fitas, cada. Antes de iniciar a abertura da estrada com o trator, o ajudante do tratorista deverá seguir traçando os troncos de árvores caídas perpendicularmente ao longo do trajeto que foram sinalizados anteriormente. Após o traçamento, o tratorista iniciará a abertura de estradas obedecendo a sinalização, com a lamina levantada quebrando todo material vegetal, esse procedimento deverá ser realizado a cada 200 metros. Depois de quebrar o material verde nos primeiros 200 metros, o trator deverá retornar ao ponto inicial e no trecho já aberto e com a lamina baixa, o tratorista empurrara a vegetação para a lateral, de modo que esse material seja distribuído uniformemente ao longo da estrada.

Após essa etapa, o tratorista retornara ao ponto inicial para concluir a construção com a

raspagem do solo, evitando profundidade maior que 10 a 15 cm do solo. O ajudante deve realizar a limpeza com um facão ao longo da estrada já raspada, visando à retirada de cipós, tocos e pontas de raízes que ficarem ao longo da estrada. O objetivo é evitar danos aos pneus dos caminhões, skidders, carregadeiras ou viaturas menores de apoio.

Após a conclusão da abertura das estradas, o tratorista deverá iniciar seu nivelamento e acabamento, passado a máquina duas a quatro vezes dependendo do terreno. A estrada terá um formato ligeiramente convexo (mais alta na parte central), isto para facilitar o escoamento da água principalmente durante a estação chuvosa. O abaulamento será de 1,5 a 2,5 % para propiciar a drenagem das águas para as valas laterais.

**Estradas secundárias:** Essas estradas foram planejadas tendo como base os mapas contendo os microzoneamentos das UTS e a distribuição das árvores. A metodologia de planejamento e construção, será a mesma utilizada para as estradas principais, sendo diferenciada apenas na largura dessa estrada.

Planejamento e construção de pátio de estocagem

Os pátios de estocagem serão localizados na UT e usados para estocar a madeira resultante da exploração desta área. A disposição e números de pátios nas estradas secundárias consideram a disposição das estradas secundárias na UT e o volume e distribuição das árvores.

O planejamento dos pátios de estocagem é dividido em duas etapas. A primeira consiste no dimensionamento e na localização no mapa de planejamento (com as coordenadas geográficas). A segunda é realizada em campo, com a definição, localização e sinalização dos pátios para posterior construção.

A dimensão utilizada para os pátios será de 500 m². Estes pátios têm capacidade de armazenamento entre 200 m<sup>3</sup> de madeiras em toras.

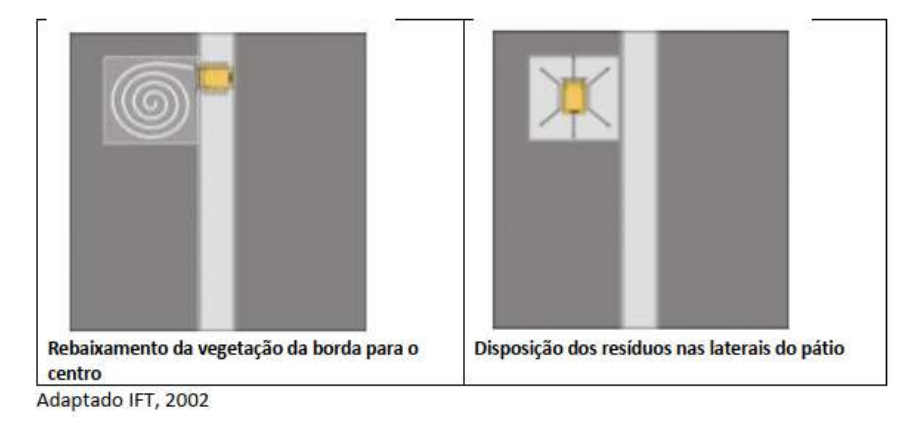

**Figura 6:** Demonstração da construção do pátio de estocagem

• Traçamento de toras

Após o arraste da tora para o pátio de estocagem, a árvore será traçada em toras com comprimentos proporcionais a capacidade dos caminhões e as necessidades da indústria.

As toras serão medidas em seu comprimento e circunferência com o auxilio de uma trena métrica, onde a circunferência será coletada a partir da média das medições das duas extremidades, de forma cruzada conforme Figura 07.

Serão medidos o diâmetro e comprimento dos ocos identificados, para toras onde o oco se estenda por todo o seu comprimento, este terá o mesmo comprimento da tora,

para toras onde o oco se estenda em parte do comprimento da tora, este terá seu comprimento definido com a introdução de uma vareta até onde não encontre resistência, sendo o comprimento do oco o comprimento introduzido da vareta.

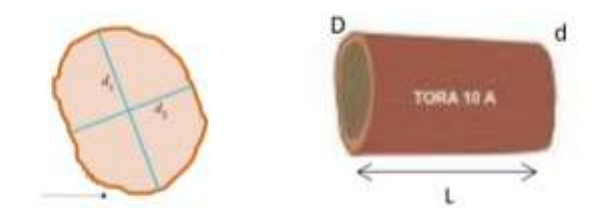

**Figura 7:** Demonstração da construção do pátio de estocagem

Para garantir a rastreabilidade da madeira, na atividade de traçamento, todas as árvores extraídas deverão ser devidamente identificadas. Sendo assim, a base da tora receberá as seguintes informações, na seguinte ordem: Identificação da UPA; Nº da árvore (o mesmo número que foi identificado no inventário); Letra da tora (corresponde ao nº da "secção"), que poderá, ser identificado pelas letras do alfabeto (A, B, C...).

A marcação poderá ser feita com giz de cera ou tinta, bem como poderá ser colocado uma plaqueta de identificação contendo as mesmas informações presentes na marcação da tora.

• Transporte, carregamento e descarregamento

O carregamento e o transporte são atividades que exigem o máximo de organização das equipes de campo, por exercer um fluxo considerável e constante de máquinas pesadas e funcionários trabalhando no mesmo espaço.

O carregamento das toras e transporte da UPA III até a Indústria será composto de transporte via terrestre, dentro da própria UMF e via fluvial.

No pátio da UPA em atividade, com a chegada das árvores, durante as operações de arraste, o operador da carregadeira dará apoio a equipe de traçamento, onde primeiramente auxiliará na organização dessas árvores em posição de trabalho para que a equipe de traçamento possa efetuar corretamente e com mais agilidade seus trabalhos, reduzindo todo o tipo de risco possível na operação de transformar as árvores em toras.

As árvores em formato de toras, organiza-se o estoque destas toras no pátio colocandoas em pilhas.

Os caminhões devem ser posicionados de forma a agilizar a operação do carregamento. No processo de carregamento dos caminhões, o operador da carregadeira irá carregar as toras já estabelecidas pelo documento interno operacional denominado Romaneio.

O operador da carregadeira irá condicionar as toras no caminhão, valorizando primeiramente o carregamento das toras mais longas e posteriormente na parte superior as toras mais curtas sempre equilibrando a base da carga (lastro), na maneira que o veículo possa transportar as toras com segurança, evitando cargas muito altas e não carregar a carreta muito acima do fueiro.

Para a atividade de carregamento e transporte de madeira, utilizaremos como base legal, as diretrizes e requisitos de segurança constantes na resolução n° 246, de 27 de julho de 2007 do CONTRAN, onde fixa requisitos técnicos de segurança para o transporte de toras de madeira bruta por veículo rodoviário de carga. Fica estabelecido na resolução que as toras serão transportadas no sentido longitudinal do veículo, com disposição vertical ou piramidal (triangular).

O descarregamento de toras será efetuado no pátio central que estará localizado na área central da infraestrutura do projeto na entrada da concessão. O processo de descarregamento será efetuado com um equipamento mecânico (Carregadeira), e caminhões florestais e terá uma equipe capacitada para manejar as toras e será utilizado pá carregadeira.

O Pátio central terá a função de estocagem e controle total de todos os produtos madeireiros de origem da UMF I, com equipe devidamente capacitada e que irá recepcionar todas as toras proveniente do PMFS, efetuando todos os controles, como: verificação do número da tora, identificação das espécies, qualidade da tora, medição e cubagem.

Para garantir a segurança da operação será dado atenção para que não haja a movimentação de pessoas não autorizadas no local e nas proximidades do embarque, e que não estejam trajando os equipamentos de proteção individual adequados para a atividade, bem como a sinalização adequada e equipamentos com os elementos de segurança e sinalização.

Medidas de segurança para carregamento e descarregamento

Os tratores utilizados no carregamento e descarregamento de toras devem apresentar dispositivo sonoro que alerte sobre manobra de ré.

Os tratores devem passar por manutenção diária, semanal e periódica.

Durante a operação dos tratores, o trânsito de pessoas no pátio será restrito a equipe que estiver auxiliando esta atividade. Os componentes da equipe envolvidos nesta atividade deverão transitar sempre no raio de visão o operador do trator ou a uma distância mínima de 10m da máquina;

Para o descarregamento as toras serão empilhadas em locais demarcados no pátio de baldeio do porto e estocagem da indústria. Estes locais serão sinalizados e serão restritos ao tráfego das equipes envolvidas no desembarque e embarque de tratores e caminhões.

As equipes envolvidas nestas atividades serão capacitas sobre normas de segurança do trabalho e diariamente antecedendo as atividades será realizado o Dialogo Diário de Segurança - DDS como estratégia de prevenção a acidentes.

Método de segurança para o transporte

Os caminhões utilizados no transporte de toras devem apresentar dispositivo sonoro que alerte sobre manobra de ré.

Os caminhões devem passar por revisão, semanal e periódica.

Para o transporte de toras serão requisitados painéis ou grades de aço, para a contenção dianteiro e traseiro da carroçaria do veículo. Em caso, de veículos extensíveis, com toras acima de oito metros de comprimento, não serão necessários painéis traseiros;

As escoras laterais metálicas (fueiros), devem ser perpendiculares ao plano do assoalho da carroçaria do veículo, sendo necessárias 2 (duas) escoras de cada lado, no mínimo, para cada tora ou pacote de toras;

Para que se evite o desmoronamento da pilha de toras durante o transporte são requisitados cabo de aço ou cintas de poliéster, com capacidade mínima de ruptura à tração de 3.000 kgf tensionadas por sistema pneumático auto ajustável ou catracas fixadas na carroçaria do veículo

#### • Documento de transporte

O PMFS referente a este POA, utilizará as diretrizes técnicas em concordância a Norma de Execução SFB N° 01, de 10 de agosto de 2010, referente aos PMFS em Floresta Pública, que define e institui o Sistema de Monitoramento e Rastreamento de Veículos deTransporte de Produtos Florestais – SMR em áreas sob concessão florestal federal, para fins de monitoramento, controle e gestão das operações de transporte de produtos florestais de uma concessão florestal federal até os pontos de primeiro processamento, com fundamento no art. 53, incisos II e VIII da Lei n° 11.284, de 02 de março de 2006.

Todo o acompanhamento das toras será feito com o uso do Documento de Origem Florestal – DOF que é a licença obrigatória do Instituto Brasileiro do Meio Ambiente e dos Recursos Naturais Renováveis (IBAMA) para o controle do transporte de produto e subproduto florestal de origem nativa, instituído pela Instrução normativa N◦ 112 de 21 agosto 2006 e IN n° 134 de 22 de novembro de 2006, IBAMA. Além do documento de saída do SFB e romaneio de controle da empresa Benevides Madeiras.

Procedimento de controle e origem de madeira

A cadeira de custodia é extremamente importante, pois garante o rastreamento da matéria-prima, desde a produção até chegar ao consumidor. A identificação da árvore tem início no inventário florestal através das plaquetas que após o corte são colocadas no toco da árvore. A tora após descarregada também deverá levar a identificação (número da UPA, número da UT, número da árvore, número da secção). Quando houver necessidade de traçamento das toras a marcação deve ser feita em cada seção da mesma.

É a partir do inventário florestal 100% que o processo de rastreabilidade se inicia, onde todas as árvores que serão inventariadas recebem uma plaqueta de identificação com informações referentes à sua localização (UPA) e seu número de registro (número da árvore). Os números constantes na plaqueta de identificação serão colocados em sequência e sem repetição, sendo assim não será possível a duplicação da custódia. Esses dados são digitados e processados para compor o banco de dados da UPA e materializados em fichas e mapas de campo das atividades.

Após a derruba a plaqueta é transferida para o toco da árvore abatida, permitindo assim encontrar o seu ponto de origem, com o auxílio também das fichas e mapas de controle e monitoramento onde constará a localização de cada árvore derrubada, seu direcionamento de queda, bem como o nome da espécie e o responsável pela derruba.

Na atividade de arraste essa numeração de identificação também é repassada para a tora arrastada, e cada tora arrastada é registrada em sua ficha e mapa de campo correspondente. As toras arrastadas devem chegar ao Pátio devidamente numeradas.

Após o seu traçamento em várias secções, cada secção é identificada com esta numeração e adicionada a informação correspondente a secção, sendo repassada para cada ficha de controle da atividade entre cada trabalhador e responsável pelas mesmas. A numeração será registrada em uma ficha de romaneio.

Esta numeração irá acompanhar a tora no decorrer do transporte e durante a estocagem no pátio da indústria.

Cada um desses controles é direcionado para o escritório e alimentado o sistema de cadeia de custódia com estas informações sendo possível reconstituir todos os caminhos realizado pela tora, até sua origem como árvore. Sendo assim, para cada atividade é realizado o registro da identificação da árvore/tora na ficha da atividade correspondente, sendo sempre realizada a verificação de existência de inconsistência ou não na cadeia a partir dos mecanismos utilizados no sistema de cadeia de custódia.

Quando as toras são descarregadas na serraria, o romaneio deverá ser realizado e entregue no escritório para digitação. Os dados serão digitados em planilha específica a serem utilizadas em Software do sistema de cadeia de custodia das concessões a ser disponibilizado pelo Serviço Florestal Brasileiro. Caso apareça alguma divergência referente a uma determinada tora, a equipe de digitação deverá informar a equipe do pátio da serraria para que esta tora seja separada no pátio e deverá ser consultado para verificação em campo.

Método de extração de resíduos florestais

A retirada dos resíduos acontecerá somente nas UTS onde a exploração já tenha encerrado e em período de estiagem;

A operação utilizara as infraestruturas de ramais de arraste, estradas e pátios de estocagem já disponíveis na UPA e UT;

A orientação do trabalho em campo será feita através mapas de corte;

Os resíduos serão traçados em comprimento adequado ao transporte e empilhamento conforme (Quadro 08);

O resíduo será empilhado próximo aos ramais de arraste, facilitando o acesso dos tratores;

O transporte acontecerá inicialmente da floresta até os pátios da UT, sendo executado por trator agrícola, em seguida do pátio de estocagem da UT até o porto da empresa realizado por uma caçamba.

No primeiro ano a exploração de resíduos da exploração florestal atenderá aos parágrafos 2° do art. 8° da resolução CONAMA 406/2009, que define uma intensidade de exploração 1m<sup>3</sup> de resíduos para cada 1m<sup>3</sup> de madeira em tora autorizada, estabelecendo a proporção de (1:1). Considerando a referida intensidade, a unidade de medida de volume a ser utilizada nas estimativas será metro cúbico por hectare (m<sup>3</sup>/ha).

No ano posterior da extração do resíduo, a estimativa do volume de resíduo será definida com base no resultado do inventário amostral dos resíduos gerados pelas atividades de manejo, esta informação definira uma nova proporção para estimativa de volume a ser aplicada no presente PMFS.

Procedimentos de mensuração dos resíduos florestais

Será considerado como resíduo toda madeira resultante das árvores exploradas que não serão processada por método tradicional em indústria de laminação ou serraria. Assim, enquadram-se nesta classe:
a) Galhadas: Parte componente da copa das árvores exploradas (DAP ≥ 30 cm e comprimento ≥ 100 cm.

b) Sapopema: Raízes laterais, retiradas no momento do corte da árvore explorada (100 cm de comprimento);

c) Outros: Partes de árvores exploradas que não sejam utilizadas como tora, nem se enquadrem como destopo (raízes, cascas, lascas, etc.).

Com base nos dados do IF100% (censo) serão definidas as espécies mais abundantes que compõem a matriz de informações, distribuídas em três classes diametrais nos intervalos de 50 a 70 cm, 71 a 90 cm e maiores que 90 cm.

O Fator de Cubicação (FC), segundo SCOLFORO & FIGUEIREDO FILHO (1994), consiste na relação entre o volume geométrico dos resíduos  $(m<sup>3</sup>)$  e o volume estéreo (st) dos resíduos empilhados.

O volume geométrico de cada peça de resíduo (galho) será determinado, medindo-se a circunferência no centro da peça quando for peça curta (aproximadamente 1 metro) e medindo-se duas medidas de circunferência para as peças mais longas, e o seu comprimento e calculado com base na equação 1.

$$
VGI = 0.0795774 \; x \, C^2 \, x \, L \tag{Equação 1}
$$

Considerando que:

VGI - volume geométrico de uma peca de resíduo, m<sup>3</sup>;

C - circunferência no meio do resíduo. m:

L - comprimento do resíduo, m.

O volume geométrico total (m<sup>3</sup>) dos resíduos cubados correspondeu à somatória dos volumes de todas as peças empilhadas, obtido pela equação 2.

$$
VGT = \sum_{i=1}^{n} VRI
$$

(Equação 2)

Considerando que:

VGT - volume geométrico total dos resíduos, m<sup>3</sup>; VRI - volume geométrico individual por peça de resíduo, m<sup>3</sup>.

O Fator de Cubicação (FC) foi calculado através da equação 3.

$$
FC = \frac{VGT_{(m^3)}}{V_{(st)}} \qquad (Equac\ 3)
$$

Considerando que,

FC - fator de cubicação, m<sup>3</sup>/st;

VGT - volume geométrico total dos resíduos, m3;

V(st) - volume estéreo dos resíduos empilhados, st,(L\*H\*C, sendo largura, altura e comprimento da pilha, respectivamente.)

Para determinação do volume estéreo, os resíduos serão cortados em peças de aproximadamente um metro de comprimento e empilhados. Em seguida, serão medidos os comprimentos (C) e a altura (H) da pilha, e a largura L, considerando 1 m (tamanho das peças), para o calculado do volume com base na equação 4.

$$
V_{(st)} = L.H.C
$$
 (Equação 4)

Considerando que,

V(st) - volume estéreo de lenha empilhada, st;

- $H$  altura da pilha, m;
- $L$  largura da pilha, m;
- C comprimento da pilha, m.

O Fator de Empilhamento (FE) corresponde ao inverso do FC, sendo determinado através da equação 5.

$$
FE = \frac{1}{FC} = \frac{V_{(st)}}{VGT_{(m^3)}}
$$
 (Equação 5)

Considerando que,

FE - fator de empilhamento dos resíduos, st/m<sup>3</sup>;

FC - fator de cubicação.

O índice da relação entre o volume de resíduos gerados e volume das toras extraída consiste na relação entre o volume estéreo dos resíduos gerados (st) e o volume geométrico (m<sup>3</sup>) das toras extraídas, calculado através da equação 5.1.

$$
R_{\left(S^{t}/_{m^{3}}\right)} = \frac{V_{(st)}}{VT_{(m^{3})}}
$$

(Equação 5.1)

Considerando que:

R(st/m<sup>3</sup>) - Relação entre o volume de resíduos gerados em estéreos e o volume de tora em metros cúbicos extraído, st/m<sup>3</sup>;

V(st) - Volume de resíduos, st;

 $VT(m^3)$  - Volume da tora,  $m^3$ .

A relação entre o volume geométrico dos resíduos gerados (m<sup>3</sup>), e o volume geométrico (m<sup>3</sup>) das toras extraídas, será calculada através da equação 5.2.

$$
R_{(m^3/m^3)} = \frac{V_{(m^3)}}{VT_{(m^3)}}
$$
 (Equação 5.2)

Considerando que:

 $R_{(m^2/m^2)}$  - Relação entre o volume de resíduos gerados em m<sup>3</sup> e o volume de tora em metros cúbicos extraído, m<sup>3</sup>/m<sup>3</sup>;

 $V_{(m^3)}$  - Volume geométrico de resíduos,  $m^3$ ;  $VT_{(m^3)}$  - Volume da tora, m<sup>3</sup>.

# **CRONOGRAMA DE EXECUÇÃO – ATIVIDADE EXPLORATÓRIA**

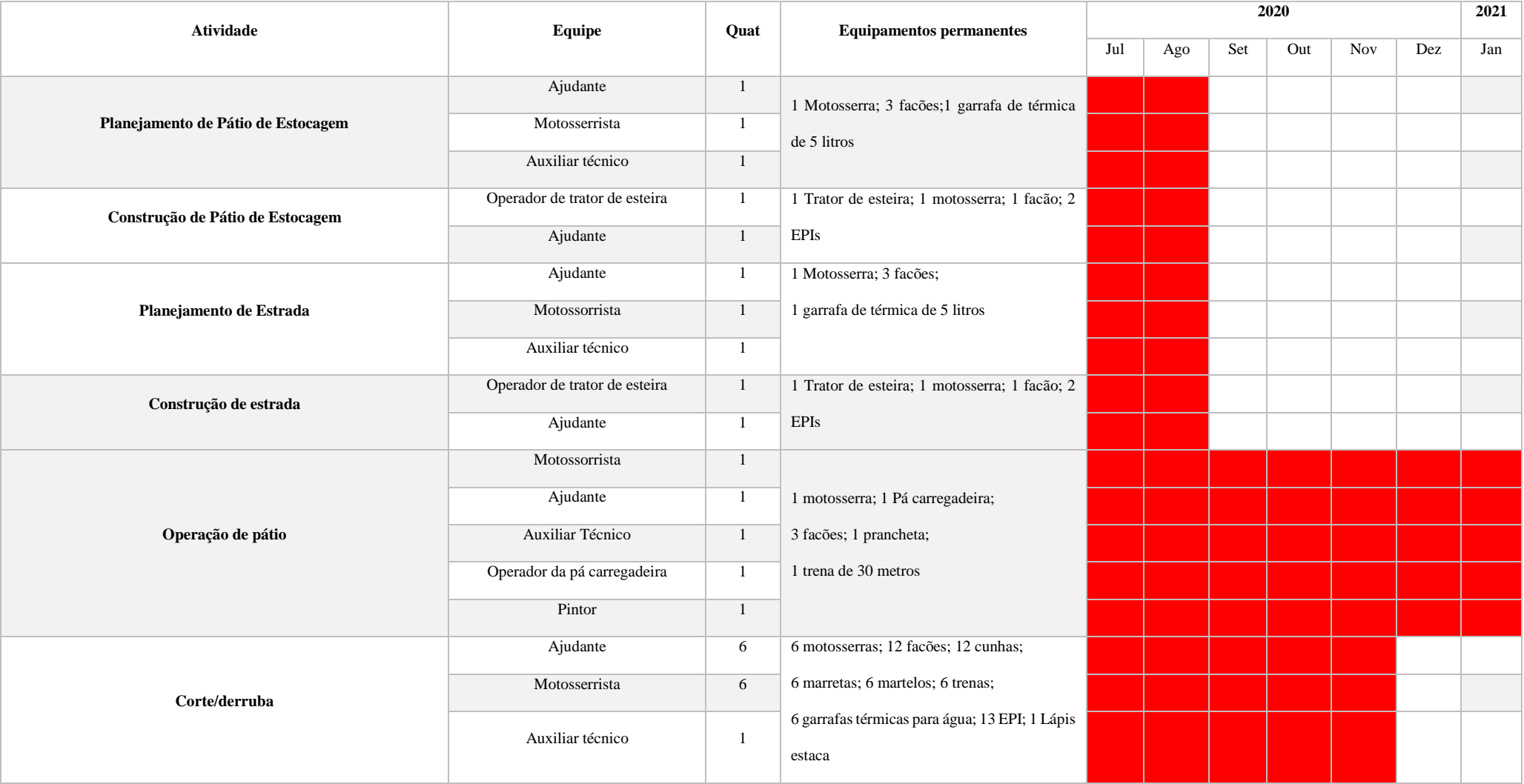

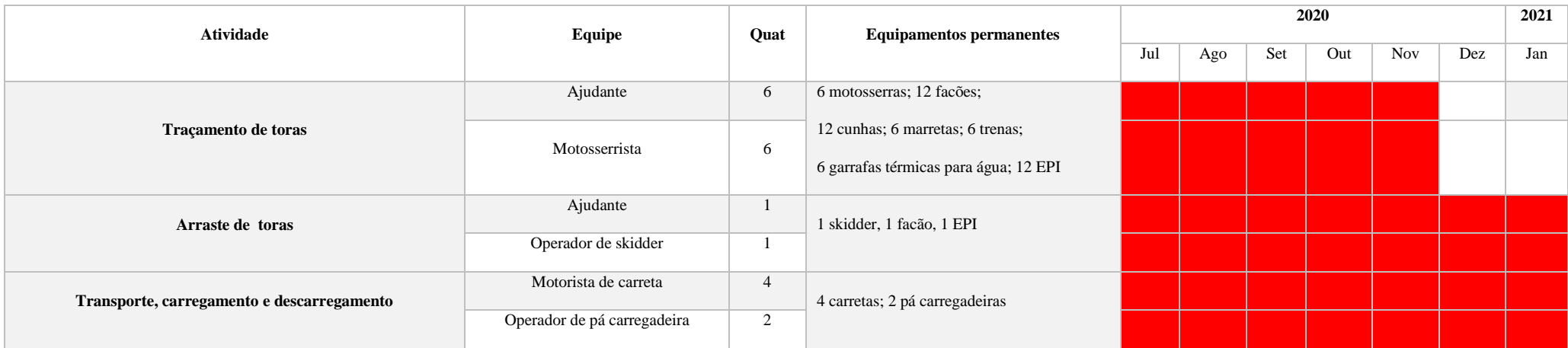

### c) Atividade de pós-exploração florestal

#### *Tratamentos silviculturais pós-colheita*

Os tratamentos silviculturas pós-exploratório consistirão no corte de cipós nas árvores potenciais para a próxima colheita e enriquecimento de clareira, onde estas apresentem características consideradas muito impactantes. Na execução das referidas atividades serão aplicados os procedimentos que se seguem:

 Enriquecimento de clareiras: será realizado somente em clareiras que atingirem uma área de (≥0,25ha) decorrente de caso fortuito durante a exploração ou por queda natural de árvores. As áreas a serem enriquecidas devem estar preferencialmente localizadas num raio de 200 m ao longo das estradas secundárias, para facilitar o acesso e as manutenções periódicas. Nas clareiras serão plantadas espécies de rápido crescimento, normalmente de madeira para lâmina, ex. paricá, faveiras, mogno, etc, e outra de crescimento mais lento, de madeira dura, ex. ipê, tatajuba, etc.

A preparação das clareiras para os plantios consistirá apenas no rebaixamento das copas, realizada com auxílio de motosserras, seguindo do plantio direto das sementes ou de mudas, dependendo da adaptação da espécie. A manutenção dos plantios será feita anualmente nos dois primeiros anos e posteriormente mediante avaliação anual.

#### *Manutenção da infraestrutura permanente*

Ao fim de cada safra florestal, será realizado a manutenção da infraestrutura permanente, principalmente a estrada principal, visando permitir o tráfego durante todo o ano, para que haja a realização das atividades pós-exploratórias e o transporte externo a concessão e evitando que hajam danos que prejudiquem o início das atividades na próxima safra florestal.

#### *Monitoramento do crescimento e produção*

Para o monitoramento do crescimento da produção, conforme contrato de concessão florestal nº 01/2016 e a Diretriz para Instalação e Medição de Parcelas Permanentes em Florestas Naturais na Amazônia Brasileira, será instalado 6 parcelas permanentes, cada uma com 0,25 hectares correspondendo na UPA II.

As parcelas serão subdivididas em subparcelas quadradas de 10 por 10 m e numeradas de 1 a 25, iniciando, de preferência, pelo canto sudoeste, onde todos os indivíduos de árvores com DAP maior que 10 cm (CAP maior que 31 cm) encontrados, serão plaqueados, mensuradas, avaliadas e identificadas. Dentre essas 25 subparcelas, 5 são sorteadas para realizar o levantamento das arvoretas (5 cm < diâmetro < 10 cm).

Dentro de cada uma dessas 5 subparcelas onde são medidas as arvoretas, sorteia-se um canto com dimensões de 5 por 5 m, para medição das varas (2,5 cm < diâmetro < 5 cm); e dentro desse canto sorteia-se uma faixa de 5 m por 1 m para realizar o levantamento das mudas (altura > 30 cm e diâmetro < 2,5 cm) (Figura 08)

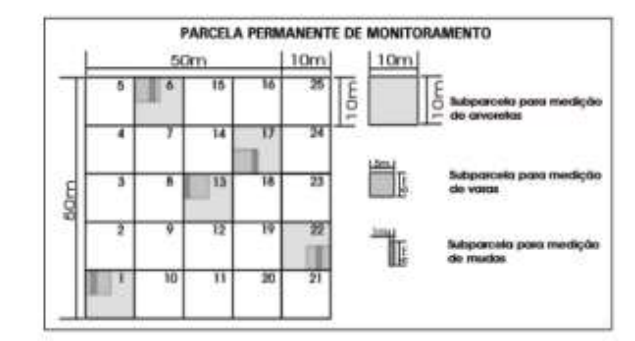

**Figura 8:** Desenho esquemático da instalação de uma parcela permanente

Fonte: Silva & Lopes 1984

### **Coleta de dados**

A coleta de dados é feita no campo utilizando fichas de papel apropriadas para cada classe de tamanho (árvore, arvoreta, vara etc). As árvores deverão receber uma plaqueta (alumínio, plástico etc.) com um número composto por seis dígitos: os dois primeiros dígitos identificam a parcela, o terceiro e o quarto são referentes à subparcela e os dois últimos identificam a árvore propriamente dita.

Cada subparcela tem sua sequência própria de numeração, ou seja, a cada nova subparcela a numeração das árvores deve recomeçar. Para o caso de árvores com mais de um fuste (isto é, bifurcadas, trifurcadas etc., abaixo de 1,30 m de altura), deve ser acrescentado mais um dígito com a sequência de numeração desses fustes (Figura 09).

### **Figura 9:** Placa de identificação das árvores dentro das parcelas permanentes

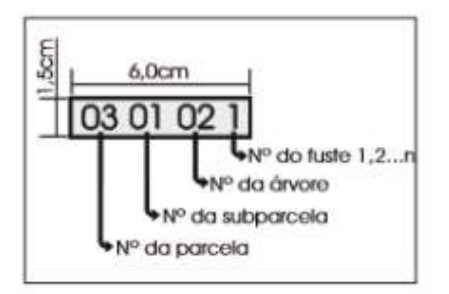

As arvoretas, que são indivíduos com diâmetro igual ou maior que 5 cm e menor que 10 cm, serão medidas em 5 subparcelas sorteadas (20%) dentre as 25 subparcelas existentes em uma parcela. Cada arvoreta deverá receber uma plaqueta com um número composto por dois dígitos (01, 02, 03, nn...). Cada subparcela de arvoretas tem sua seqüência própria de numeração, independente da seqüência utilizada para árvores. No caso de arvoreta com mais de um fuste, o número de cada fuste deverá receber mais um dígito (01.1, 01.2, 01.n...).

As varas, que são indivíduos com diâmetro igual ou maior que 2,5 cm e menor que 5 cm e as variáveis consideradas para a classe de tamanho varas são: número; nome comum; CIF e diâmetro/circunferência. Cada vara deverá receber uma plaqueta com um número composto por dois dígitos precedido da letra "v", a fim de diferenciá-la da numeração de arvoretas (v.01, v.02, v.nn...).

As mudas são indivíduos com altura superior a 30 cm e diâmetro inferior a 2,5 cm. As subparcelas para registro de mudas são instaladas dentro das subparcelas de varas e possuem dimensões de 5 por 1 m. Sua localização é aleatória, sendo sorteada uma faixa dentre as 5 faixas possíveis de serem estabelecidas. As mudas normalmente não recebem qualquer tipo de numeração ou etiqueta. Deve ser anotada apenas a quantidade de indivíduos de cada espécie.

Variáveis a serem monitoradas

- Classe de identificação de fuste (CIF)
- Situação silvicultural
- Danos
- Podridão
- Iluminação de copa
- Forma da copa
- Presença e efeito de cipós

# **CRONOGRAMA DE EXECUÇÃO – ATIVIDADE EXPLORATÓRIA**

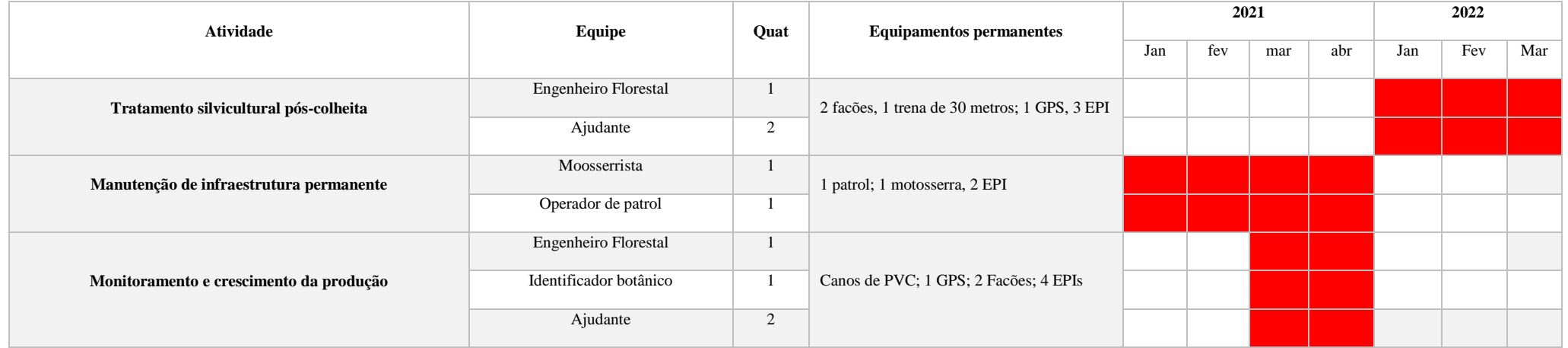

### **8 INFORMAÇÕES COMPLEMENTARES**

8.1 Coleta de dados para equação de volume

A equação para a área foi ajustada com os dados da cubagem do POA I, porém no POA II, será coletado mais amostras para melhor ajuste da equação. Esses dados serão coletados até o POA III. A metodologia utilizada será a mesma do POA I, segundo a metodologia de Smalian:

$$
V = \Sigma i = 1^{n}(A+a)/L,
$$

Onde:

V= volume do tronco; A= área transversal da seção de maior diâmetro; a= área transversal de menor diâmetro; L= comprimento da seção e; n= número de seções;

$$
A = \pi \cdot d^2/4,
$$

Onde: π=3,1416; d= diâmetro da seção.

A metodologia de Smalian se baseia na mensuração dos diâmetros e comprimentos das toras abatidas, onde serão levantados a cada 2 metros do comprimento da mesma (Figura10). Deste modo será calculado o volume utilizando a fórmula apresentada acima, onde através de análises de regressão será selecionada uma equação com os melhores valores dos parâmetros avaliados.

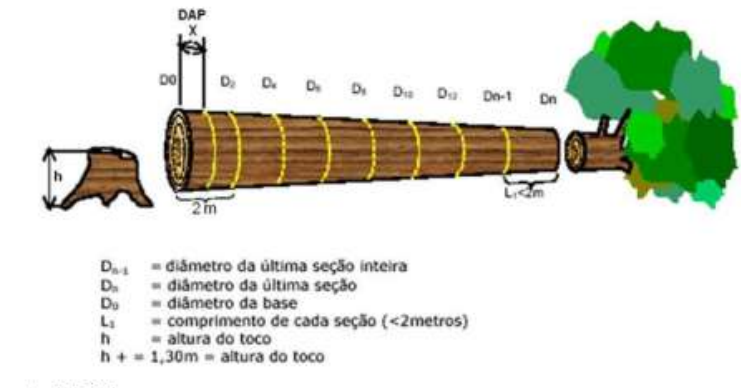

**Figura 8:** Medição dos diâmetros e comprimentos pelo método Smalian

O levantamento deve contemplar todas as espécies exploradas, levando em consideração a proporção das espécies, bem como deve estar bem representado em todas as classes de diâmetro. Serão selecionadas também as árvores que serão utilizadas para a validação da equação, onde estas não farão parte da matriz correspondente ao ajuste da equação.

Serão avaliadas as mesmas equações analisadas no POA I, sendo 4 modelos de simples entrada e 4 de dupla entrada.

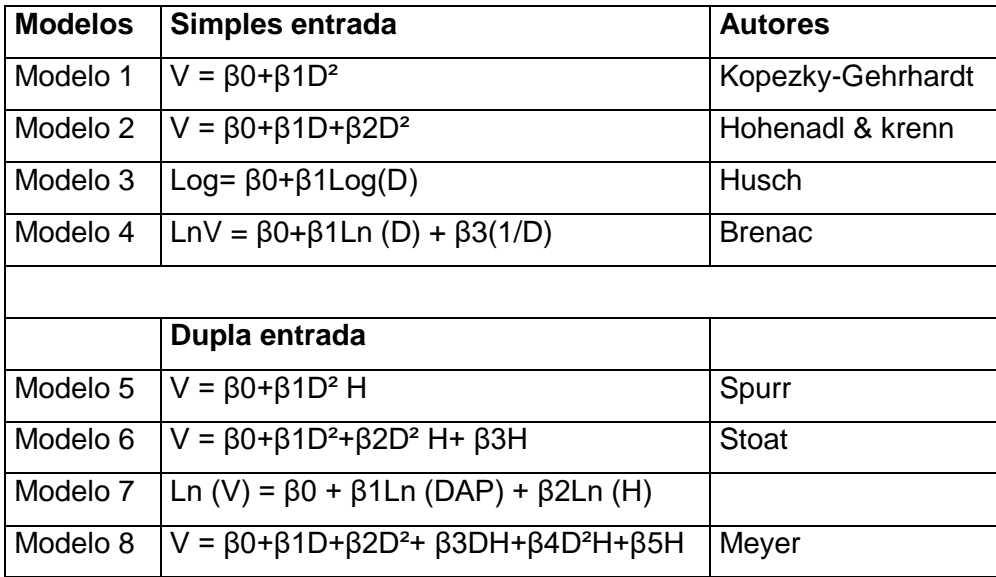

Fonte: Silva et al. (S/D).

8.2 Avaliação de danos e outros estudos técnicos

#### *Avaliação de danos*

Os danos às árvores remanescentes, decorrentes das aberturas provocadas pela derrubada e pelo arraste serão avaliados através das informações coletados nas parcelas

permanentes, analisando-se a variável "danos".

Logo após a exploração essas parcelas serão remedidas e além dos danos às árvores, serão também anotadas as áreas afetadas por trilhas de arraste e pela derrubada. Com isso será possível estimar o número de árvores e volume destruídos pela exploração, bem

como a área de solo afetada pela derrubada e arraste. Isso permitirá fazer comparações com padrões máximos de danos já estabelecidos pela pesquisa e obter os índices de necessários para estabelecer com mais propriedade o percentual a ser deduzido na determinação do corte anual permitido (CAP).

### 8.3 Treinamentos

No início da exploração a equipe tem treinamento em primeiros socorros, manuseio de motosserra (para equipe da atividade), saúde e segurança do trabalho.

### 8.4 Ações de melhoria da logística e segurança no trabalho

O alojamento para apoio a gestão e implantação das atividades operacionais já possuem concluídas uma área de vivência, banheiro wc, alojamento, área de vestiário, lavanderia, refeitório e área de lazer. Além disto já possui um setor administrativo, uma enfermaria, alojamento para visitantes e pátio central de toras.

Desse modo será possível assegurar aos colaboradores, quando em serviço na UMF I, diretamente ou por meio de terceiros, alimentação, alojamentos, refeitório e área de lazer, em quantidade, qualidade e condições de higiene adequada, assim como segurança e assistência de saúde, observada a legislação aplicável.

Para prevenir possíveis acidentes empresa Benevides Madeiras LTDA adotará um plano de segurança, visando à qualificação e conscientização dos colaboradores, especificando os riscos de cada atividade do manejo e suas respectivas medidas preventivas. Assim será possível alcançar bons índices de produtividade, respeitandose, sempre a relação entre qualidade e segurança.

Com a atual situação em relação a pandemia do covid-19, a empresa está descrevendo alguns procedimentos para o início das atividades; a fim de evitar que colaboradores adentrem a área de exploração com sintomas da doença, principalmente os colaboradores considerados de risco.

Durante o processo de exploração florestal, haverá uma equipe de segurança de trabalho com o objetivo de acompanhar e controlar as operações de campo, para identificar possíveis desvios de conduta operacional que provoquem riscos de acidentes do trabalho e consequentemente uma vez identificados, serão corrigidos através de mecanismos adotados a controlar tais riscos.

### *Equipamento de Proteção Individual (EPI)*

O EPI é considerado todo dispositivo de uso individual destinado a proteger a integridade física do funcionário, onde a empresa fornecerá de forma gratuita, em perfeito estado de conservação e funcionamento, levando em consideração a NR 6.

# **Lista de Equipamentos de Proteção Individual para cada função das atividades**

## **florestais**

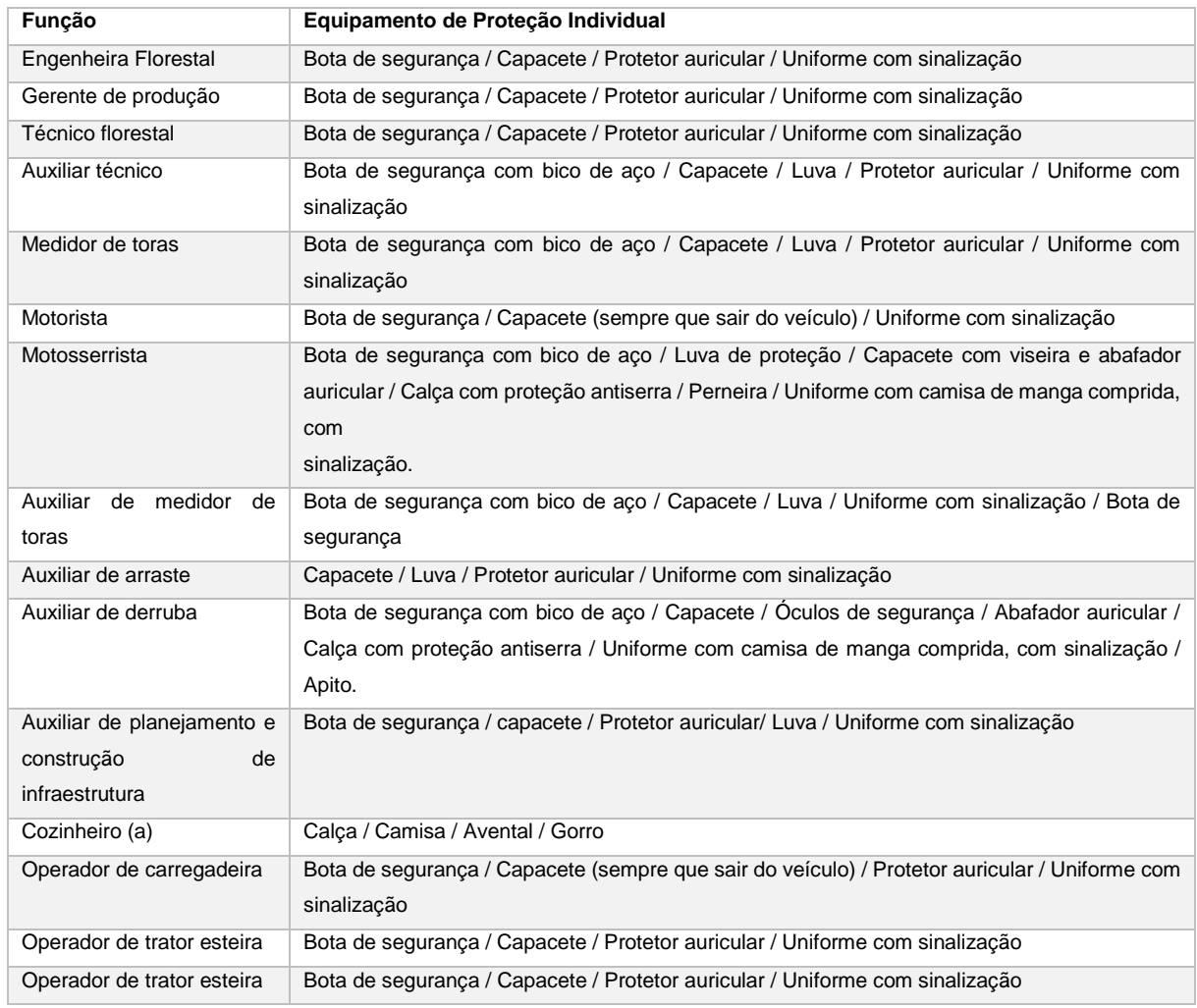

## **9 ANEXOS**

# 9.1 Mapas florestais

### a) Mapa de uso atual do solo na UPA

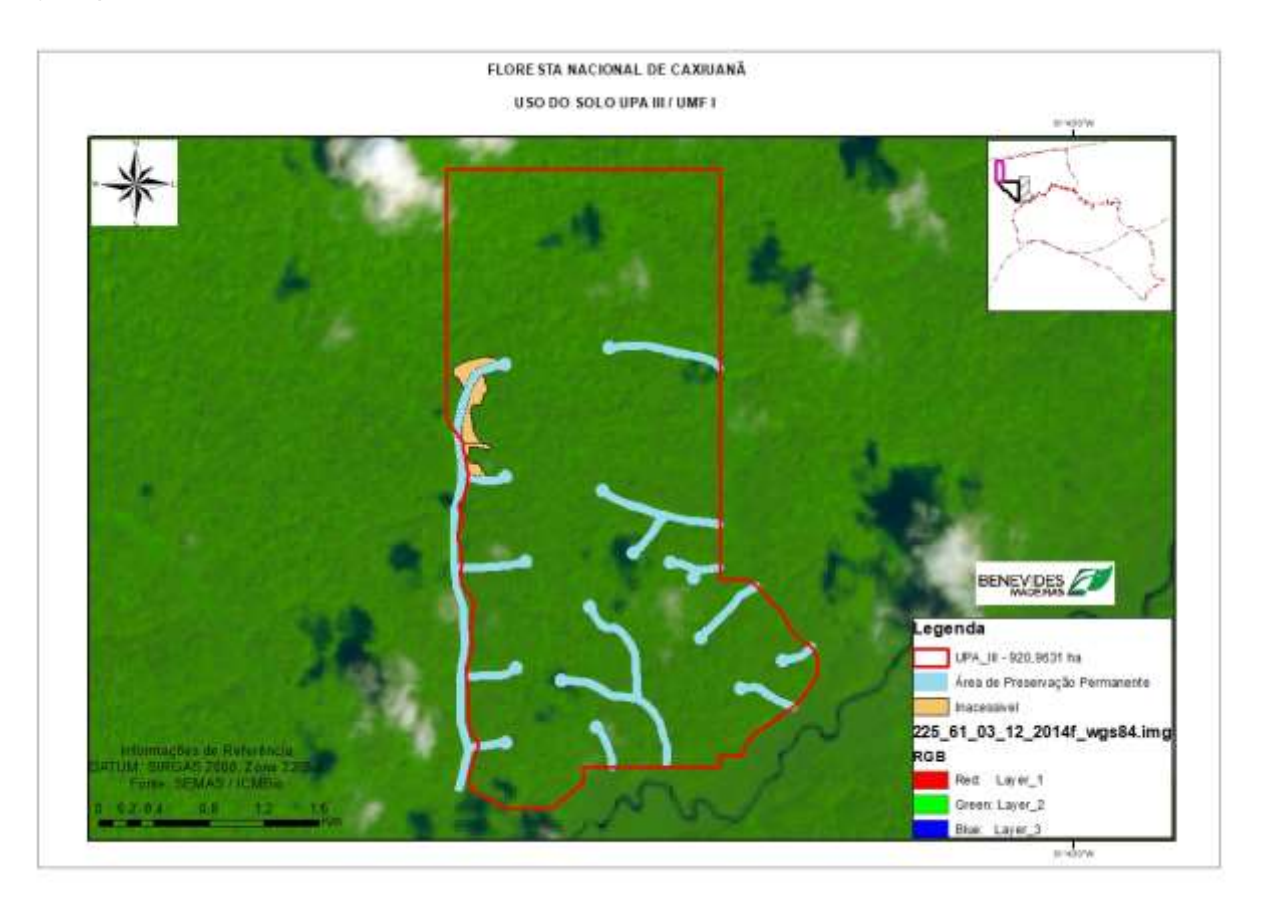

## b) Localização das Unidades de Trabalho

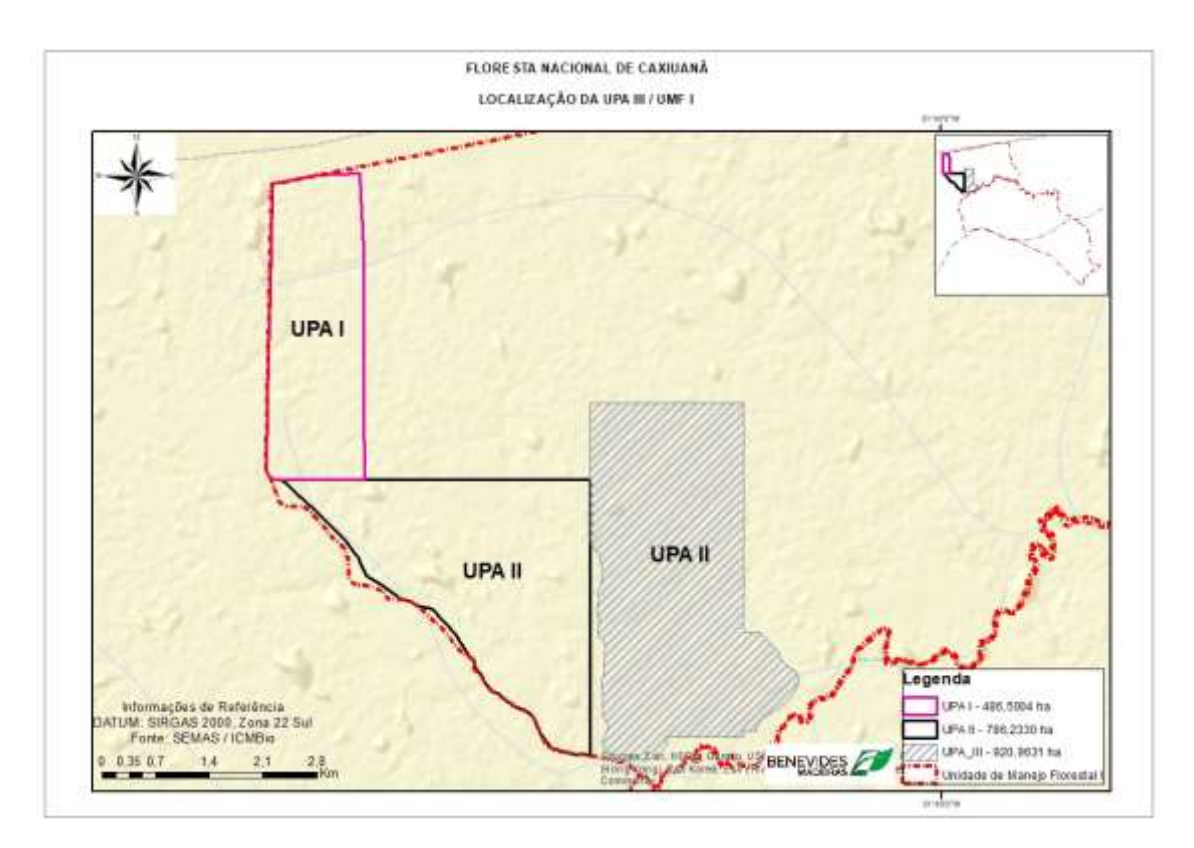

# c) Mapa de localização das árvores - UT 01

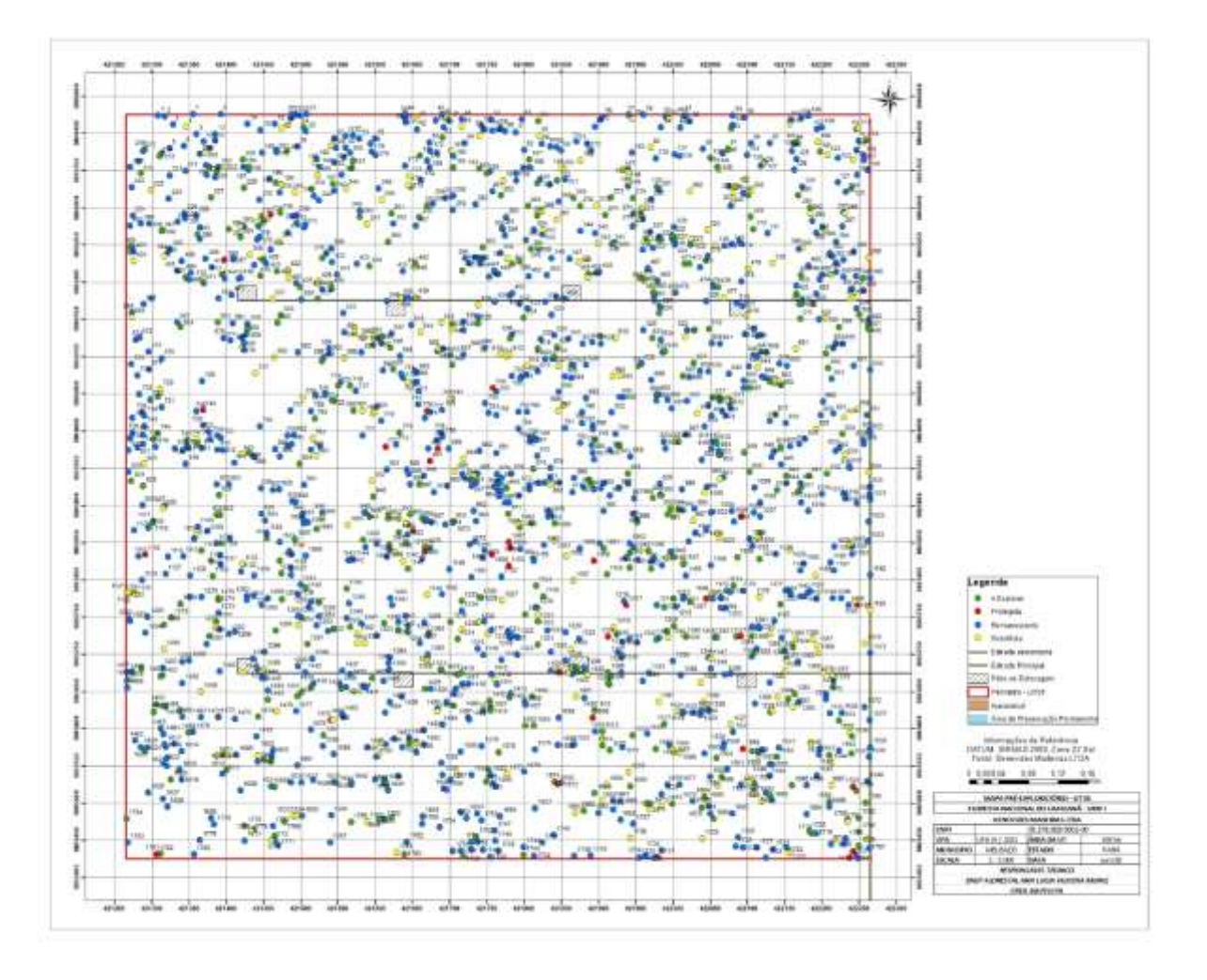

d) Mapa de localização das árvores - UT 02

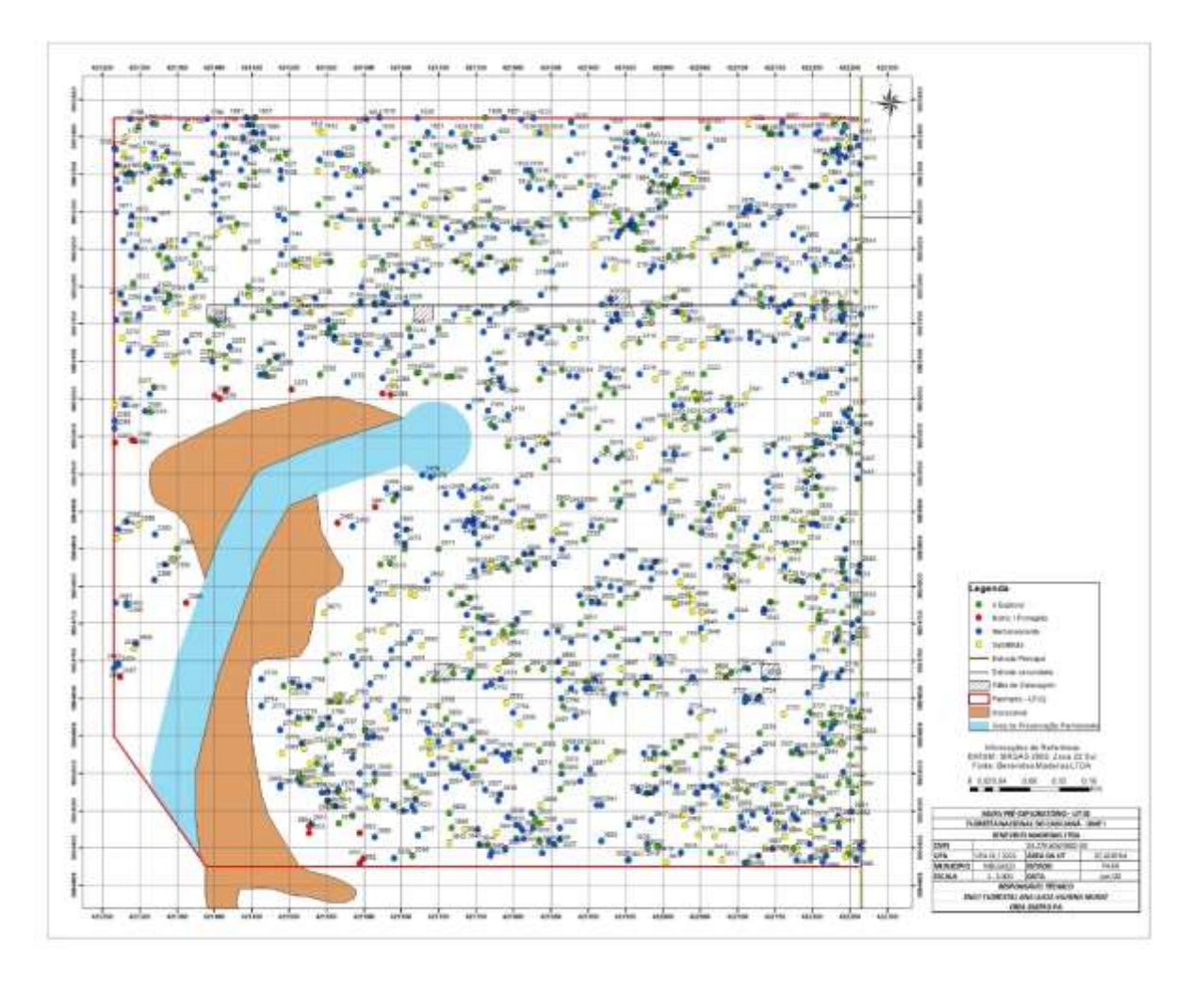

e) Mapa de localização das árvores - UT 03

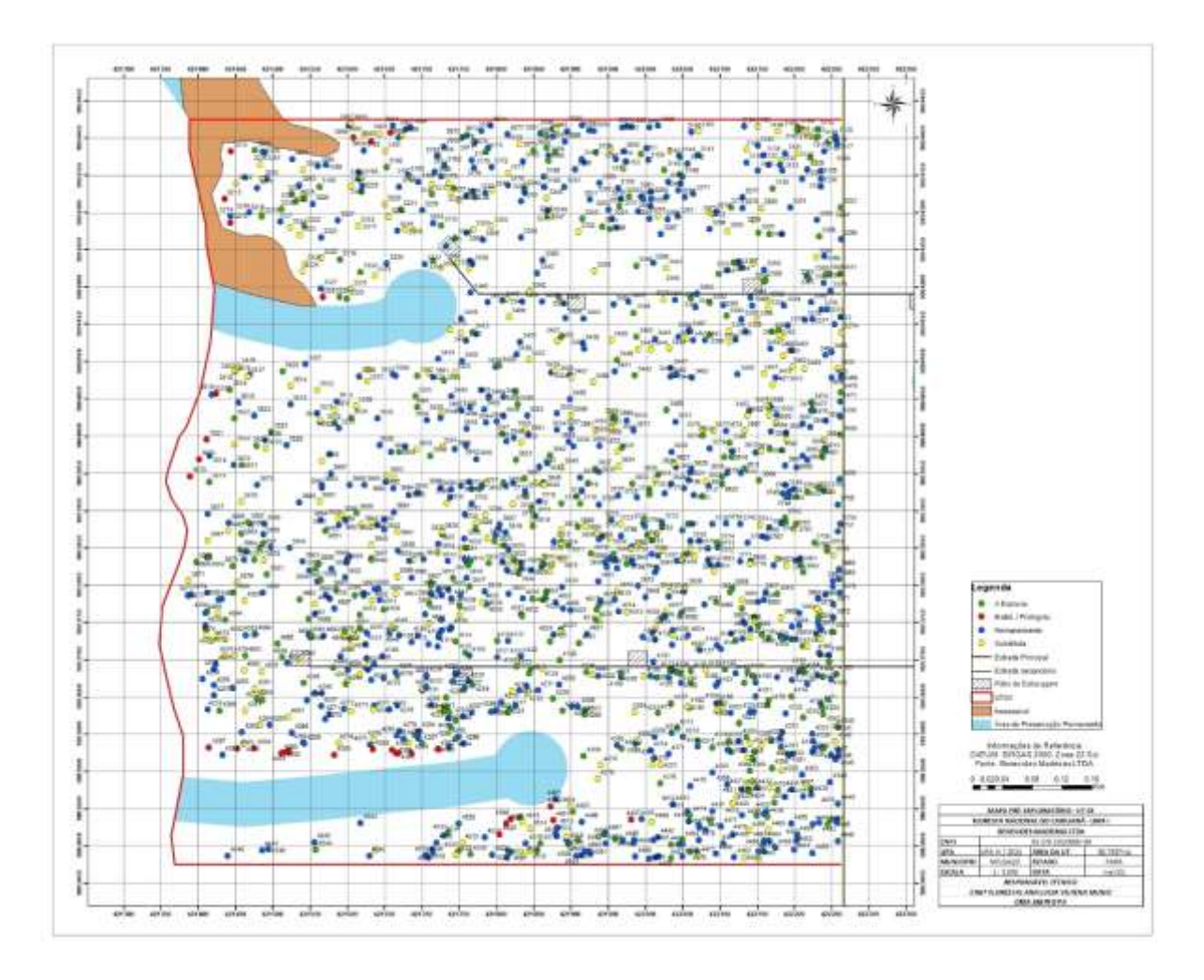

f) Mapa de localização das árvores - UT 04

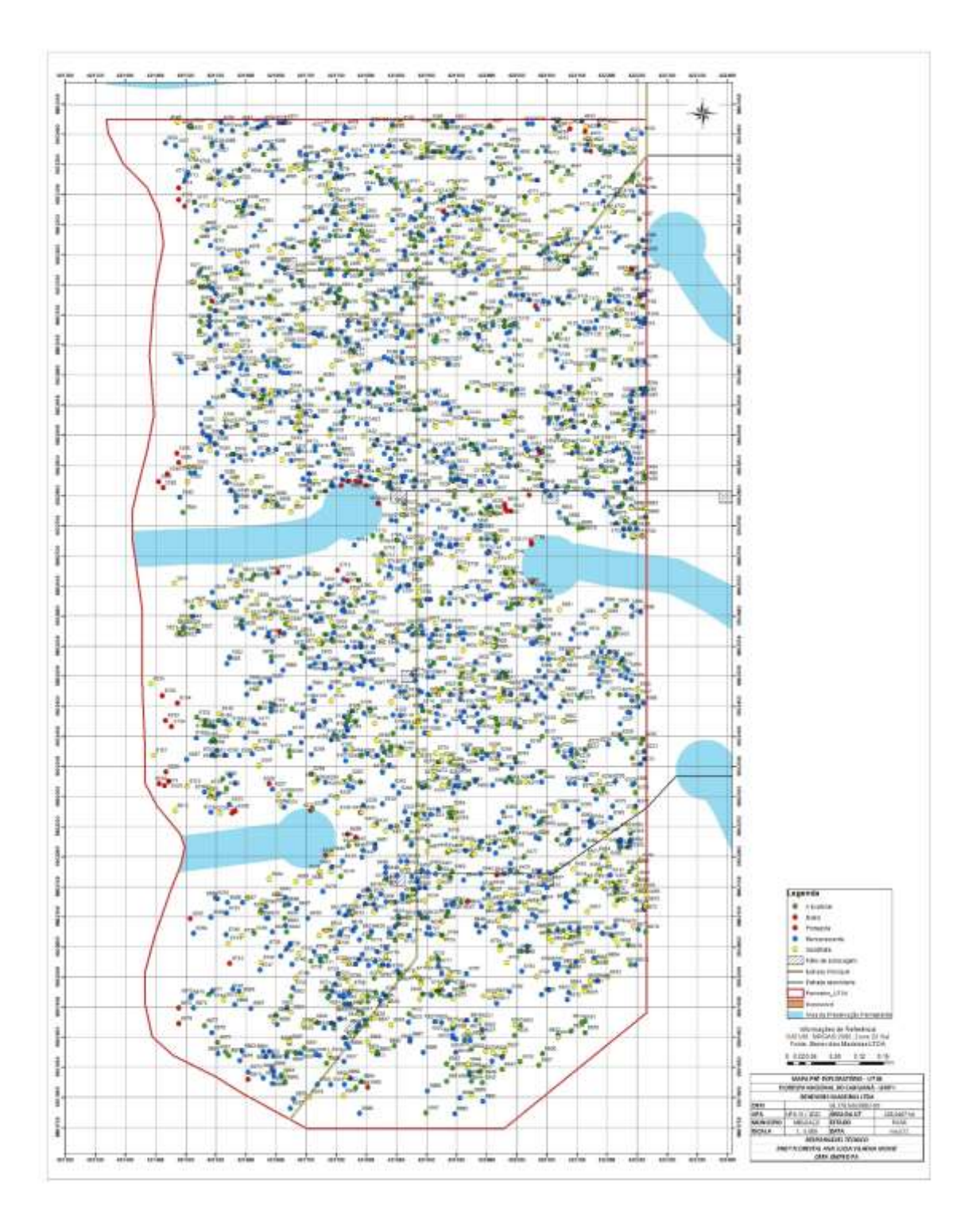

# g) Mapa de localização das árvores - UT 05

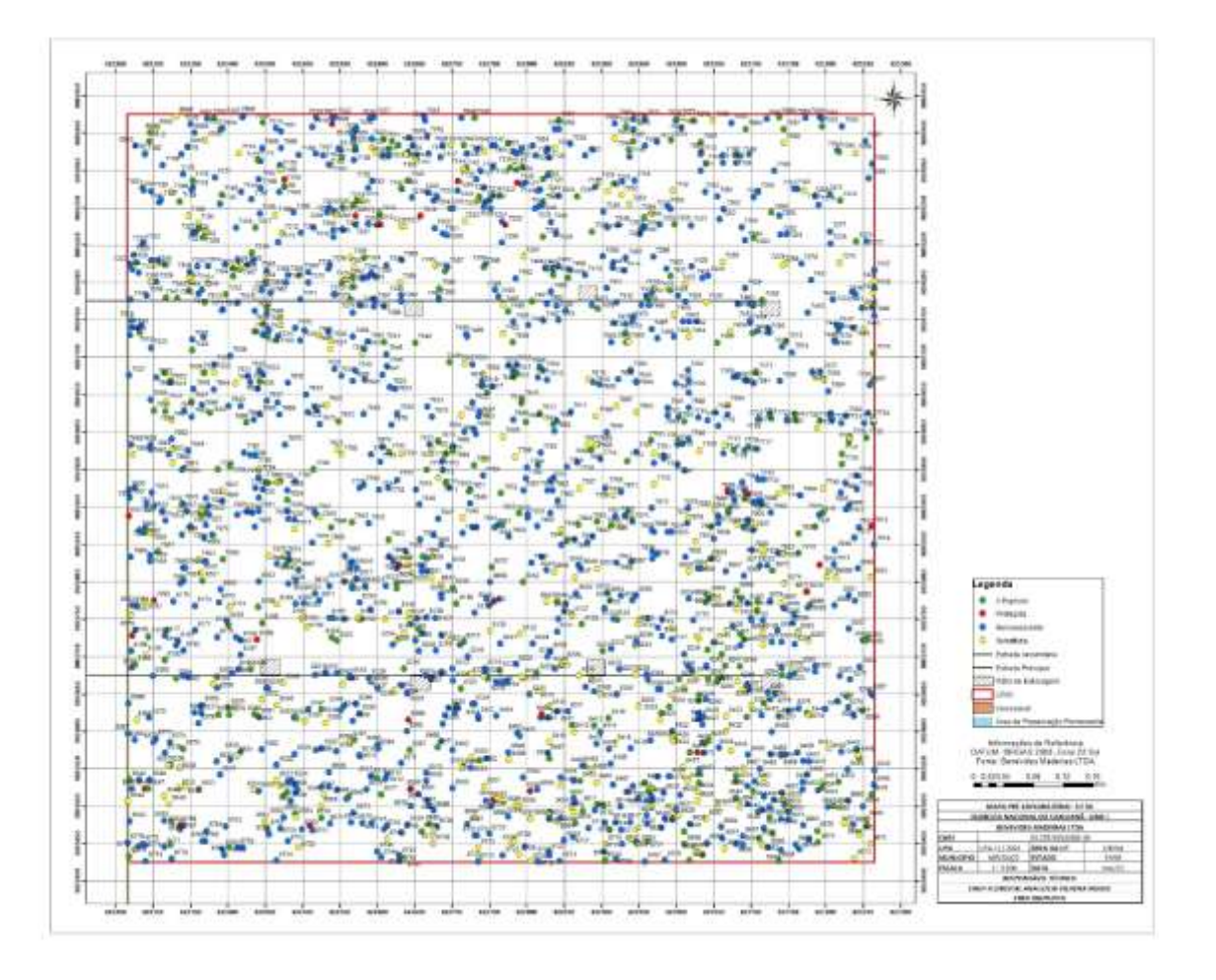

h) Mapa de localização das árvores - UT 06

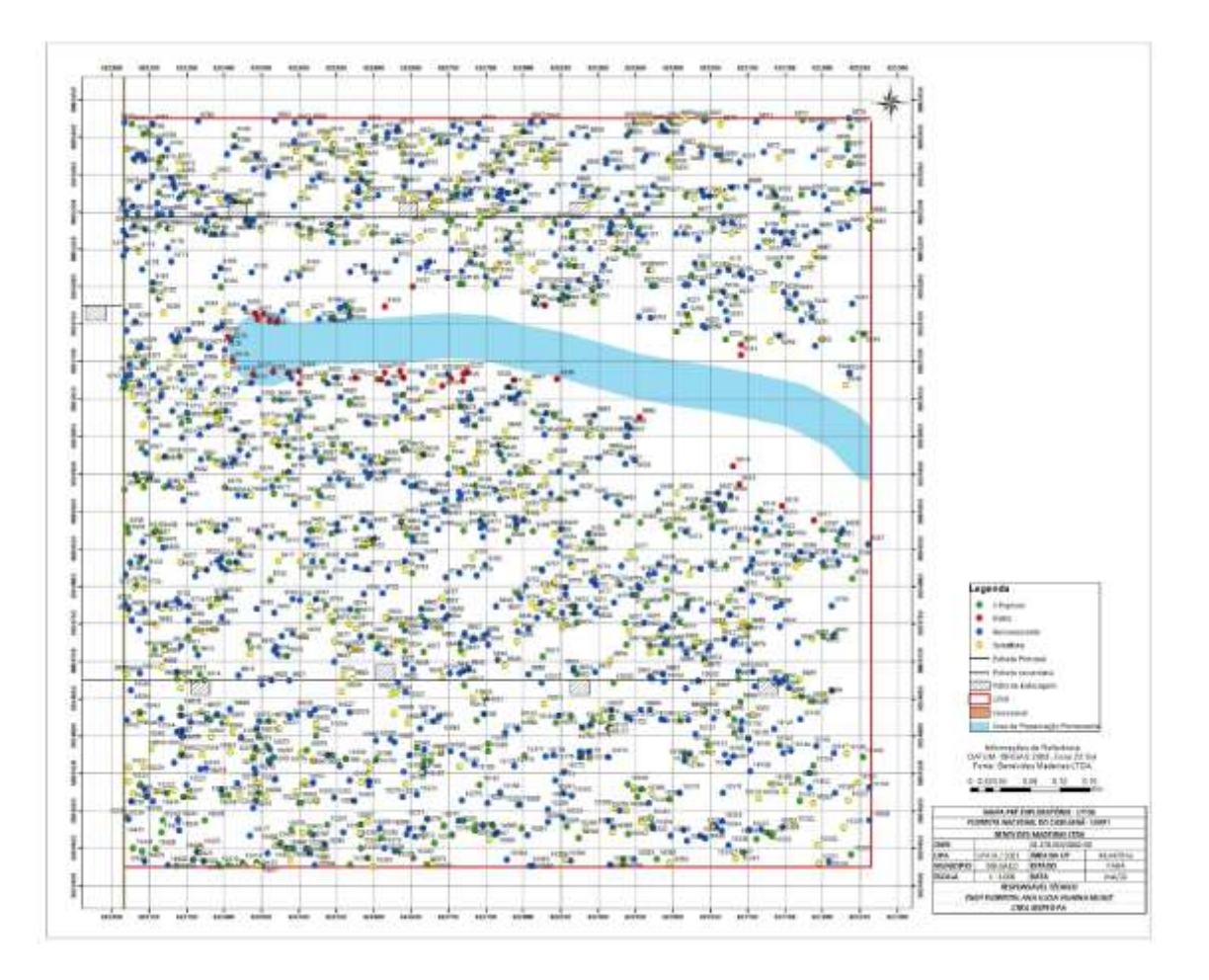

i) Mapa de localização das árvores - UT 07

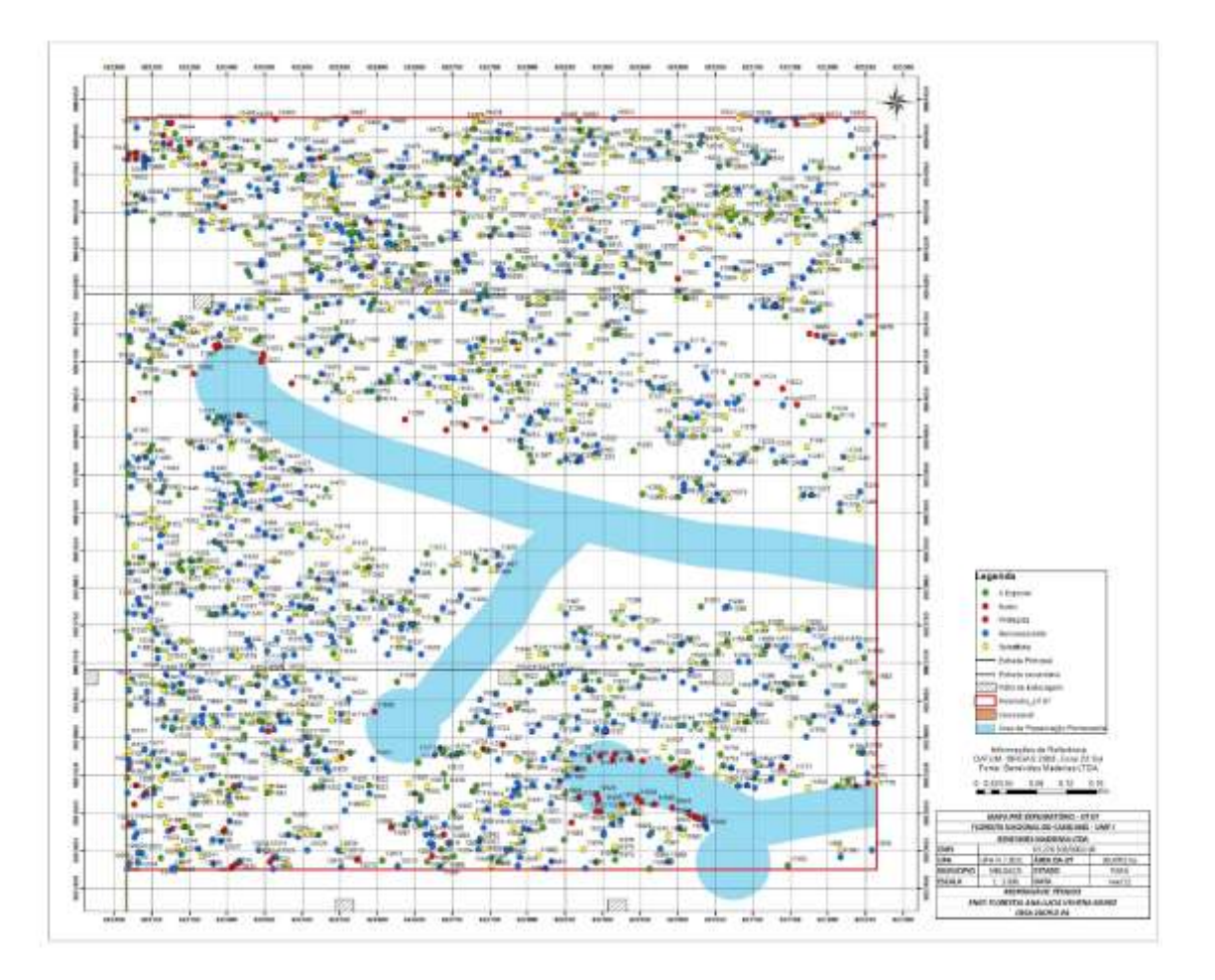

## j) Mapa de localização das árvores - UT 08

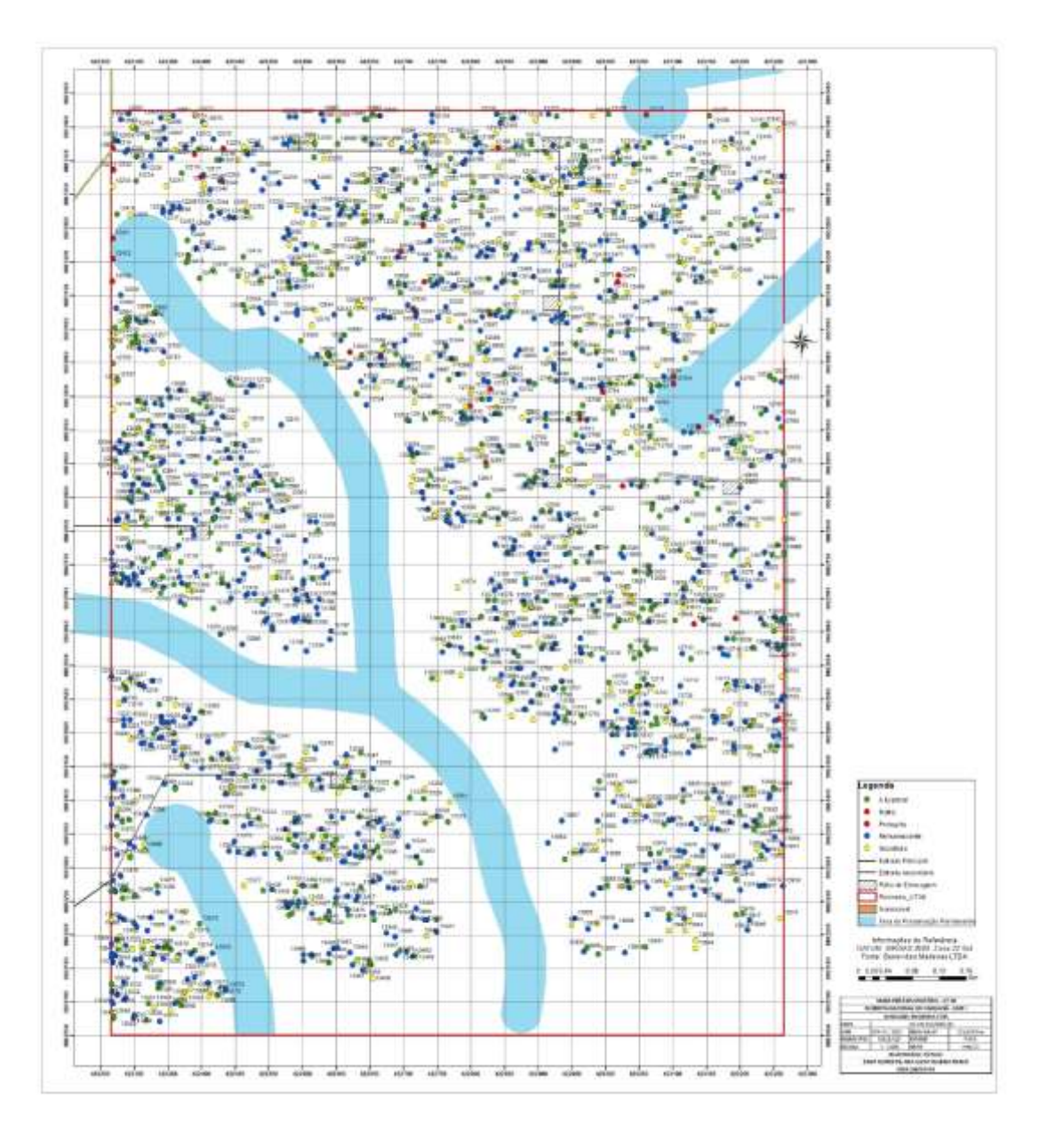

## k) Mapa de localização das árvores - UT 09

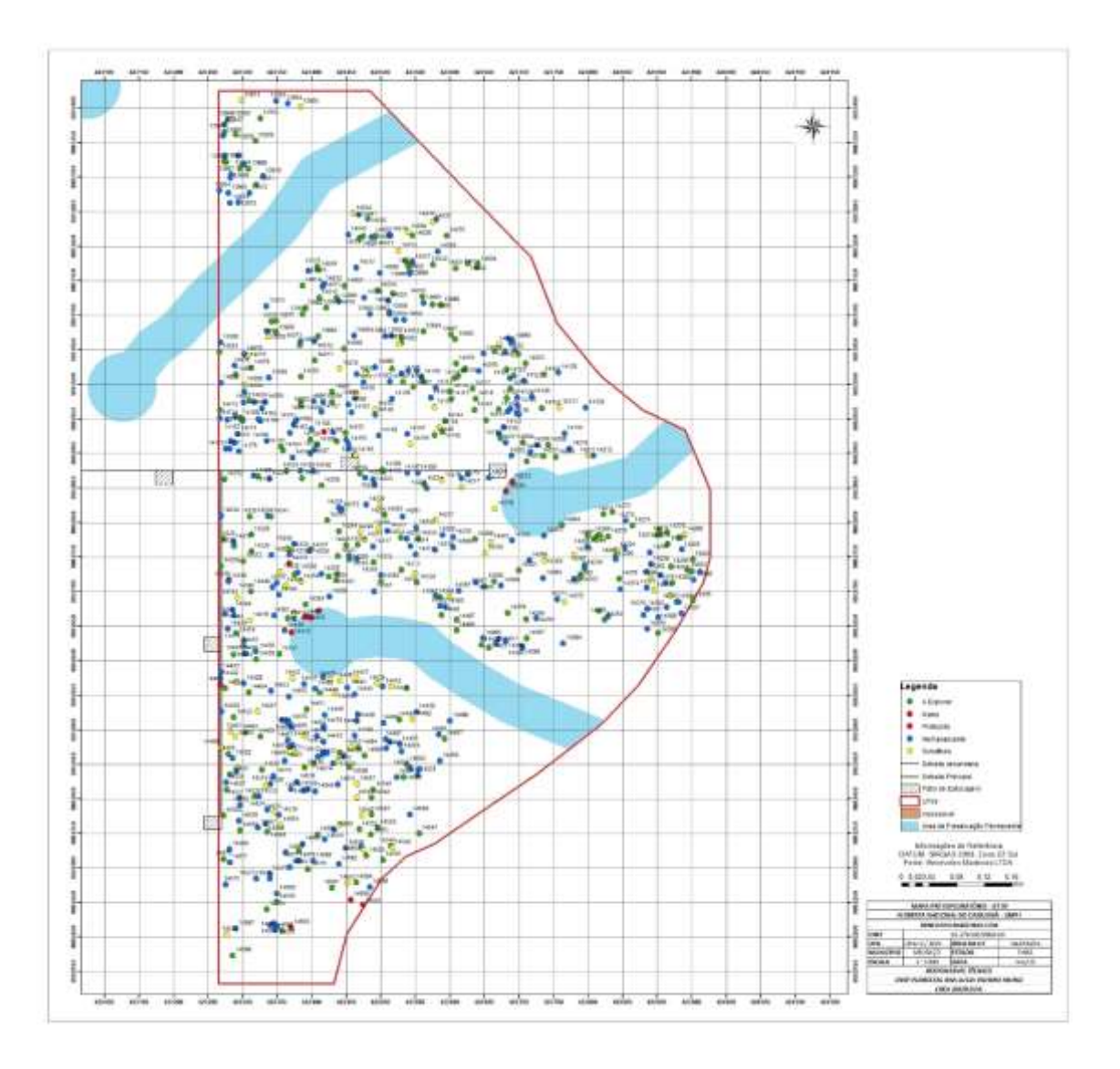

### 9.2 Resultados do inventário 100%

Tabela resumo do inventário a 100% contendo: Número de árvores, área basal e volume comercial por espécie inventariada, por classe de qualidade e fuste.

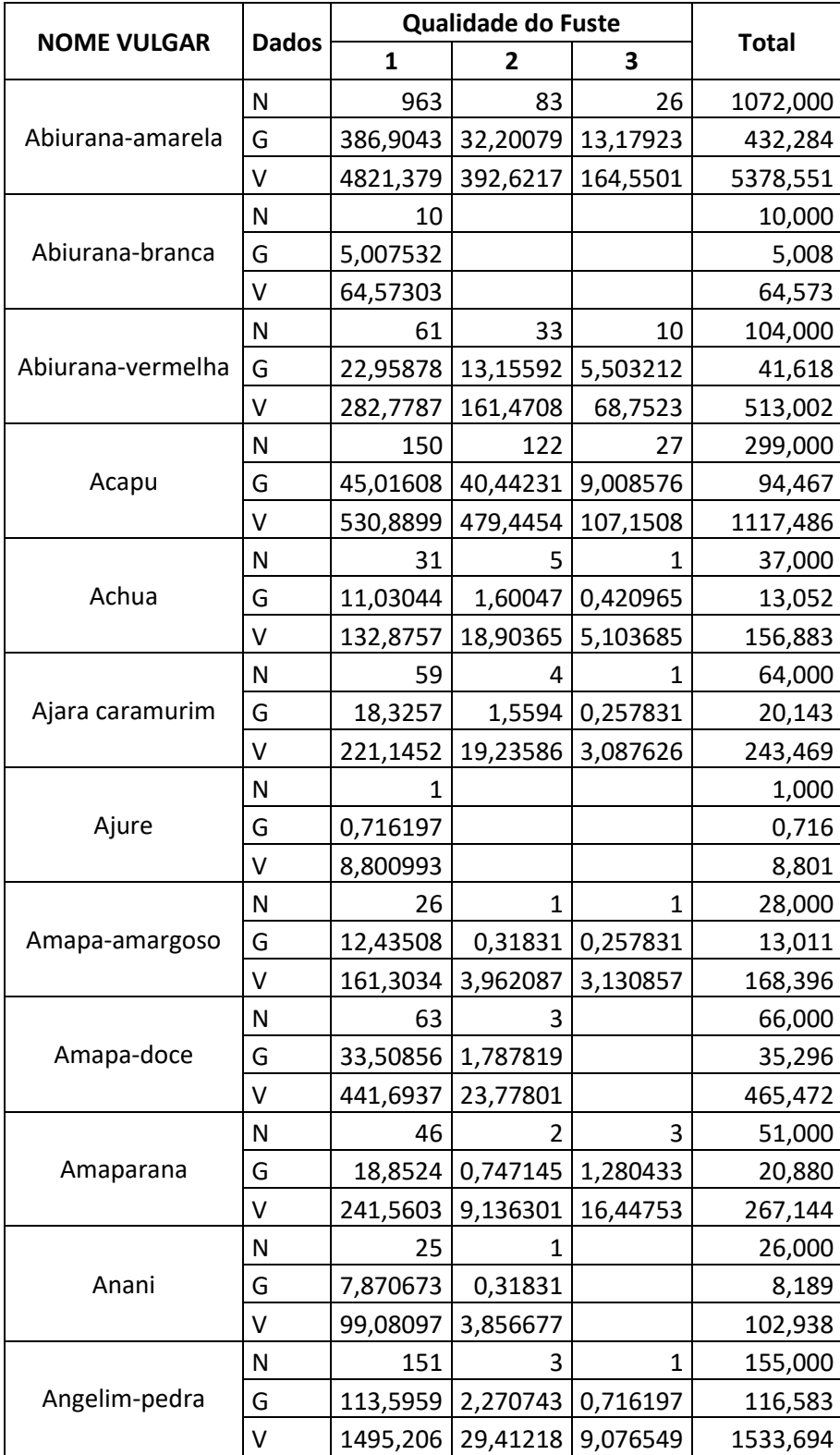

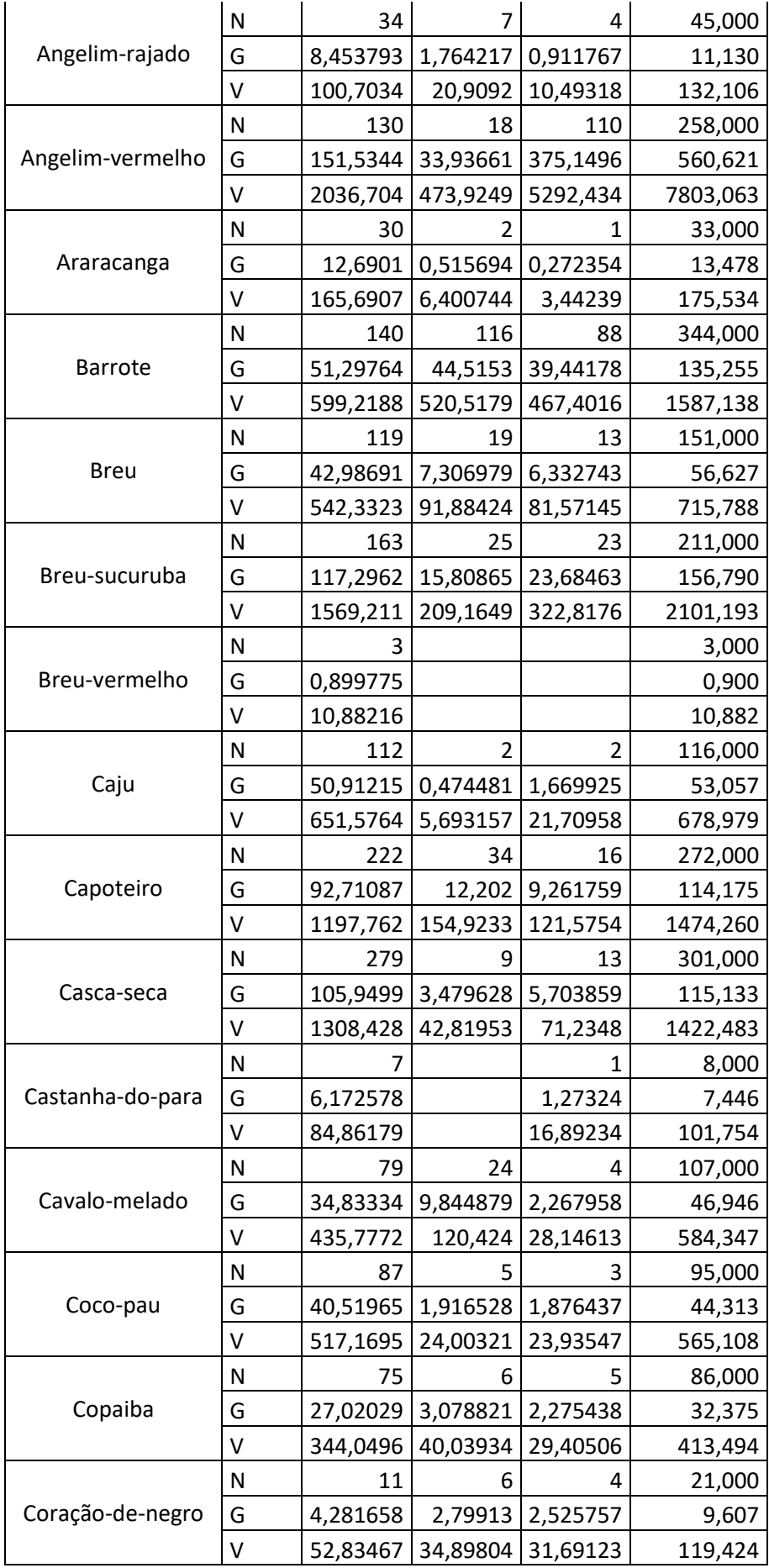

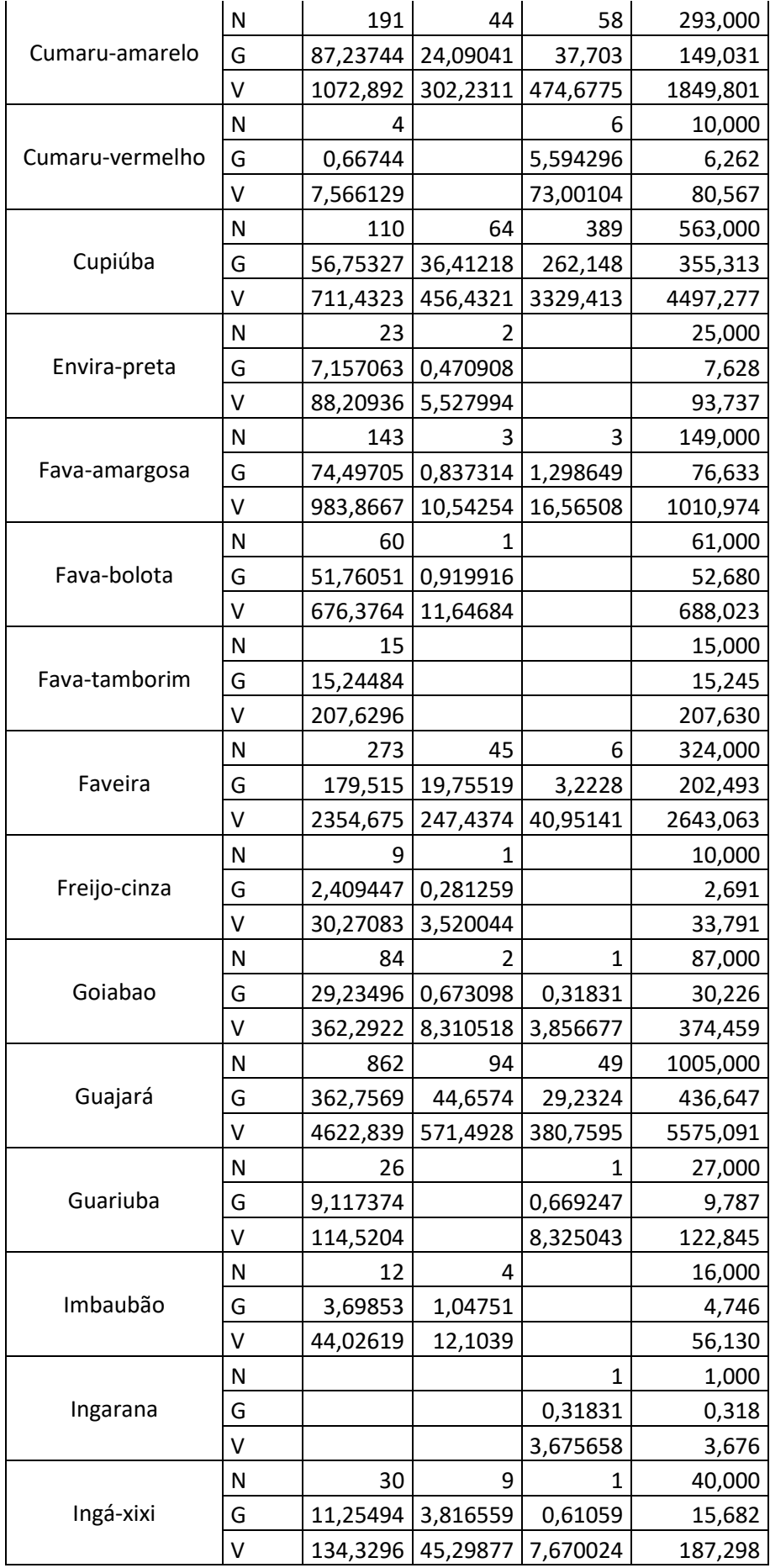

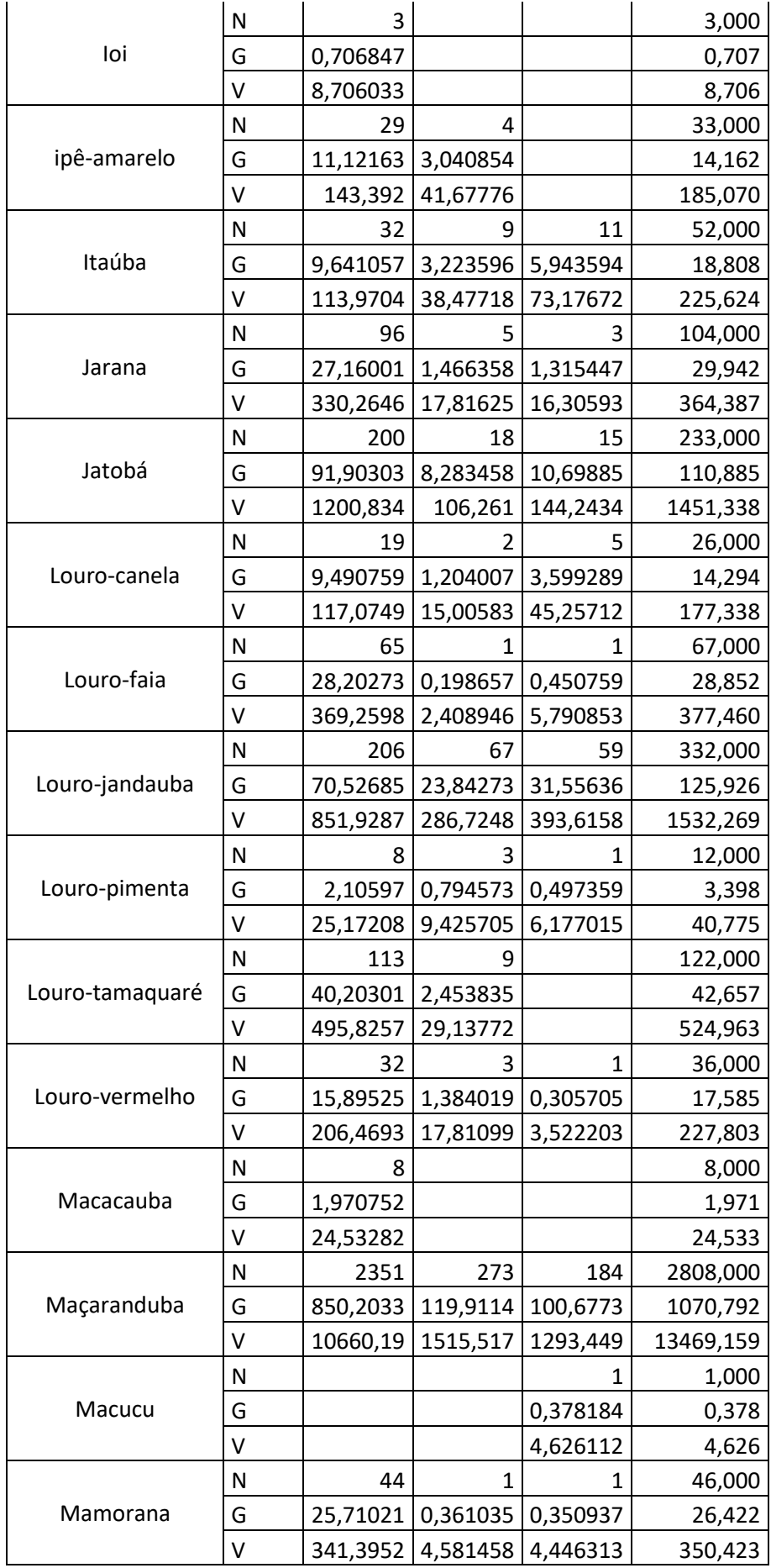

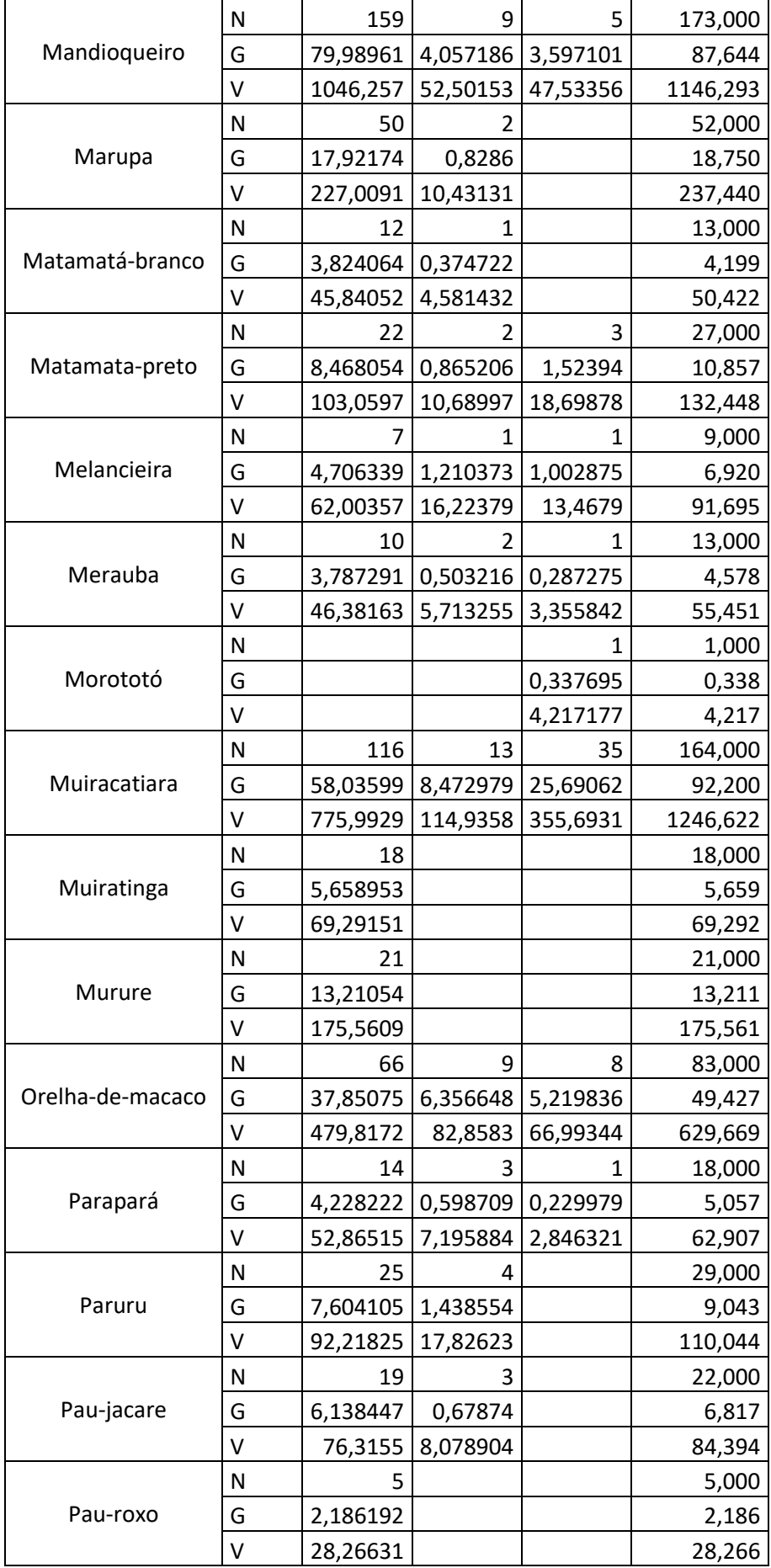

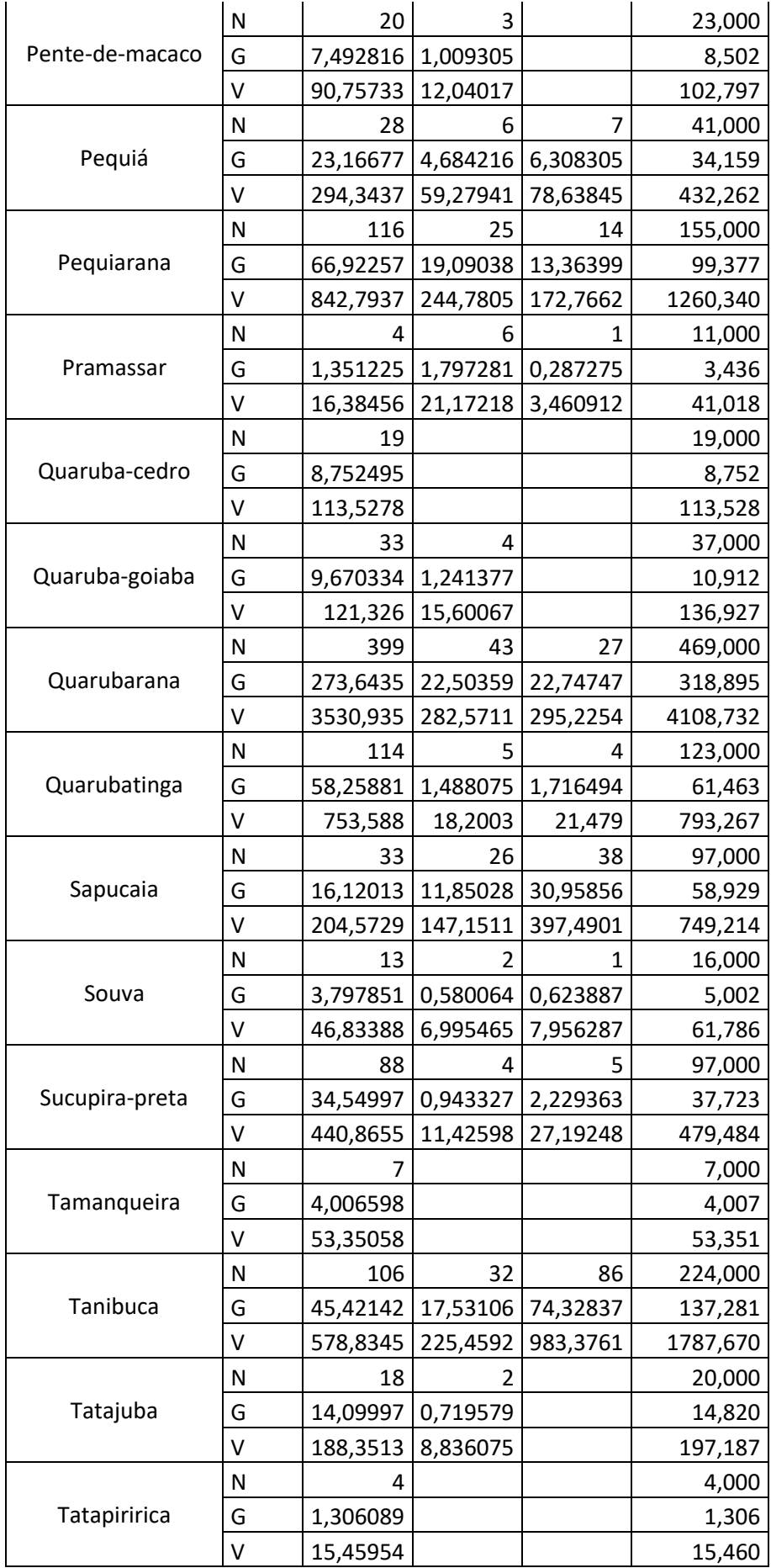

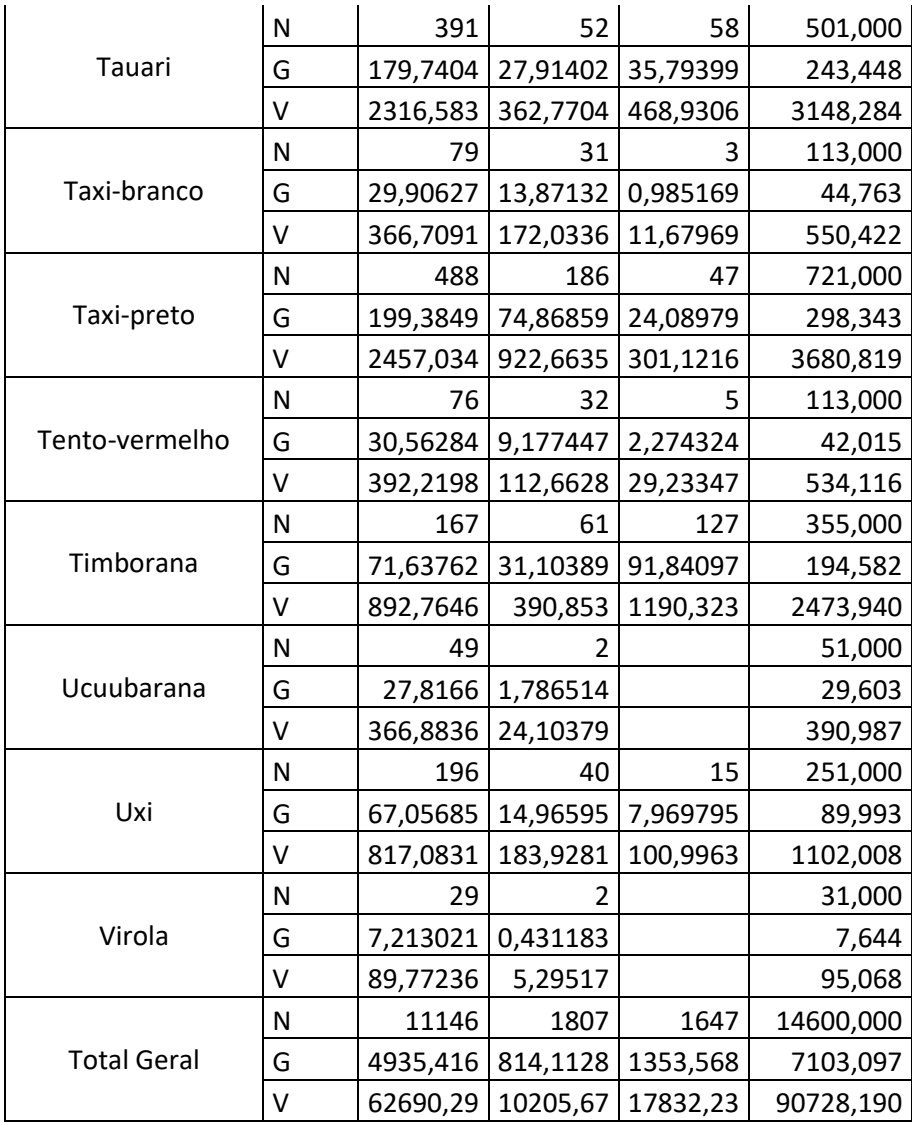

Tabela resumo do inventário a 100% contendo: Número de árvores, área basal e volume comercial por espécie inventariada, por classe de DAP de 10cm de amplitude

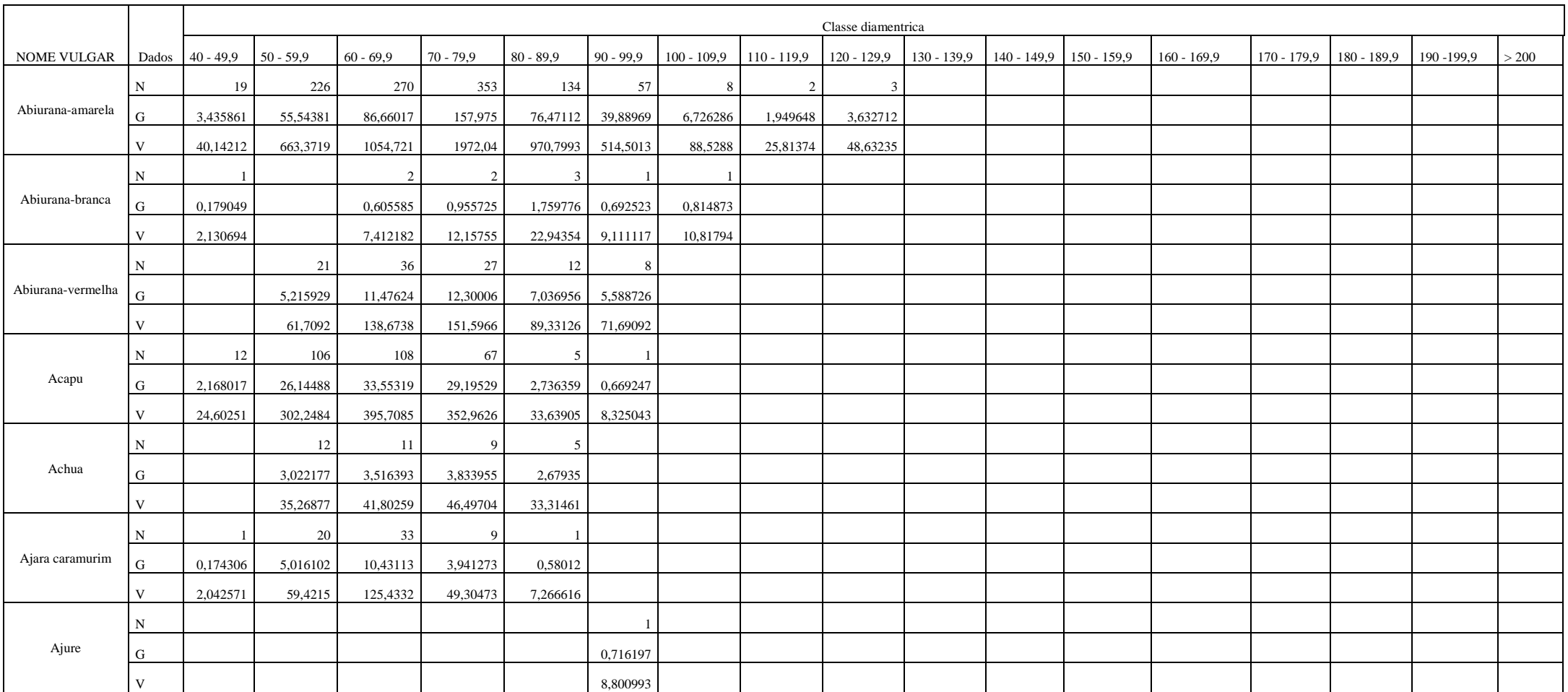

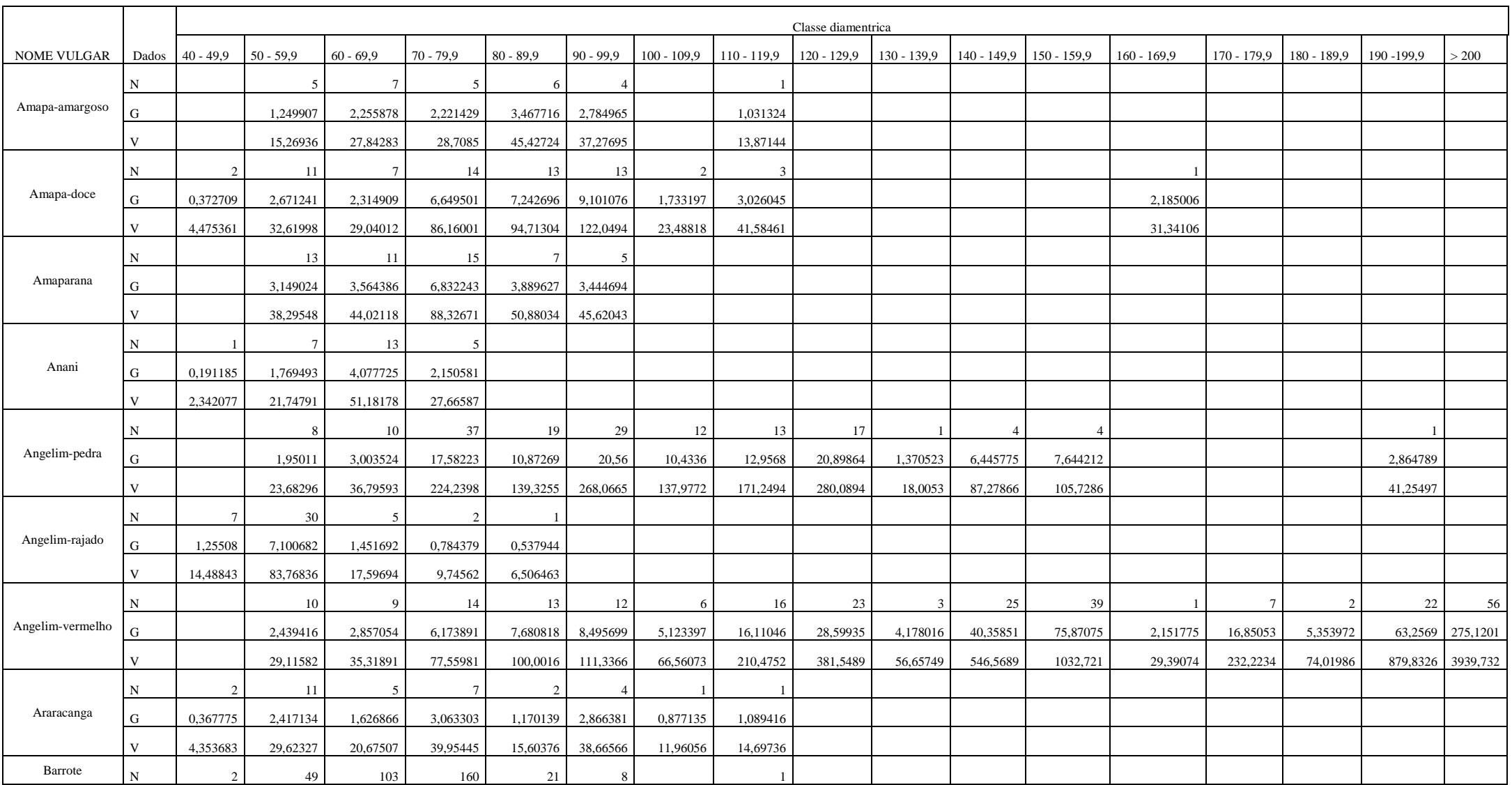

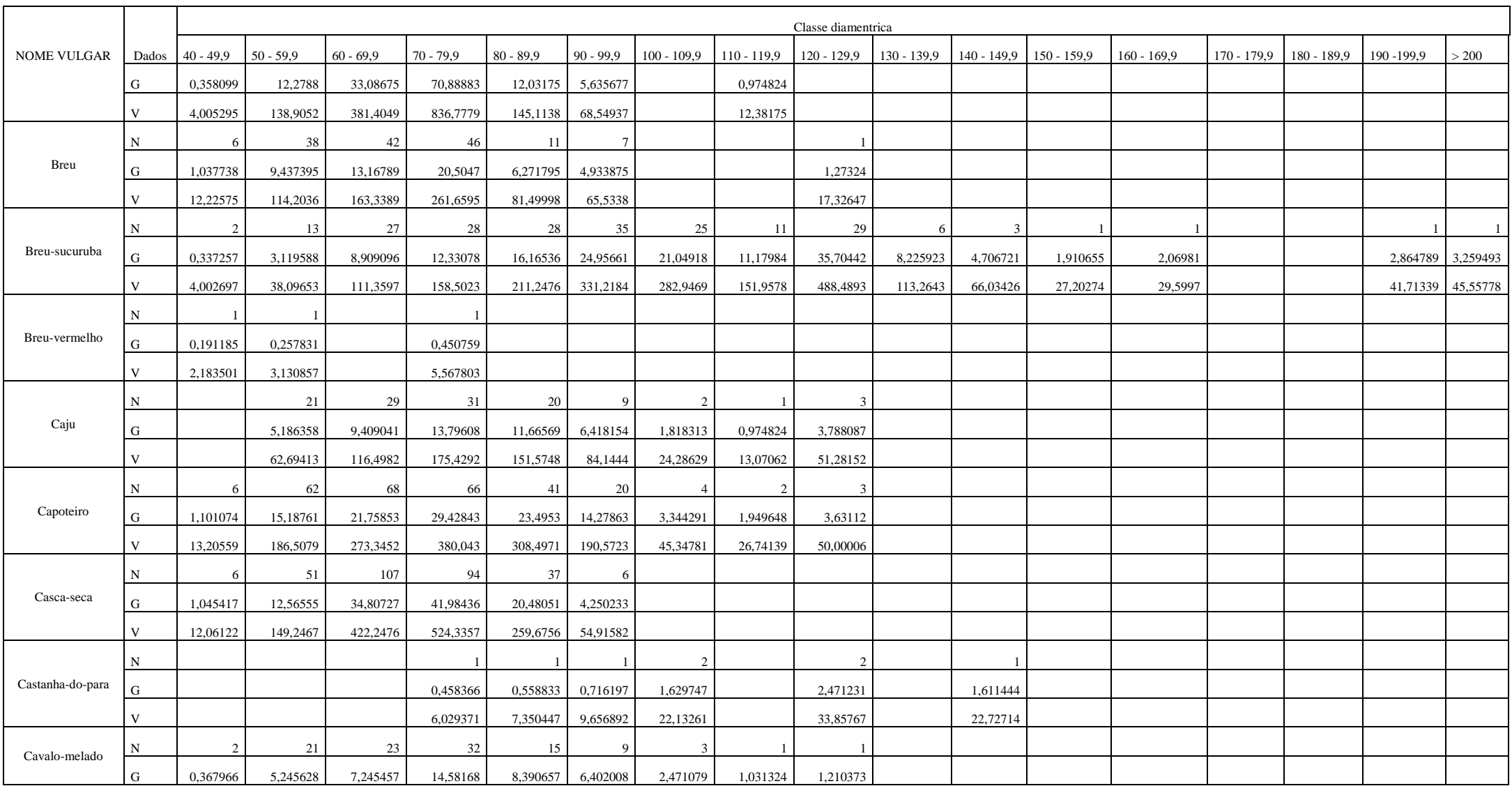

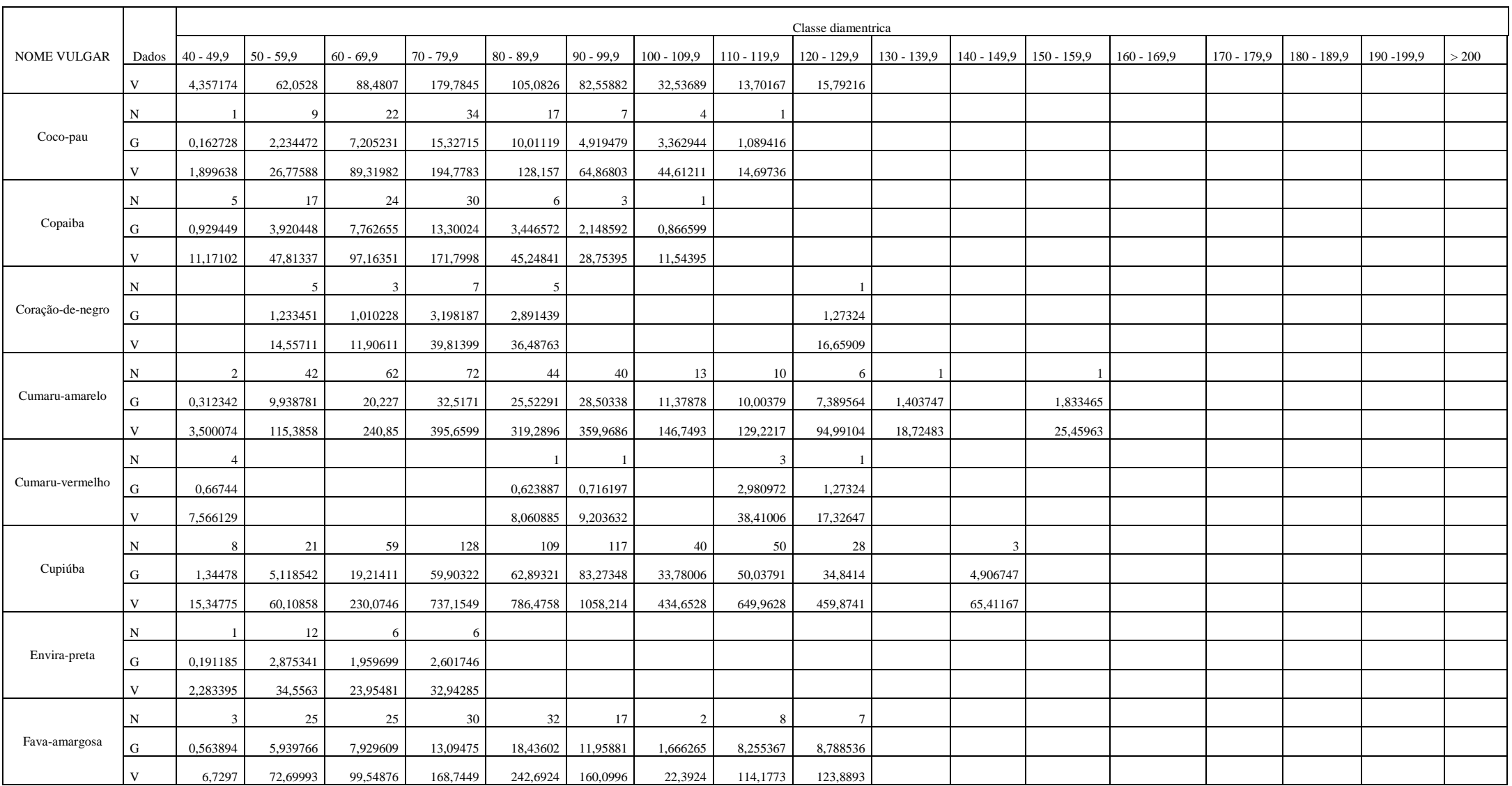
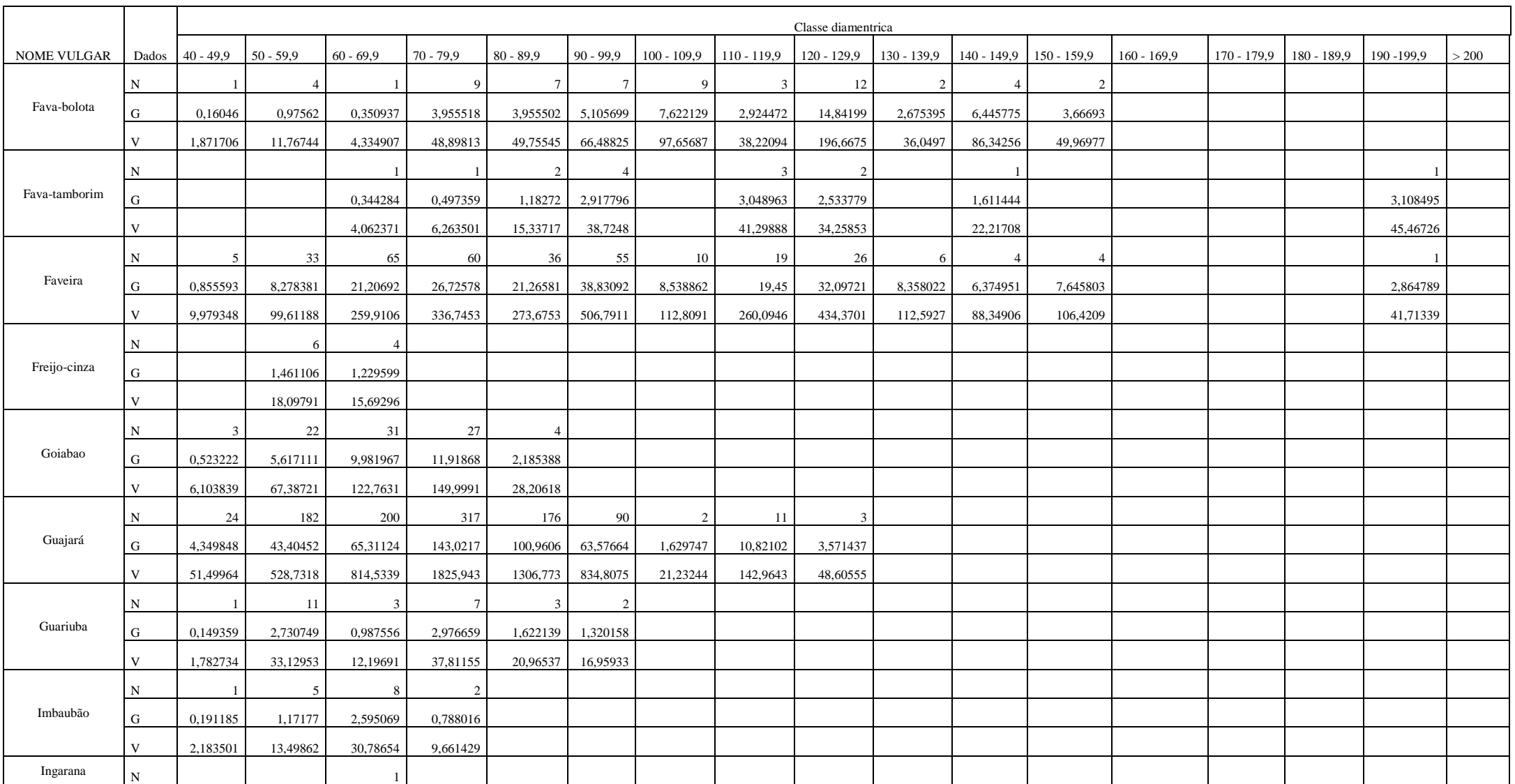

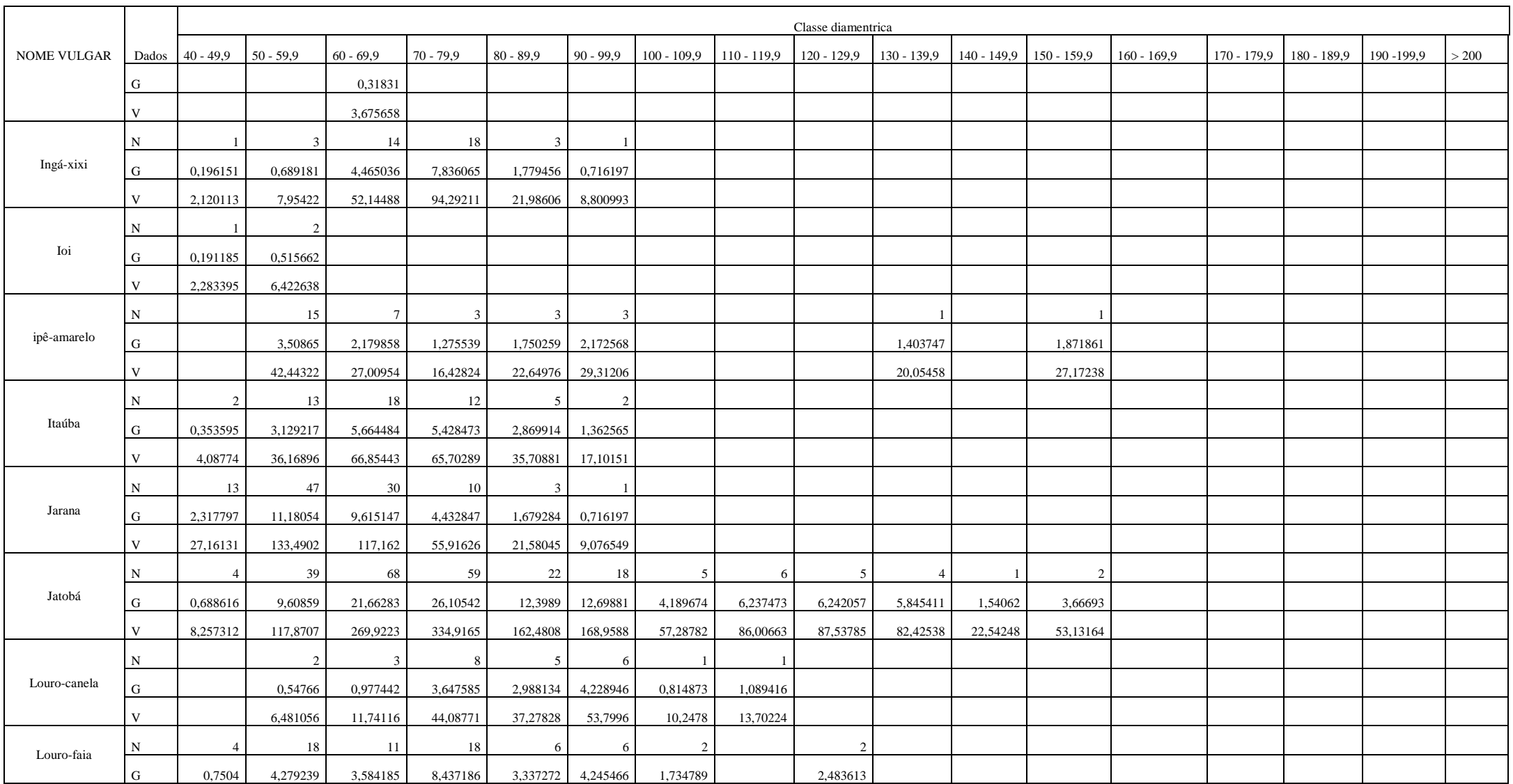

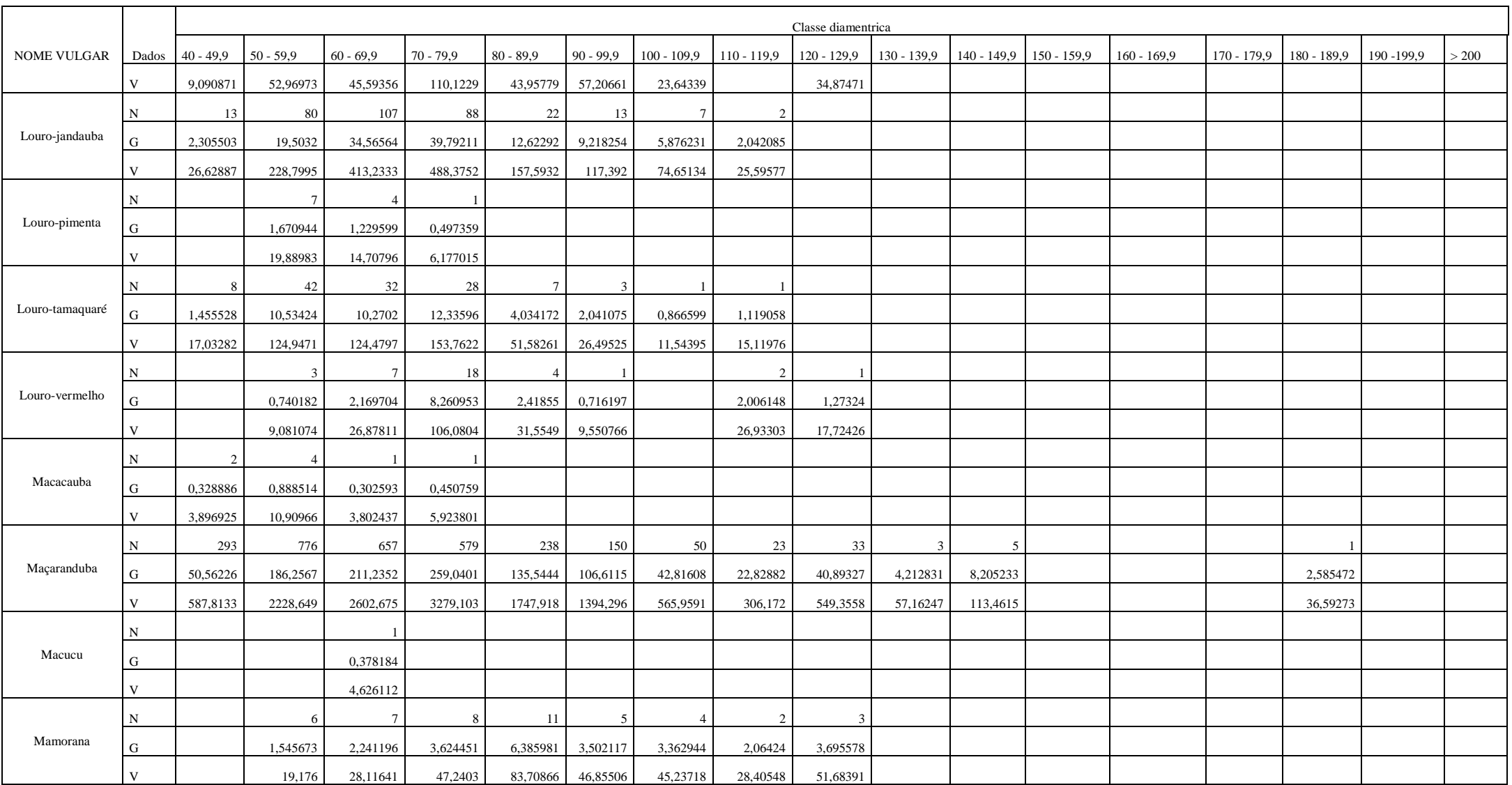

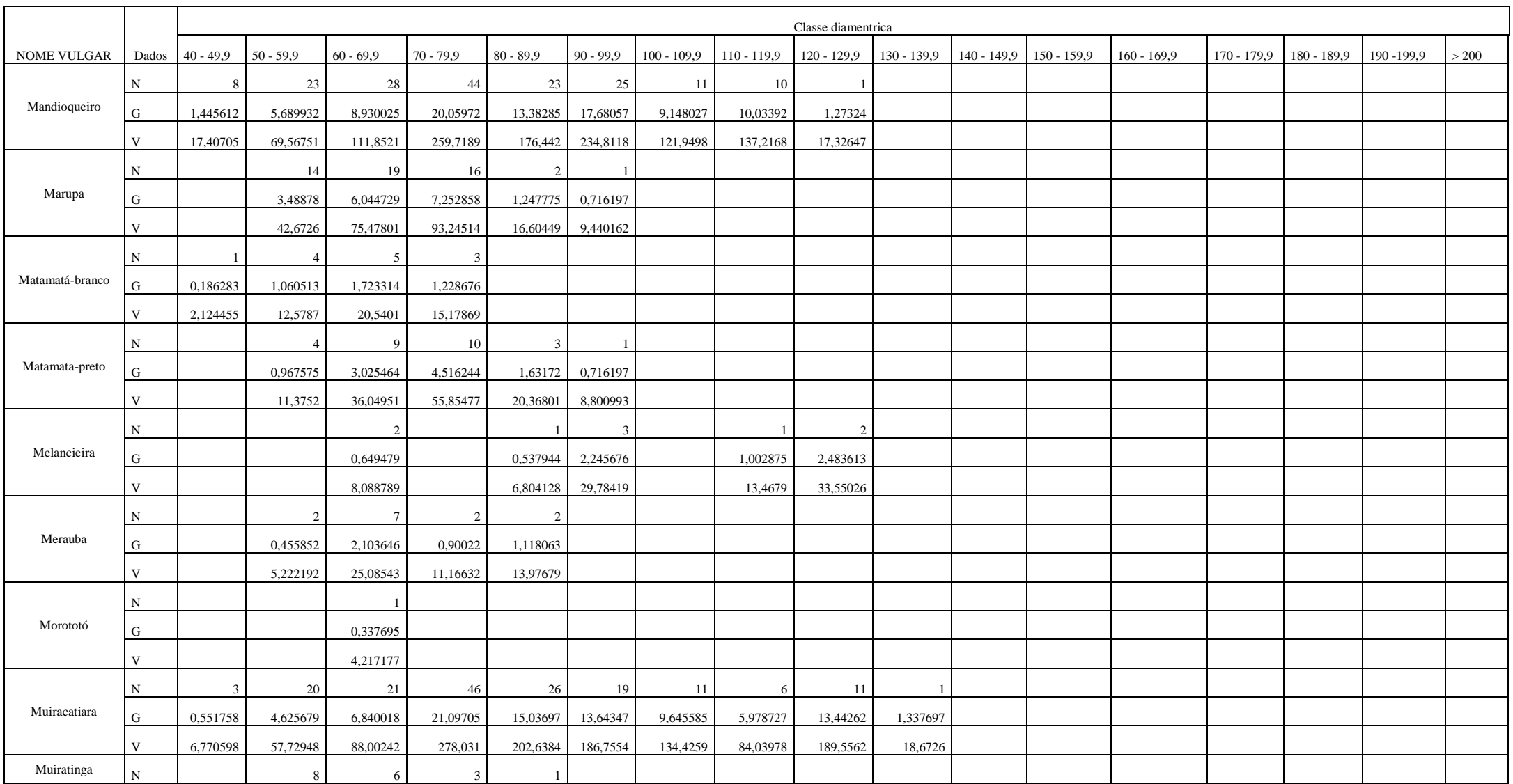

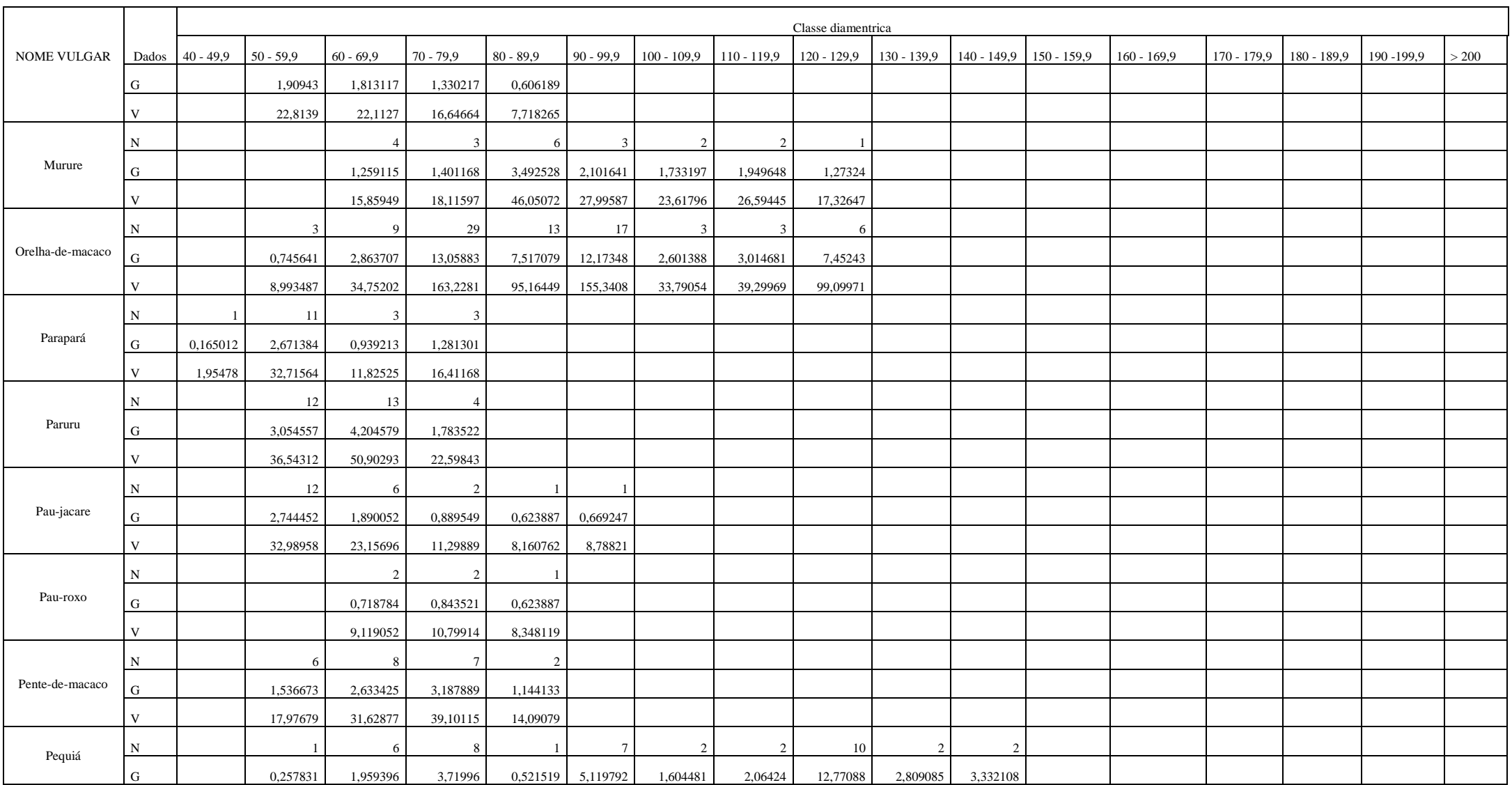

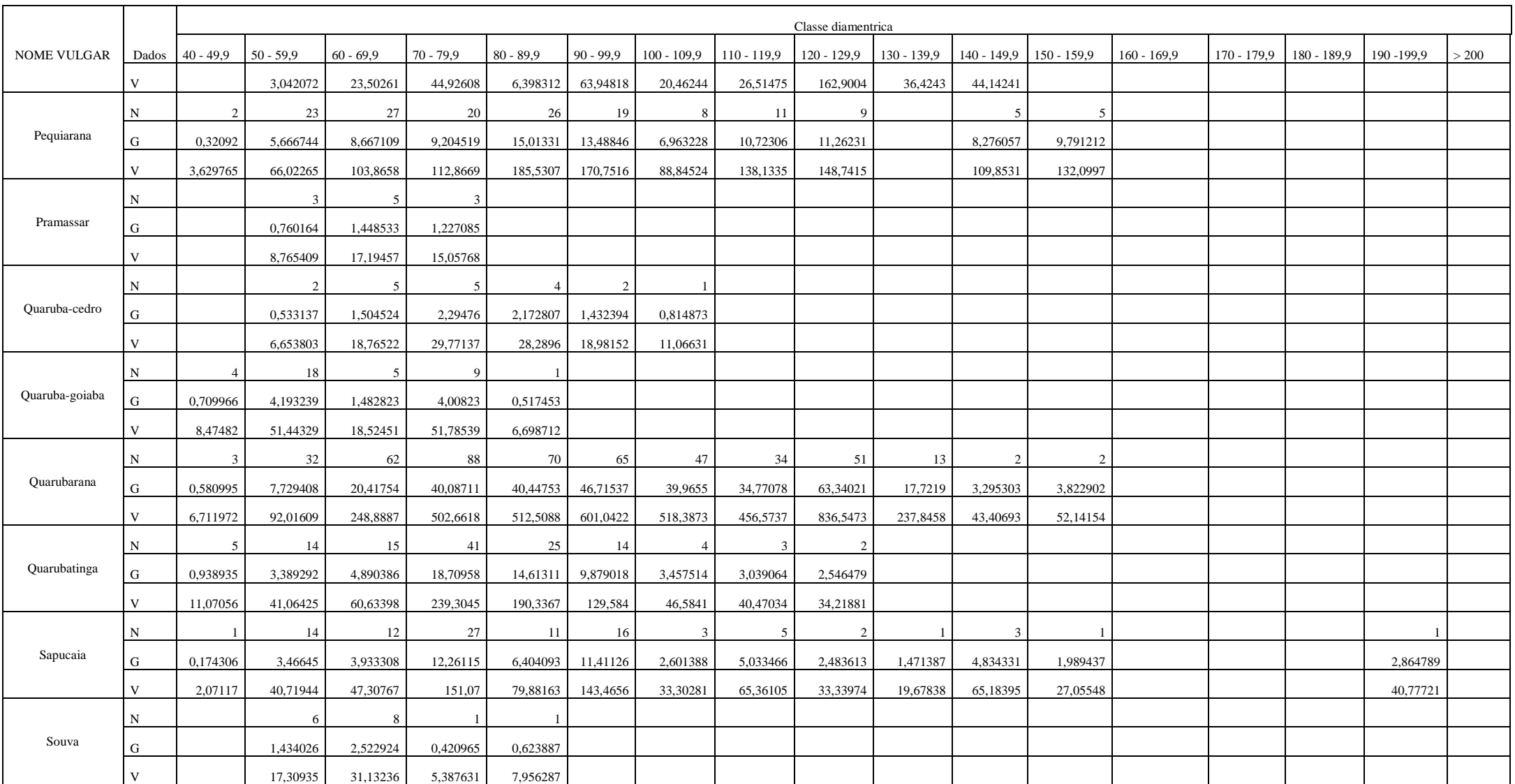

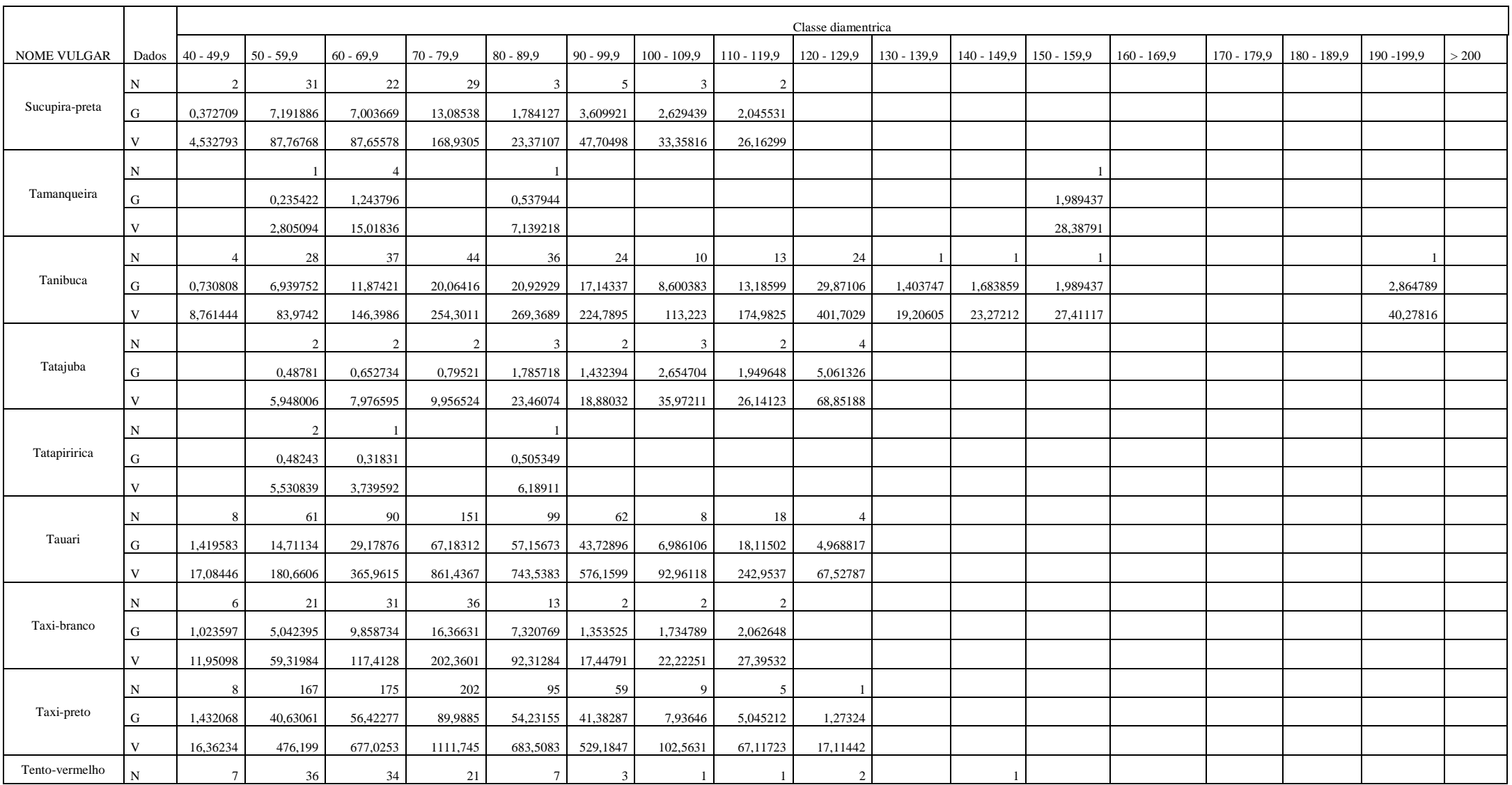

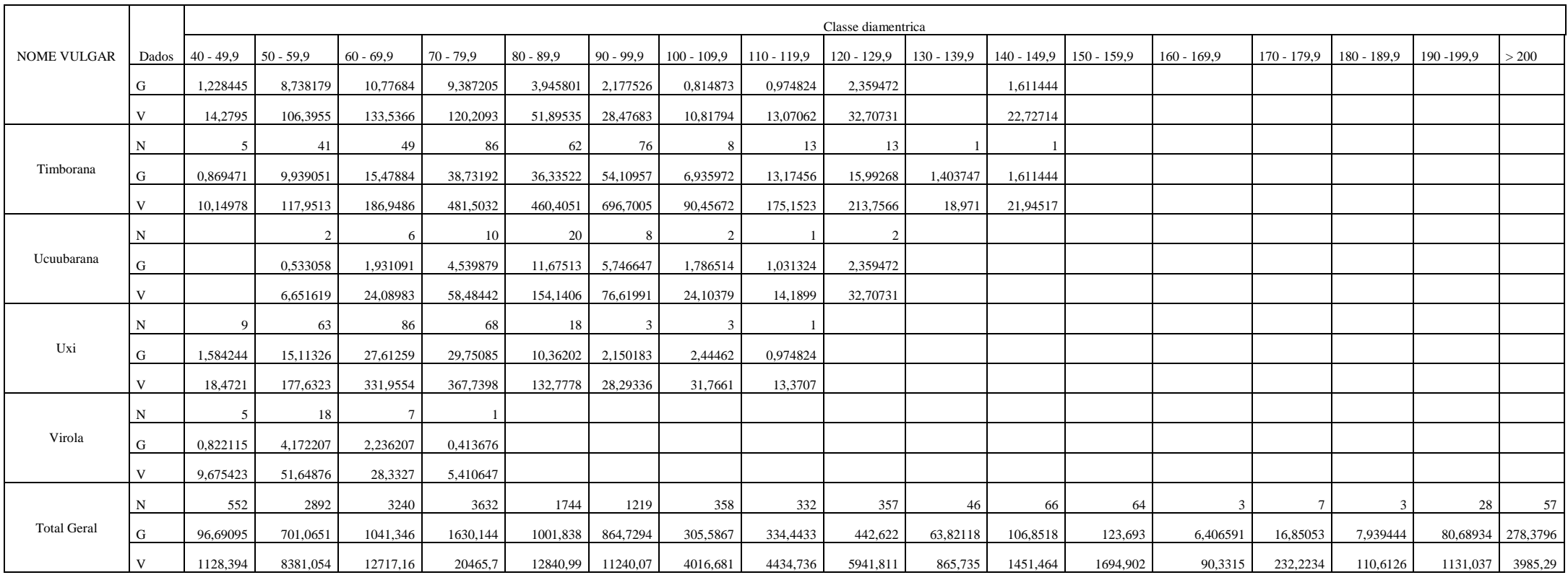

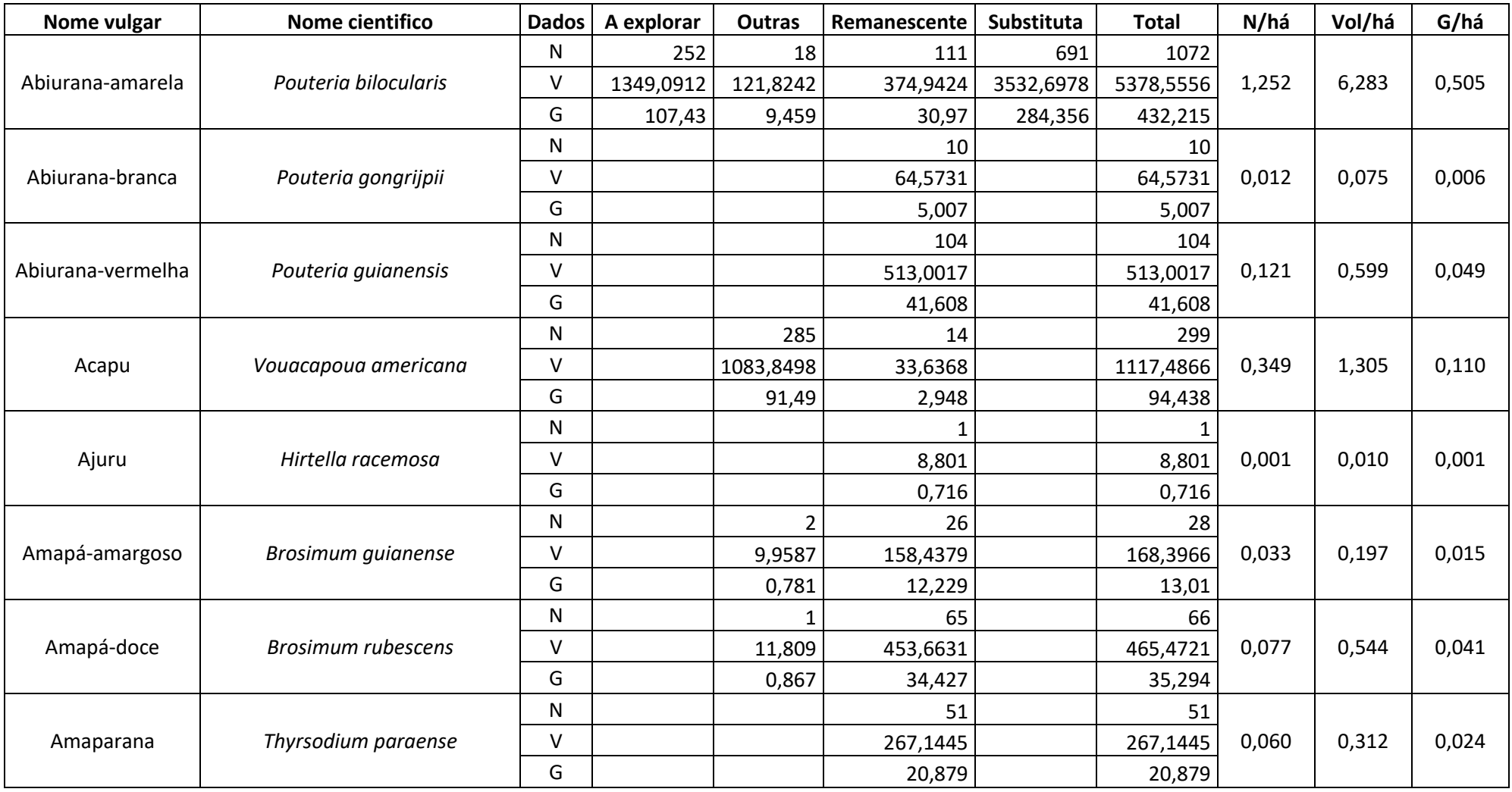

Tabela 01 - Resumo do IF100% com volume e número de árvores por espécie e por hectare conforme a sua destinação.

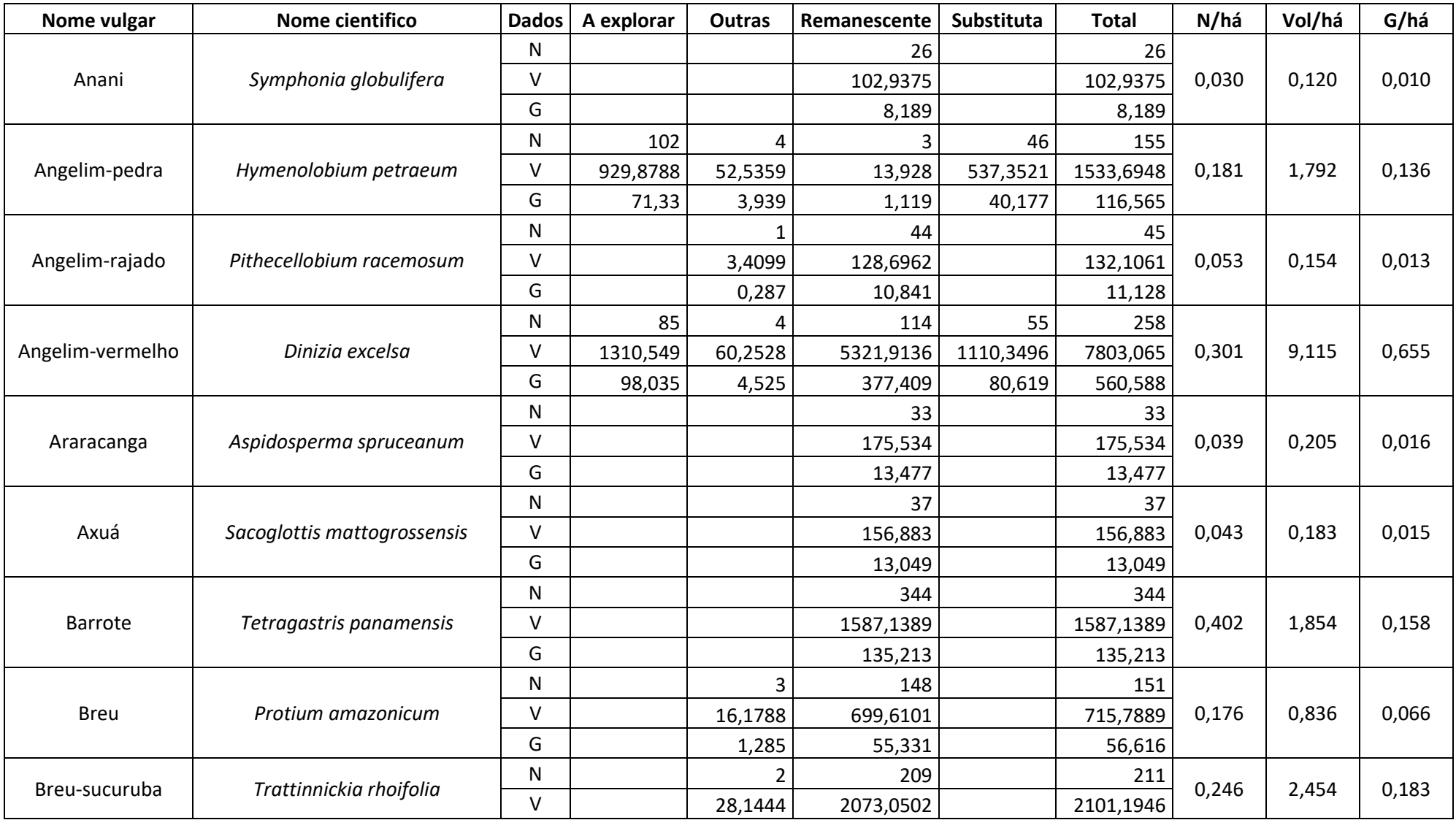

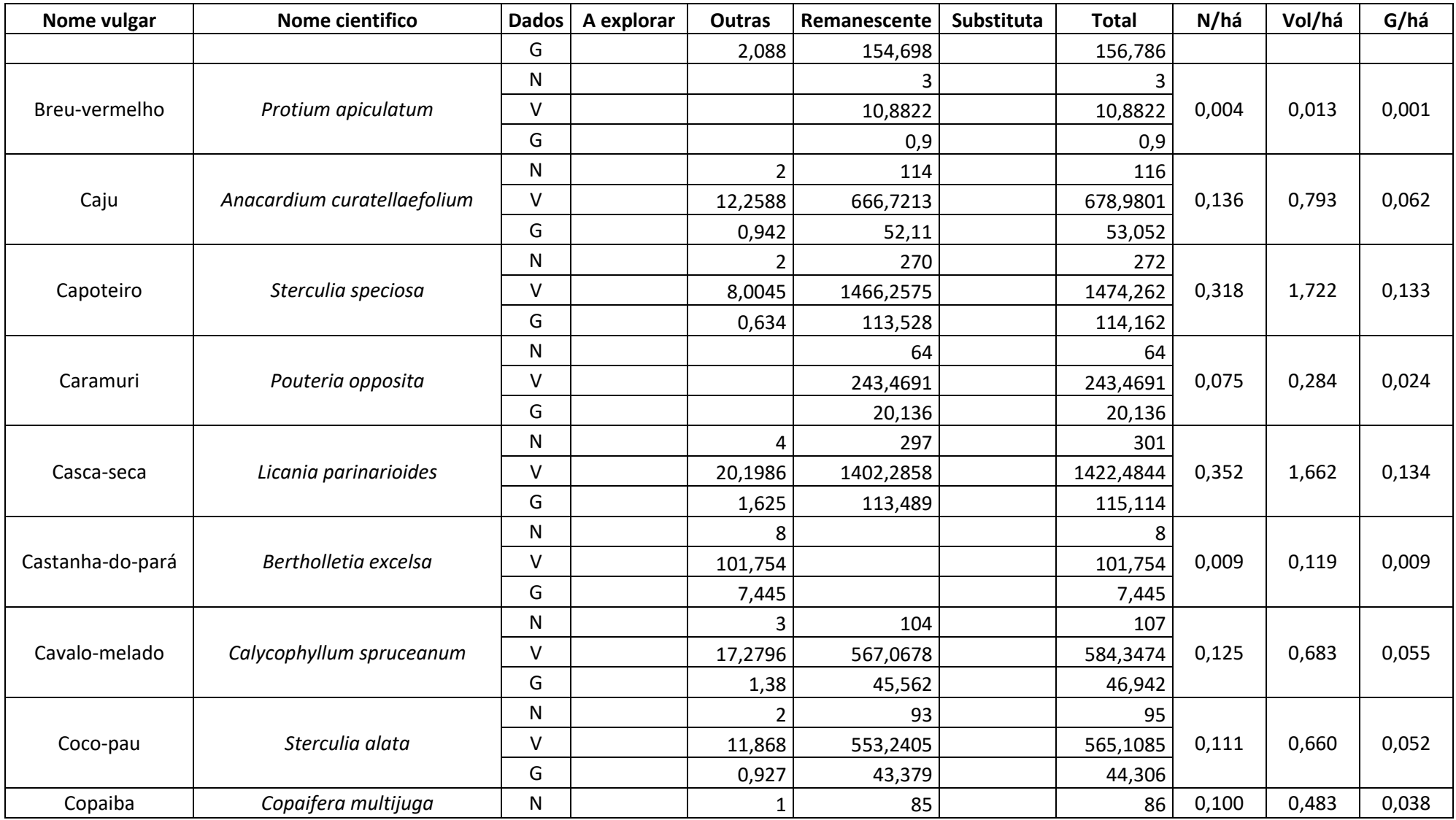

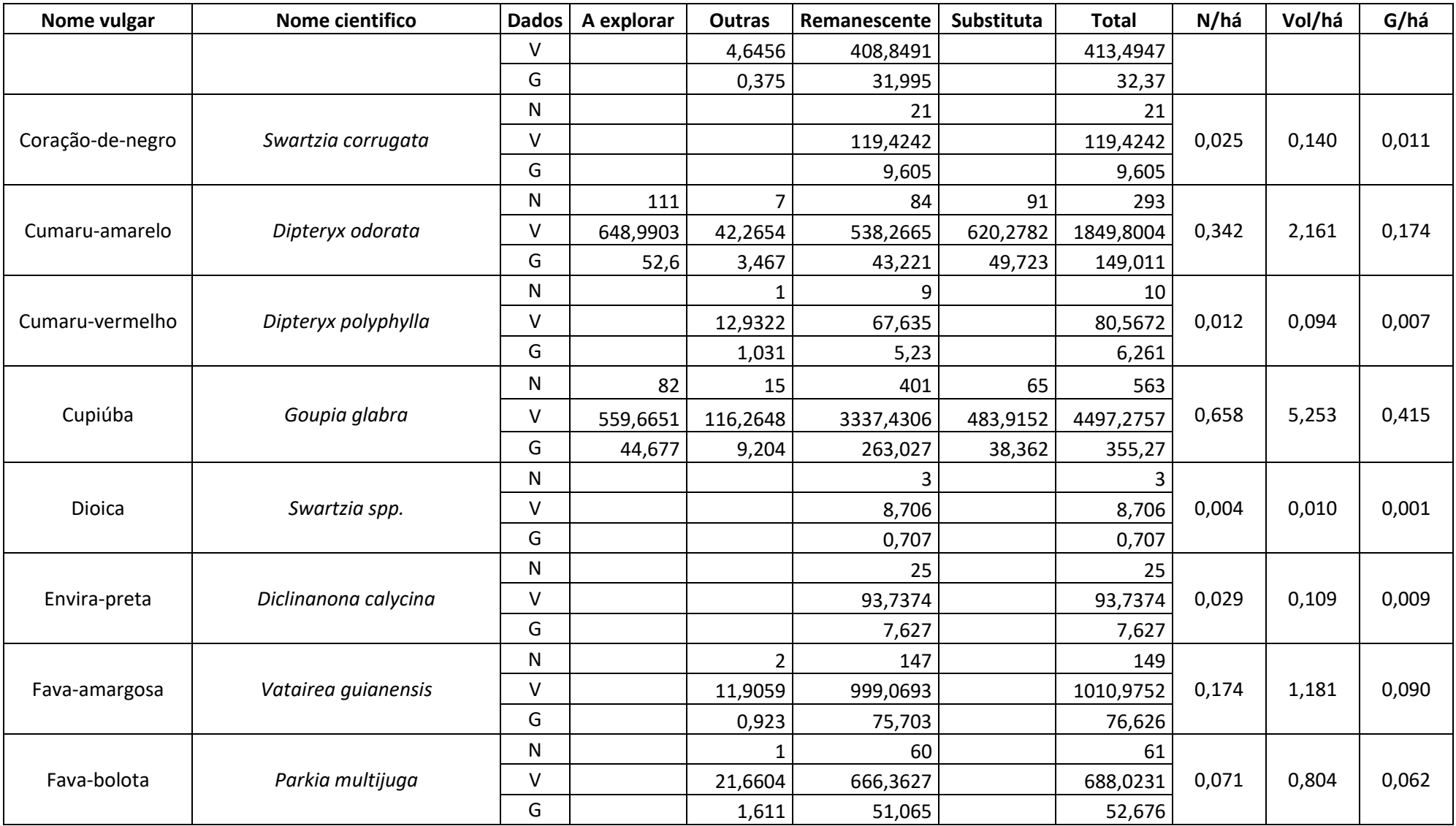

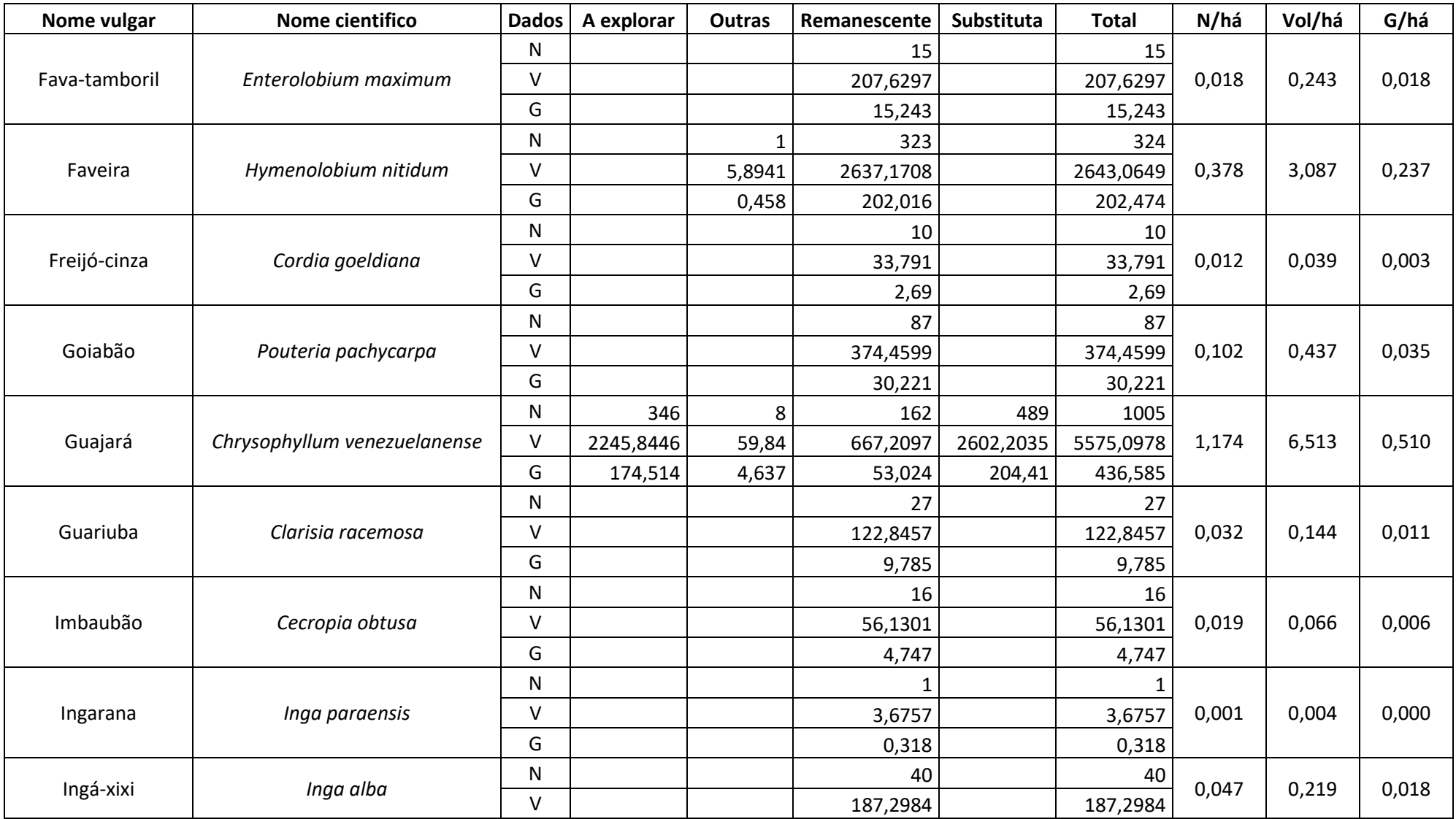

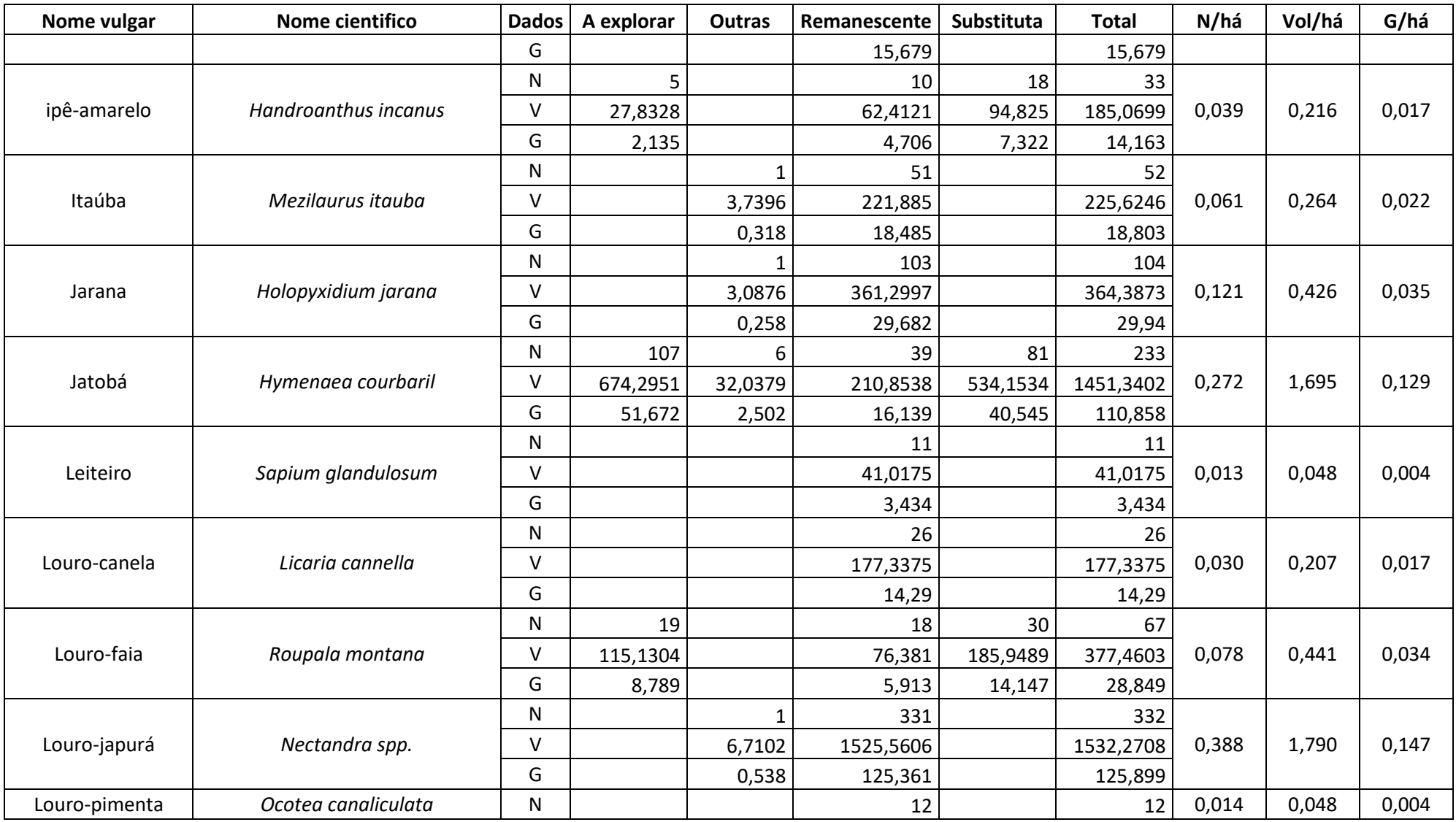

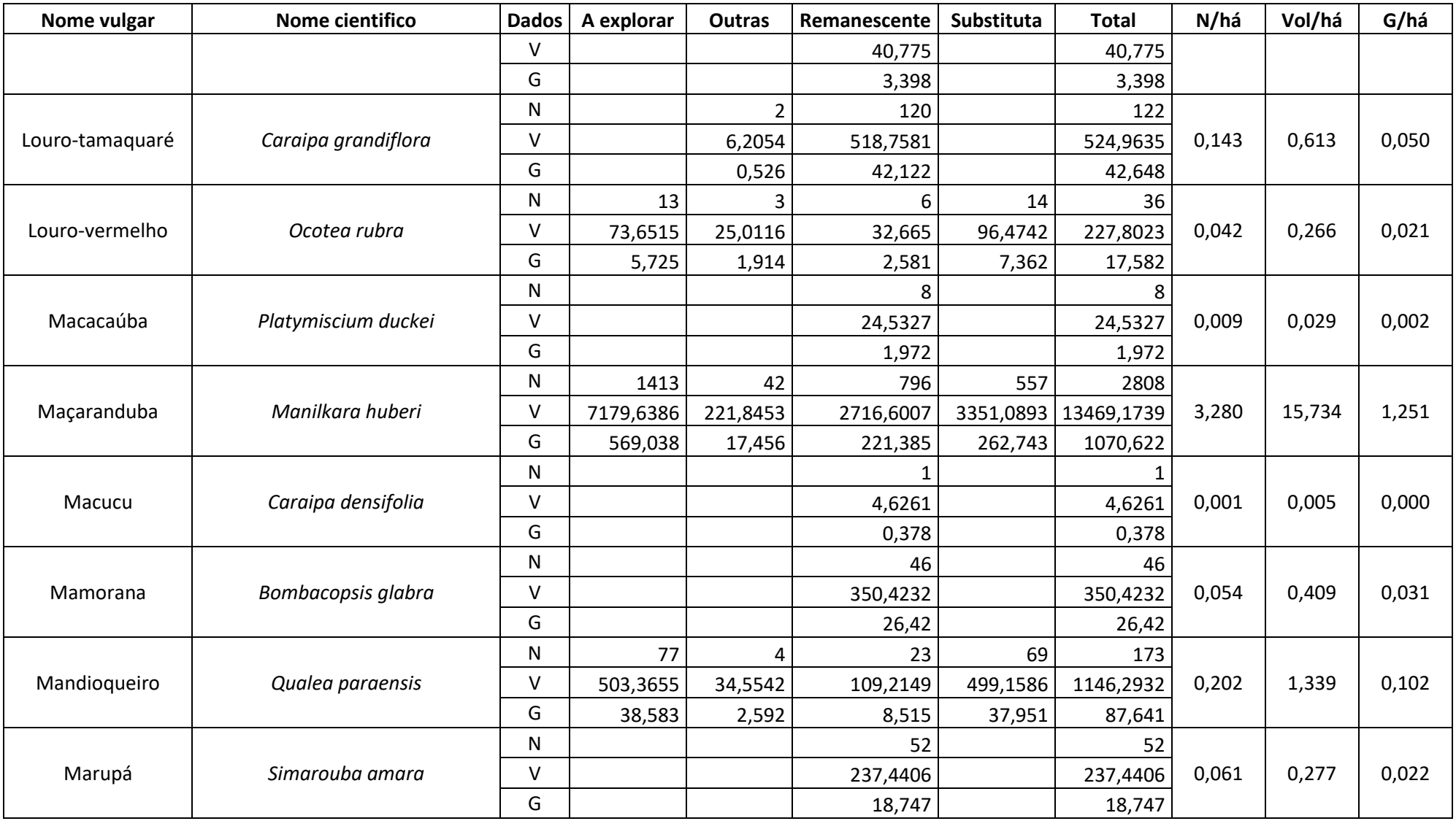

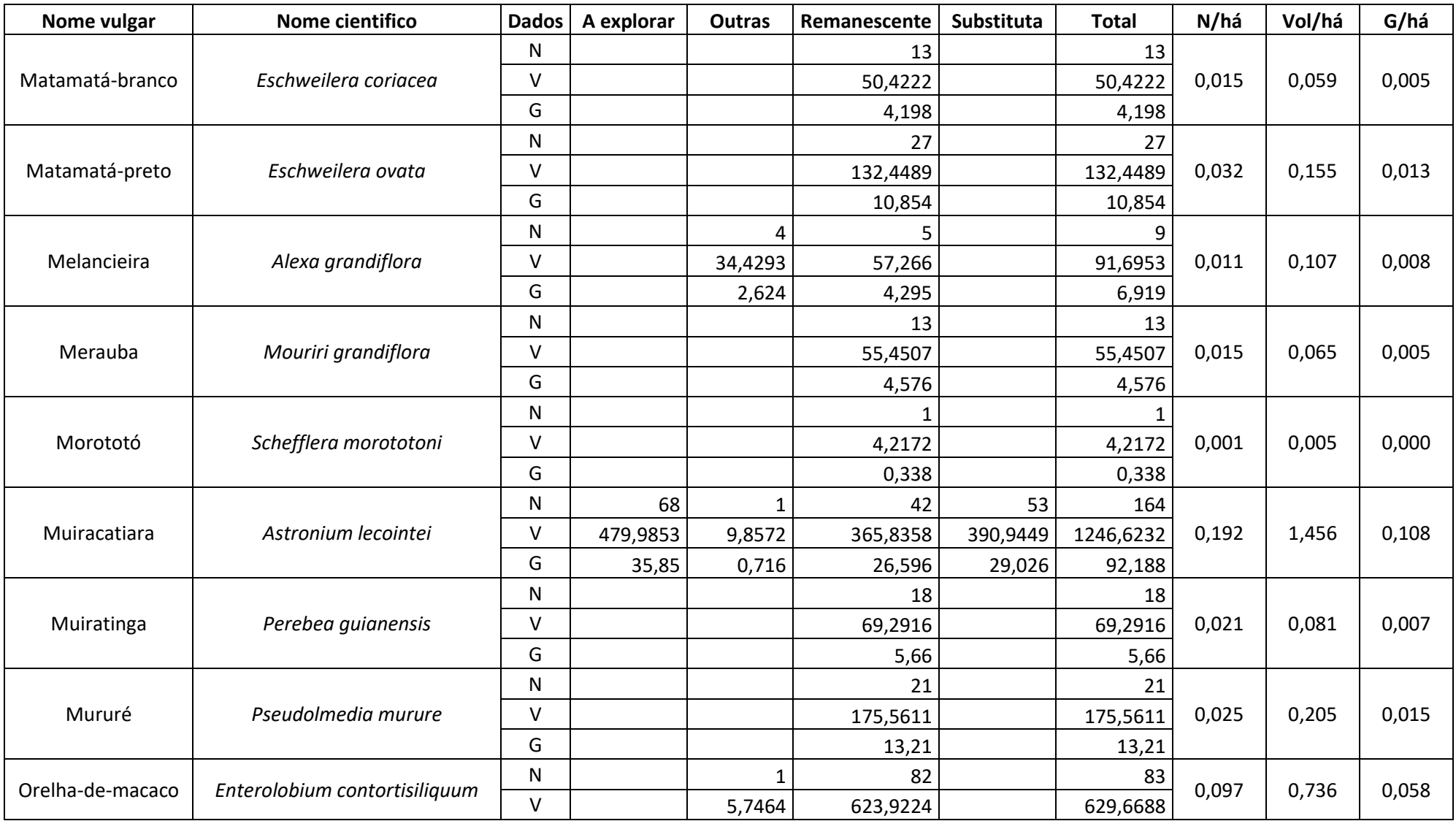

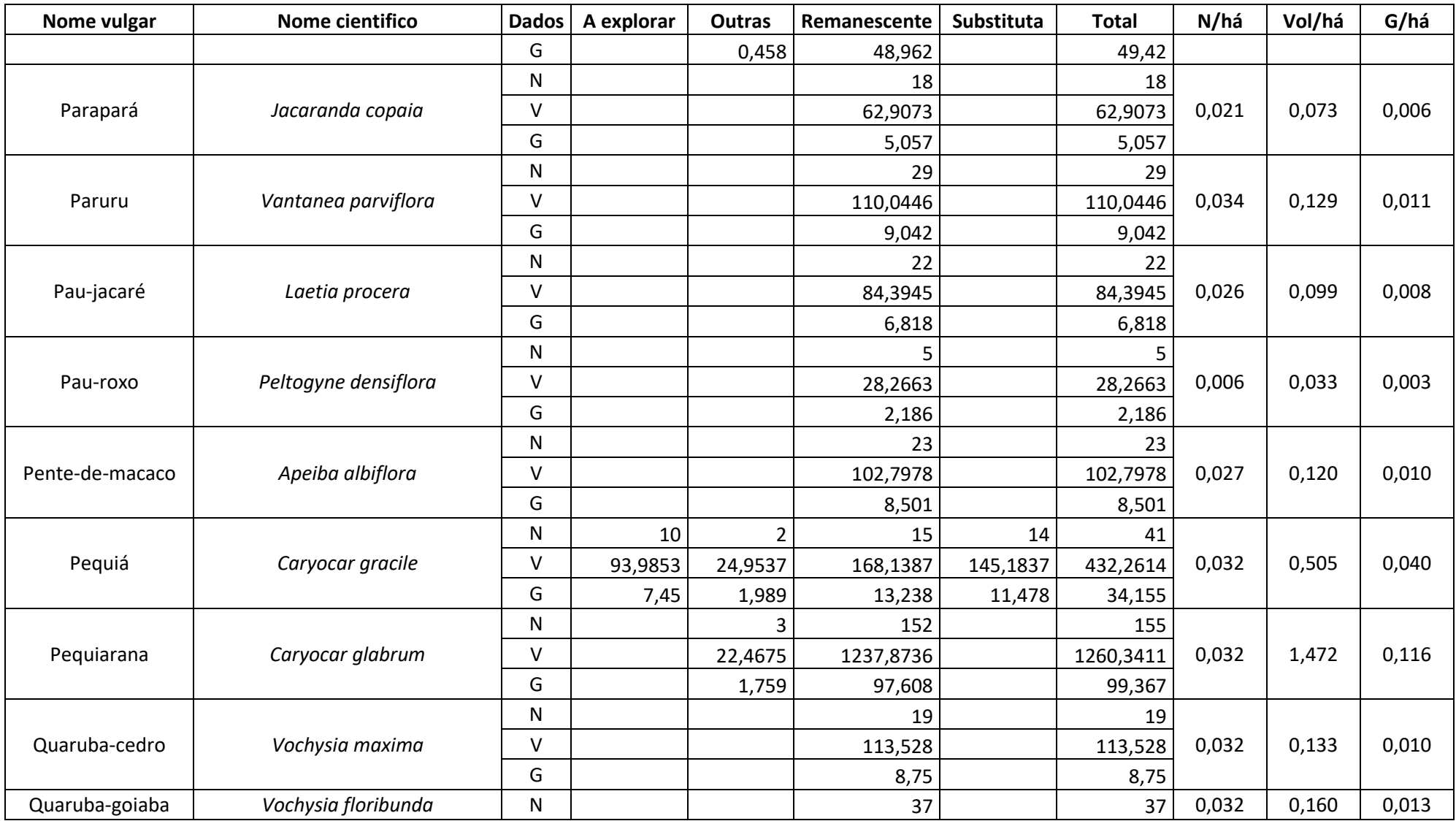

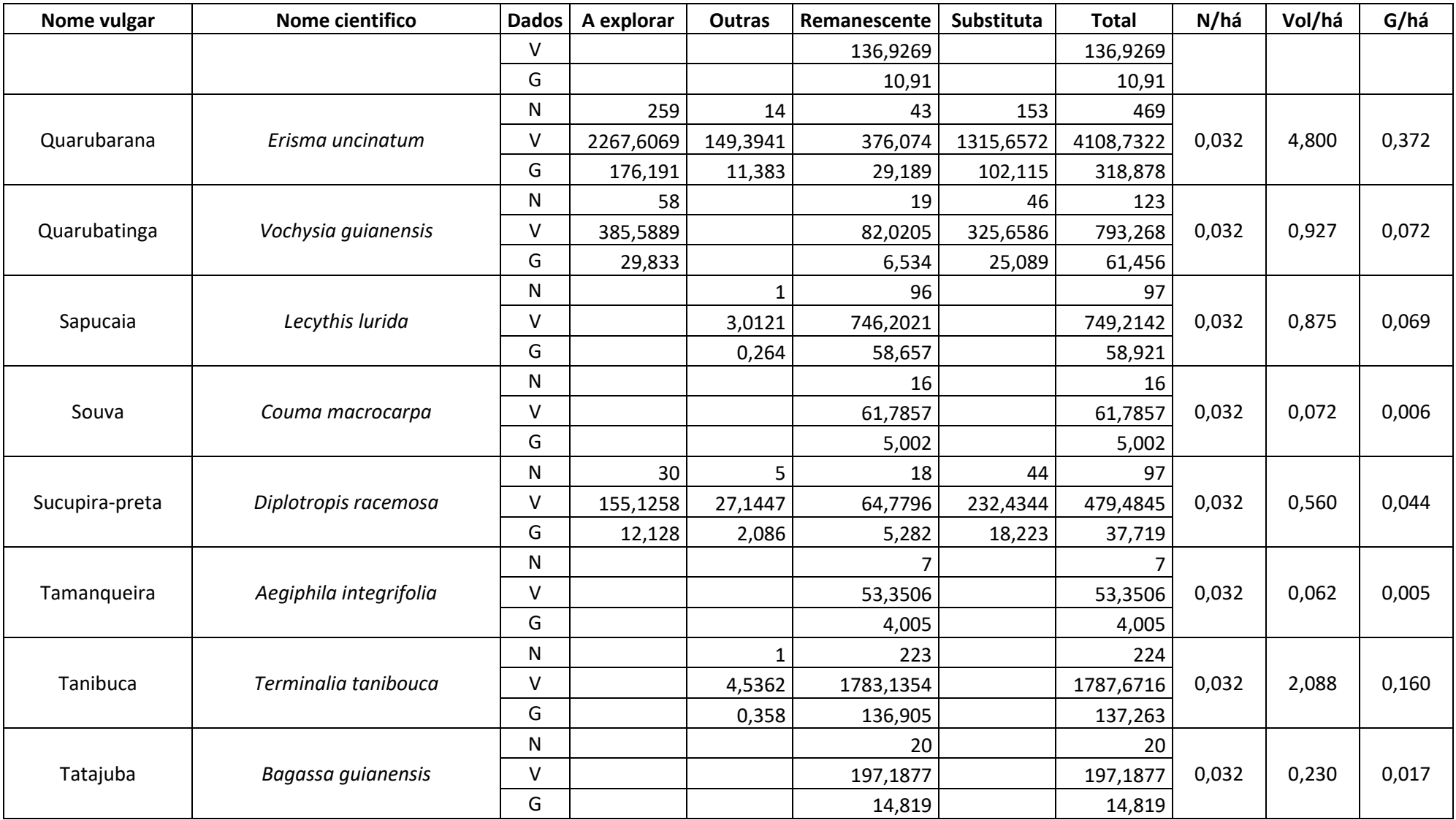

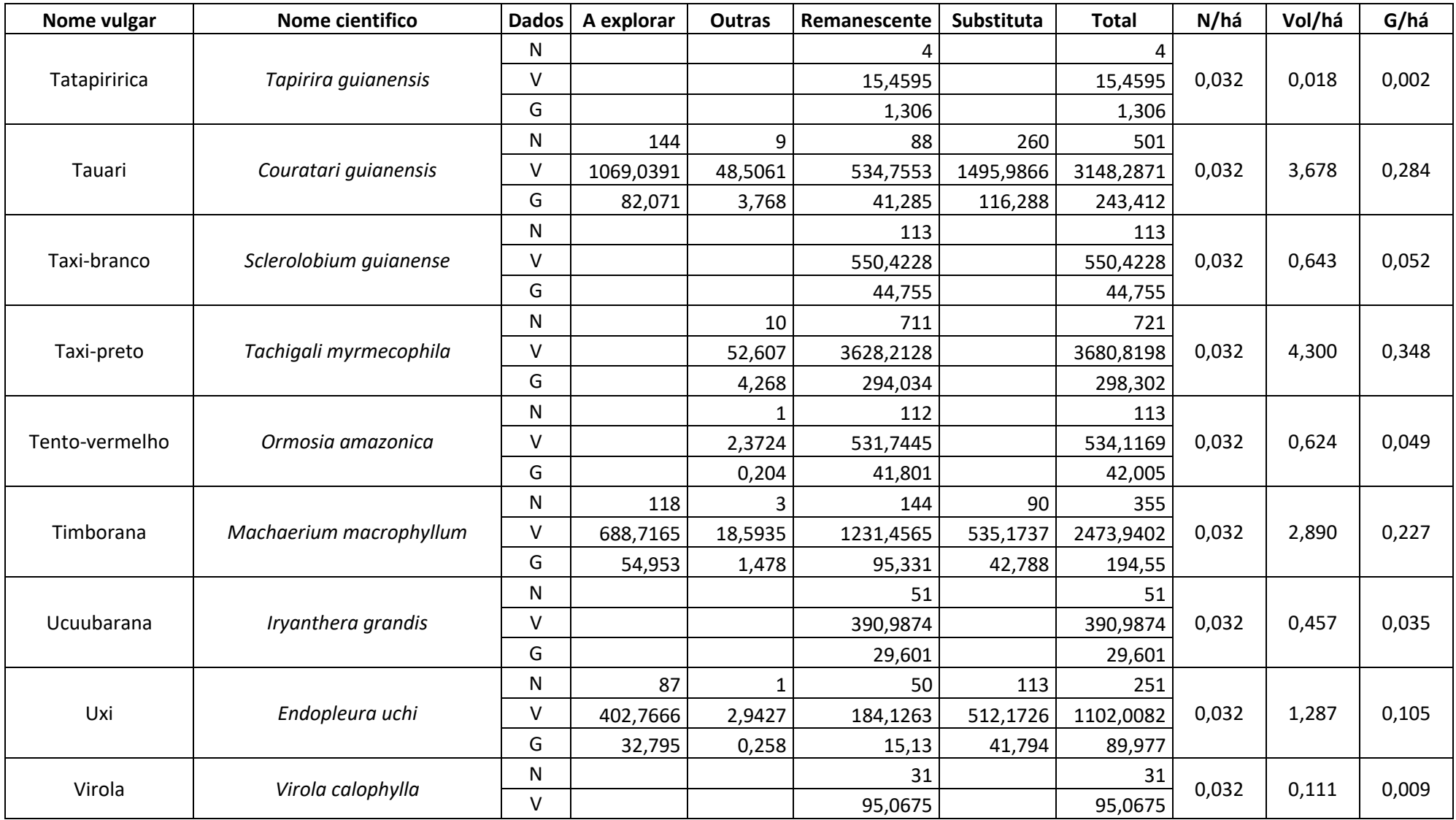

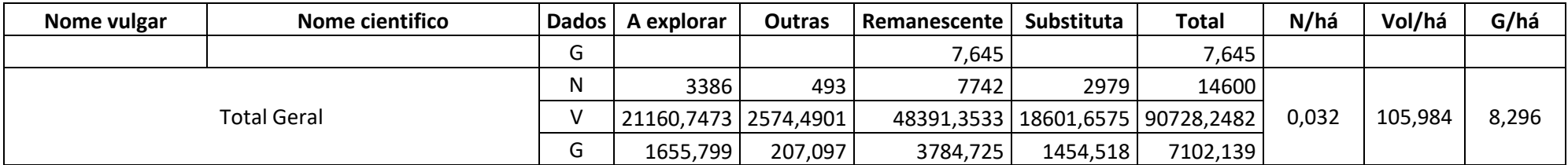

TABELA 02 - Resumo do IF100% conforme intensidade de corte proposta na UPA

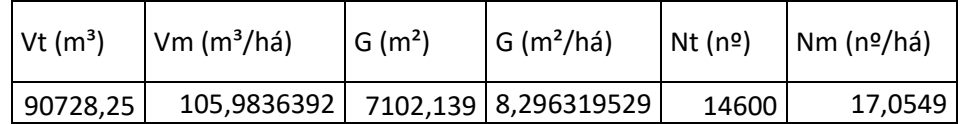

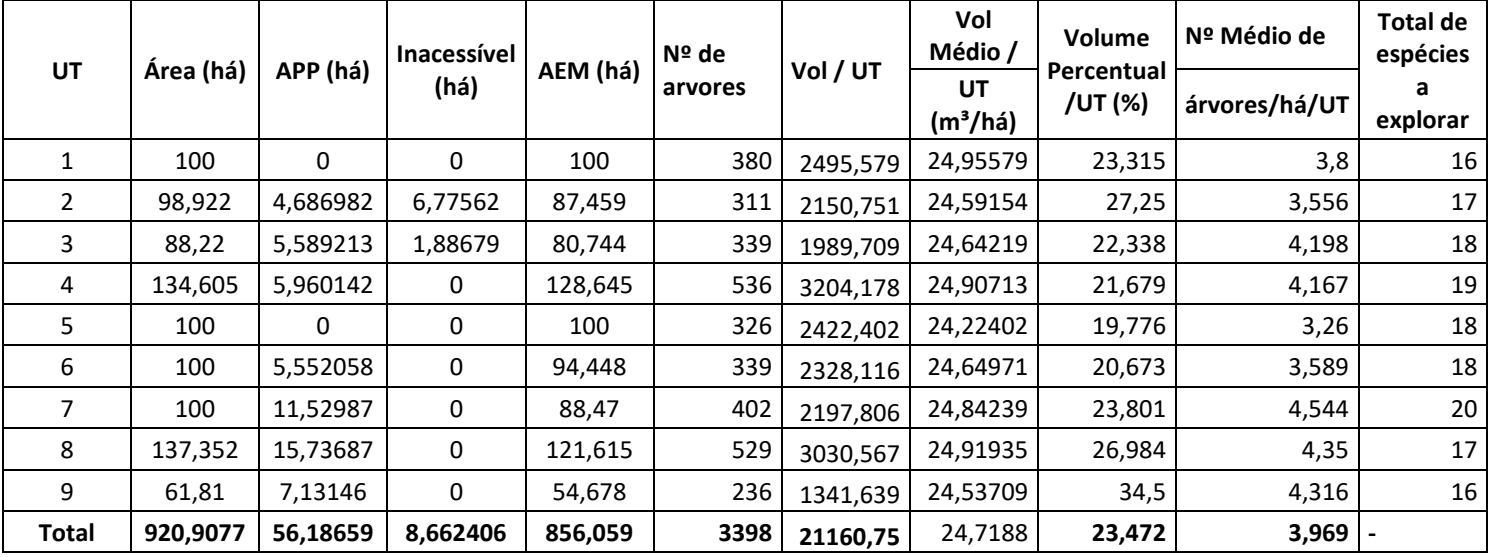

TABELA 03 - Distribuição da intensidade de corte por UT.